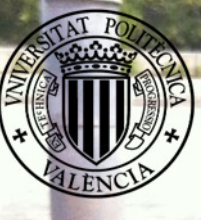

POLITÈCNICA

UNIVERSITAT

DE VALÈNCIA

ESCUELA TÉCNICA SUPERIOR DE INGENIERÍA GEODÉSICA, CARTOGRÁFICA Y TOPOGRÁFICA (ETSIGCT) Ingeniera en Geodesia y Cartografía

İ,

TRABAJO FINAL DE GRADO

Estudio mediante prospección geofísica del trazado y servicios afectados en gaseoductos

Alumna : Rusu Valerica Tutor : Dr. Jorge Padin Devesa

VALENCIA, SEPTIEMBRE 2015

## Tabla de contenido

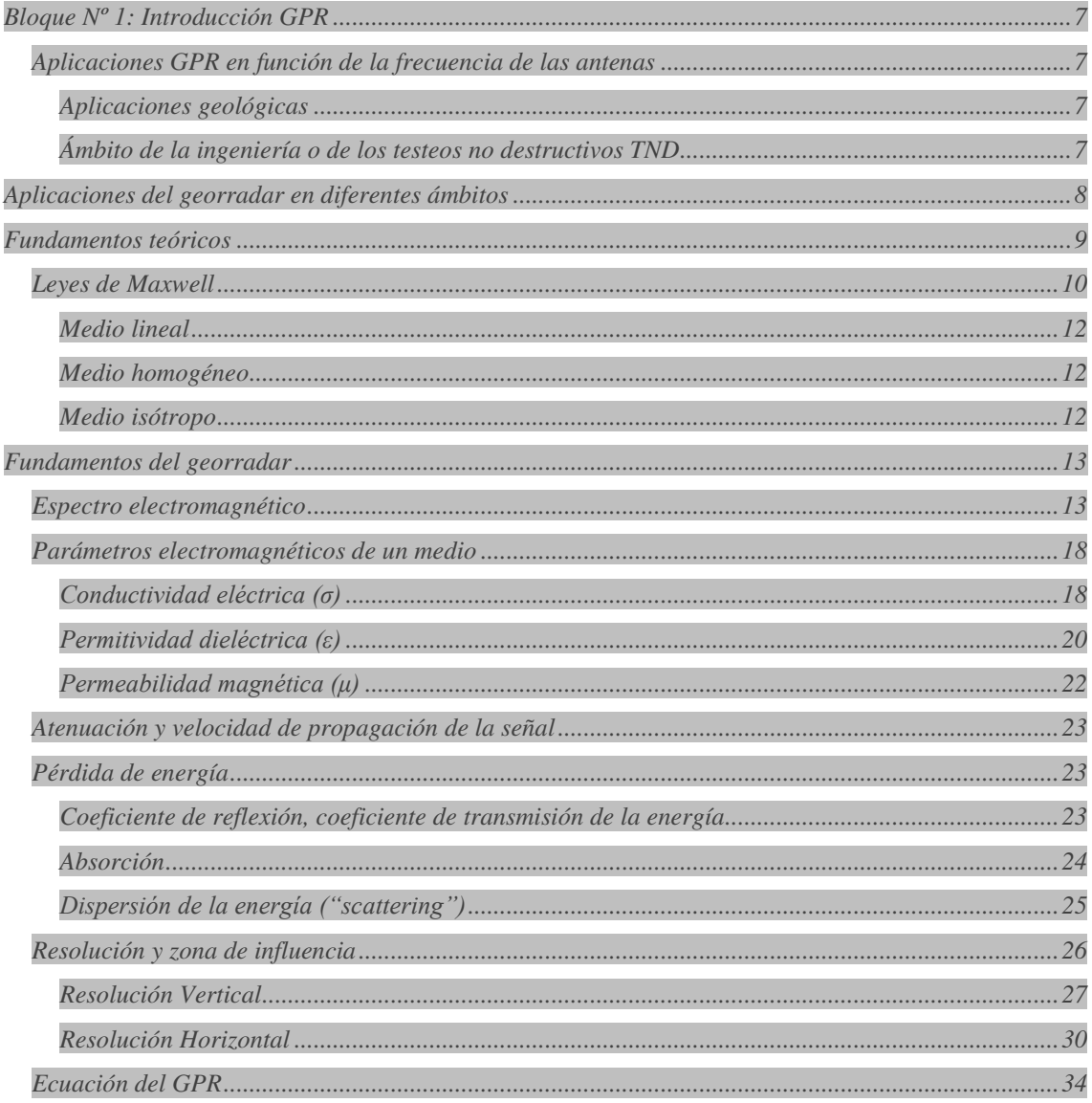

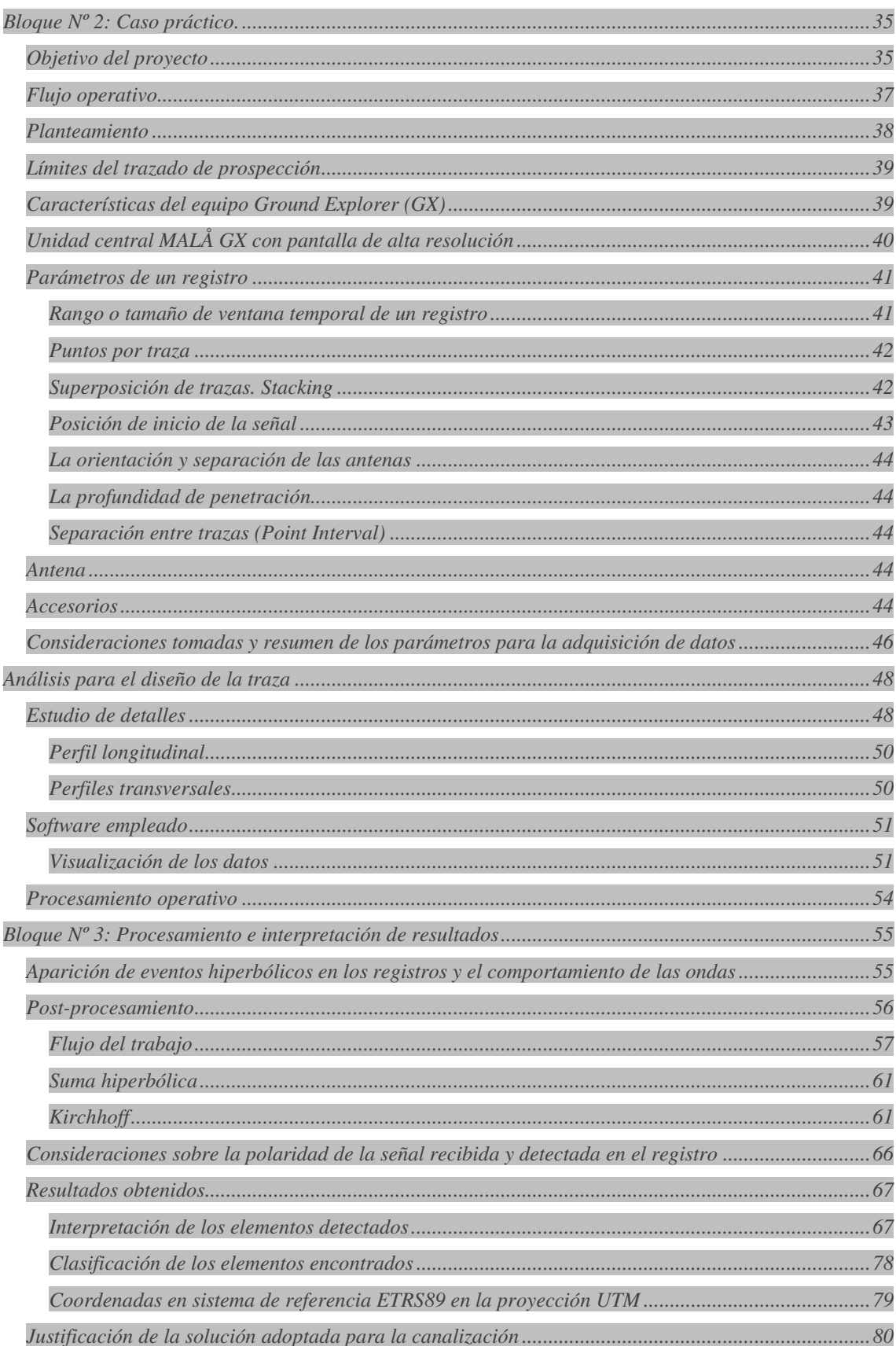

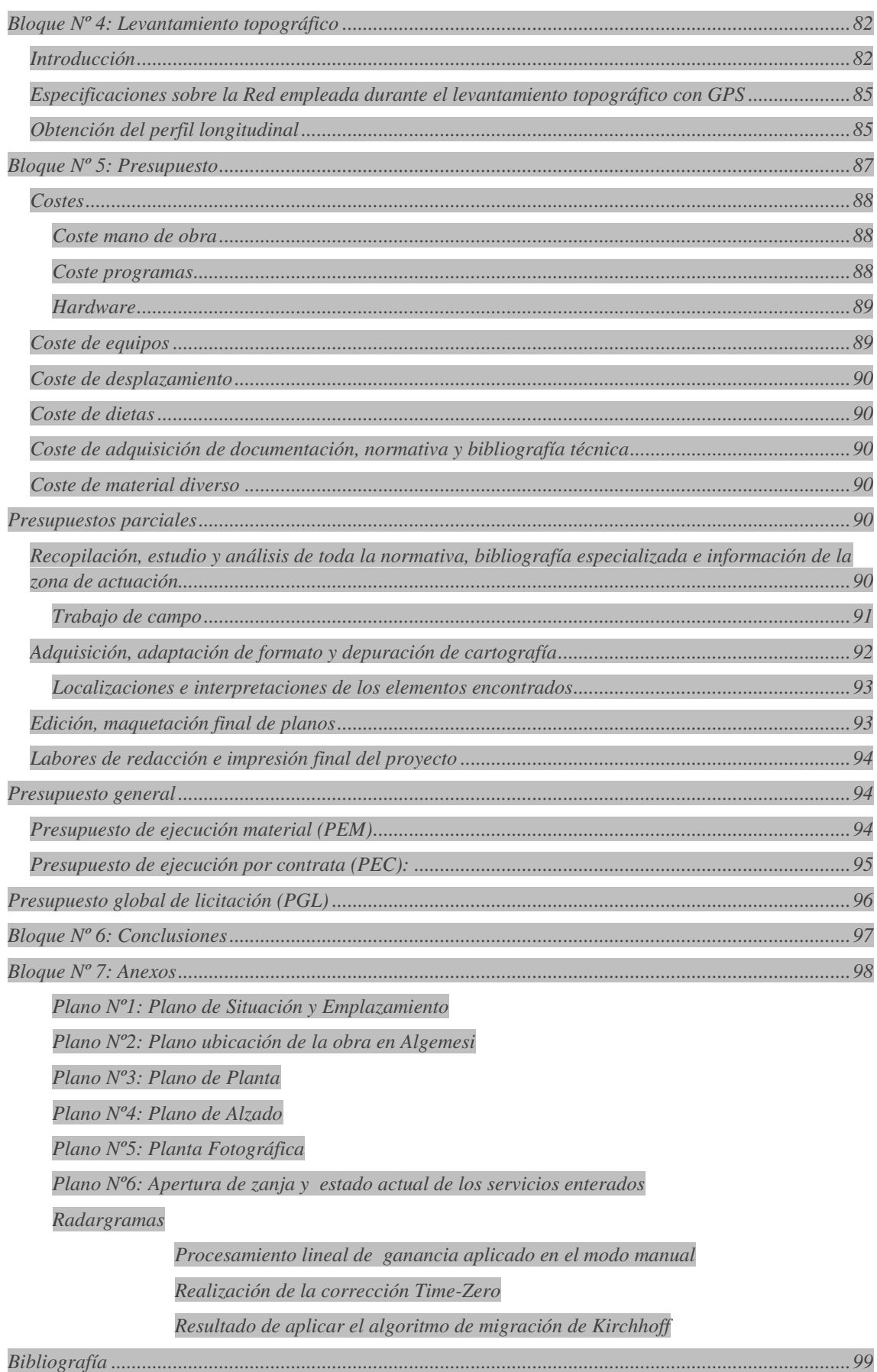

## <span id="page-7-0"></span>**Bloque Nº 1: Introducción GPR**

Uno de los métodos no-destructivos más efectivos para localizar servicios urbanos enterrados, es la prospección geofísica mediante georradar, o también conocido como Ground Penetrating Radar (GPR), ya que permite la adquisición de datos con un alto nivel de fiabilidad con una sistemática de campo que llega a alcanzar rendimientos de trabajo notables.

El resultado de la prospección, considerando que utilizamos en campo equipos de georreferenciación, es la obtención de una cartografía muy precisa de la red de servicios urbanos que discurren por el subsuelo de una superficie urbana de uso público.

Esta información es útil para la gestión de los dichos espacios, tanto a nivel de mantenimiento de las redes existentes como para la realización de proyectos de obras.

Una ventaja considerable de los estudios de GPR es la minimización de la superficie invadida del subsuelo en la excavación para intervenir un servicio, con el respectivo ahorro en movimiento de tierras, reposiciones y cortes en el tráfico. También el diseño del trazado de un nuevo servicio puede ser racionalizado si conocemos los servicios afectados en su recorrido.

La prospección mediante georradar se utiliza para lograr una reducción de los riesgos de rotura de las redes de servicios durante los trabajos de canalización.

## <span id="page-7-1"></span>**Aplicaciones GPR en función de la frecuencia de las antenas**

## <span id="page-7-2"></span>**Aplicaciones geológicas**

En las que la profundidad de penetración tiende a ser más importante que la resolución, quedando este grupo enmarcado por las antenas con una frecuencia menor a 500 MHz.

## <span id="page-7-3"></span>**Ámbito de la ingeniería o de los testeos no destructivos TND**

 NDT son sus siglas en inglés, en este grupo se encuadrarían las antenas con frecuencias mayores a 500 MHz que en la actualidad superan los 2 GHz. El primer uso de señales electromagnéticas (EM) para la localización de objetos enterrados se atribuye a Hülsmeyer en una patente alemana en 1904, pero la primera descripción publicada de tales investigaciones fue por Leimbach y Lowy (1910), también con patentes alemanas. Los sistemas utilizados en estas investigaciones se realizaron con transmisión de onda continua (CW). Hülsenbeck (1926) desarrolló el primer radar de impulsos para investigar estructuras enterradas.

# <span id="page-8-0"></span>**Aplicaciones del georradar en diferentes ámbitos**

## *Geología*

- o *detección de cavidades naturales y fisuras*
- o *investigaciones geológicas glaciares*
- o *cartografiado de fracturas en rocas salinas*
- o *localización de fallas, diques, etc.*

### *Ambiental*

- o *cartografiado de plumas contaminantes*
- o *localización de tanques de combustibles y de aceites*
- o *investigación de aguas subterráneas*

## *Glaciología*

- o *cartografía de espesor de hielo*
- o *estudios de movimiento de hielo*
- o *cartografía de la estratigrafía de la nieve*

## *Ingeniería civil y obra pública*

- o *análisis de asfalto*
- o *detección de vacíos*
- o *ubicación de redondos para hormigón en cemento*
- o *ubicación de los servicios públicos*
- o *pruebas de la integridad de los materiales de construcción*
- o *testeos integridad del hormigón*

## *Arqueología*

- o *Localización de estructuras enteradas*
- o *Detección de huecos*
- o *Localización de tumbas*

### *Forense*

o *Localización de pruebas enteradas* 

## <span id="page-9-0"></span>**Fundamentos teóricos**

Las denominaciones más comunes son:

- o GPR
- o radar de penetración en tierra
- o radar de subsuelo
- o radar de superficie
- o georradar,

Diseñado para que el medio por el que se propaga la energía sea el subsuelo o cualquier otro medio material.

La prospección con este sistema de radiodetección se basa en la emisión y recepción de ondas electromagnéticas (EM) que se propagan por un medio heterogéneo.

Lo que detecta el GPR son cambios en las propiedades electromagnéticas de los materiales del subsuelo, siendo estos parámetros los que caracterizan y definen el comportamiento de la señal EM y que, juntamente con las características de la onda emitida, determinarán la propagación de la energía a través del medio.

La gran aportación de este método se basa en:

- o rapidez de ejecución
- o resultados en tiempo real
- o carácter no destructivo y no invasivo
- o capacidad de resolución, que permite discriminar elementos centimétricos en el subsuelo eligiendo la antena adecuada.

Con esta parte de fundamentos teóricos pretendo exponer las bases teóricas sobre las que se asientan los fenómenos de propagación de una onda electromagnética. Se presentarán los fenómenos más importantes que afectan a la propagación de la señal EM, poniendo mayor atención en la atenuación. Por otra parte también consideraremos la resolución, tanto vertical como horizontal.

Estos dos factores (atenuación y resolución) determinan:

- o la amplitud de la señal recibida,
- o la profundidad que alcanza la señal,
- o la distancia mínima entre elementos anómalos que permite su identificación como eventos diferenciados en un registro.

La prospección mediante el georradar se basa en:

- o teoría de campos electromagnéticos
- o conceptos de óptica geométrica

## <span id="page-10-0"></span>**Leyes de Maxwell**

Los seres humanos han estado expuestos a radiación electromagnética desde sus orígenes. En un principio las únicas fuentes de radiación eran naturales, tales como el Sol, las tormentas y los relámpagos. Hoy en día, el espectro electromagnético consiste en un amplio rango de radiación electromagnética proveniente de una gran variedad de diferentes fuentes artificiales tales como:

- o diodos de microondas,
- o láseres,
- o antenas, etc.

 Estos tipos de radiación pueden ser diferentes en cuanto a sus propiedades y a la forma en la que la energía es radiada, pero todos ellos pueden ser descritos en términos de sus campos eléctrico y magnético.

La única diferencia fundamental entre estos tipos de radiación es su frecuencia y por lo tanto su longitud de onda.

La teoría del electromagnetismo fue escrita con detalle por el físico escocés James Clark Maxwell en 1873 en su tratado sobre Electricidad y Magnetismo.

La teoría del electromagnetismo está gobernada por cuatro ecuaciones denominadas ecuaciones de Maxwell, que describen un conjunto de campos eléctricos y magnéticos cuando los campos varían con el tiempo.

Donde, los campos eléctricos cambiantes generan campos magnéticos que a su vez introducen un campo eléctrico, donde esta sucesión de campos introducida por otra da como resultado la generación de una serie de campos electromagnéticos que se desplazan atreves del medio.

Las ecuaciones de Maxwell son la base teórica en la que se sustenta el fenómeno, en conjunto con las denominadas ecuaciones constitutivas, que relacionan la intensidad del campo eléctrico y magnético con el desplazamiento eléctrico y la inducción magnética, respectivamente, permitiendo correlacionar las interacciones entre las ondas electromagnéticas y los medios en los cuales se propagan.

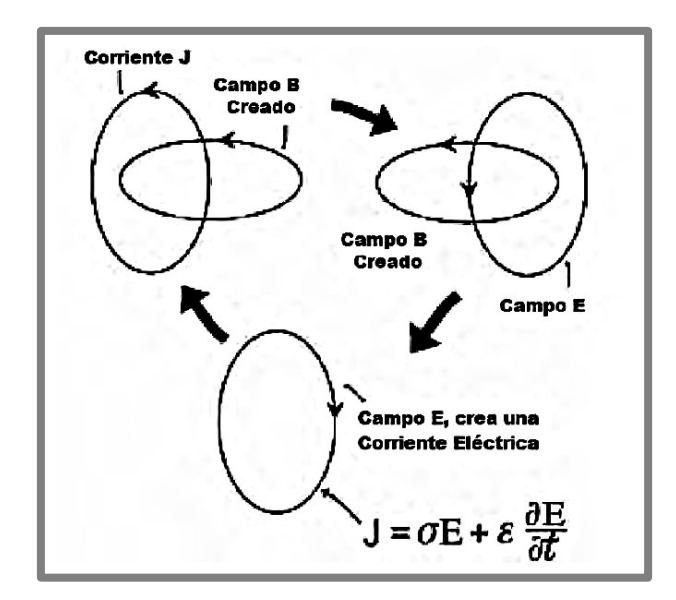

*Ilustración Nº1: Sección de inducción de un campo electromagnético* 

$$
\nabla \times \vec{E} = -\frac{\partial \vec{B}}{\partial t}
$$

$$
\nabla \times \vec{H} = \vec{J} + \frac{\partial \vec{D}}{\partial t}
$$

$$
\nabla \times \vec{D} = \rho
$$

$$
\nabla \times \vec{B} = 0
$$

*E- es el vector intensidad de campo eléctrico (V/m) D- es vector densidad de flujo eléctrico (C/m) J -es vector densidad de corriente(A/m<sup>2</sup> ) H –es vector intensidad campo magnético (A/m) B- es vector densidad de flujo magnético (Wb/m<sup>2</sup> )*  ߩ*-es la densidad de carga eléctrica (C/m<sup>3</sup> ) t -es el tiempo(s)* 

Los materiales están caracterizados por los parámetros constitutivos  $\mu$ ,  $\epsilon$ ,  $\sigma$ , donde los parámetros constitutivos son los que determinan el comportamiento electromagnético de los medios. Las ondas electromagnéticas se propagan a una velocidad *v* que viene determinada en primer lugar por la constante dieléctrica relativa del material ( $v = c/\sqrt{\epsilon}r$ ) el objetivo siendo el estudio de los medios que pueden considerarse homogéneos:

$$
\vec{J} = \sigma \vec{E}
$$
  

$$
\vec{D} = \sigma \vec{E}
$$
  

$$
\vec{B} = \sigma \vec{H}
$$

*µ-permeabilidad magnética del material (H/m) Ɛ-constante /permitividad dieléctrica del material (F/m) -conductividad eléctrica del material (S/m)* 

En un medio dieléctrico homogéneo isotrópico y sin carga:

$$
\frac{\mu=0}{\epsilon=0}
$$
\n
$$
\sigma=0
$$
\n
$$
\nabla \times \vec{E} = -\mu \frac{\partial \vec{H}}{\partial t}
$$
\n
$$
\nabla \times \vec{H} = \epsilon \frac{\partial \vec{E}}{\partial t} + \sigma \vec{E}
$$
\n
$$
\nabla \times \vec{E} = 0
$$
\n
$$
\nabla \times \vec{H} = 0
$$

## <span id="page-12-0"></span> **Medio lineal**

En un medio lineal las relaciones entre las componentes del vector desplazamiento y del vector campo son relaciones lineales.

### <span id="page-12-1"></span>**Medio homogéneo**

Un medio se dice que es homogéneo si tienen las mismas propiedades electromagnéticas en todos sus puntos.

## <span id="page-12-2"></span>**Medio isótropo**

Un medio se dice que es isótropo si todas las direcciones son equivalentes en la propagación del campo. En un medio lineal e isótropo existe una proporcionalidad directa entre los componentes del vector desplazamiento y el vector campo eléctrico, o bien entre las componentes: vector inducción magnética y el campo magnético.

## <span id="page-13-0"></span>**Fundamentos del georradar**

La prospección geofísica con el georradar es una tecnología capaz de solucionar, en gran medida, el estudio del subsuelo de una forma eficaz, precisa y sin necesidad de recurrir a métodos invasivos. El radar de subsuelo es un método geofísico rápido para investigaciones a profundidad limitada, cuya principal característica es que permite delinear límites entre los diferentes materiales que constituyen el subsuelo, siempre que exista suficiente contraste entre las propiedades dieléctricas de las estructuras involucradas.

## <span id="page-13-1"></span>**Espectro electromagnético**

Podemos deducir cualquier tipo de energía radiante en función de su longitud de onda o frecuencia.

El espectro electromagnético está formado por la organización de bandas de longitud de onda o frecuencia:

- o Empezando por las longitudes de onda más cortas
	- o Rayos gamma, rayos x
- o Hasta los kilométricos
	- o telecomunicación

Las unidades de medida más comunes se relacionan con la longitud de onda:

- o Las más cortas se utilizan micrómetros
- o Las más largas se miden en cm o metros; denominadas micro-ondas se le designan por valores de frecuencia.

La tecnología de georradar utiliza radiación electromagnética en el espectro de las microondas .Estos equipos radian impulsos cortos de energía electromagnética (entre 10 MHz y 2 GHz) al subsuelo mediante una antena transmisora.

Las antenas se clasifican según su frecuencia central de emisión en la localización de servicios suelen utilizarse antenas de entre 200 MHz y 800 MHz.

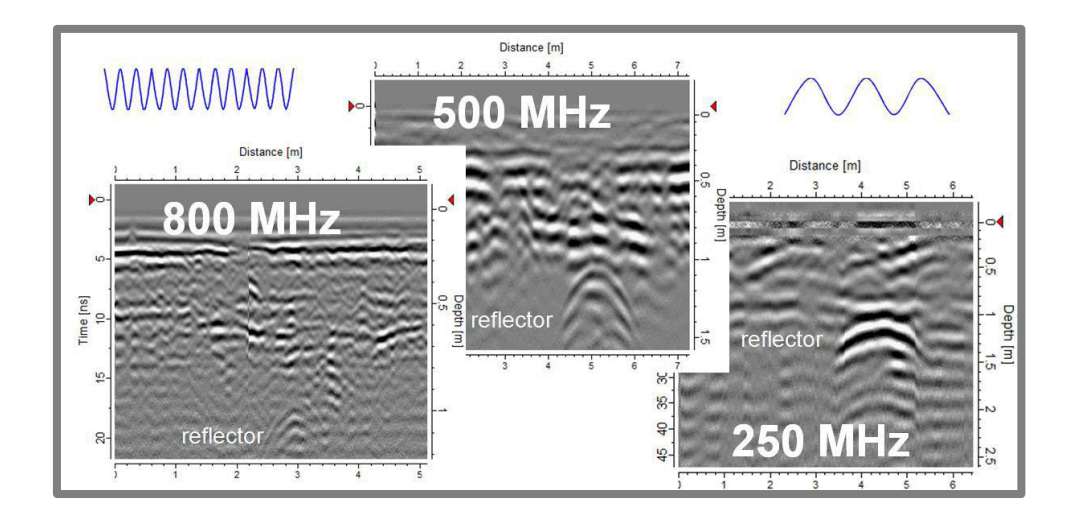

*Ilustración Nº2: Perfiles realizados con antenas de diferente frecuencia de emisión. La frecuencia de emisión de onda adecuada depende de la antena utilizada: a mayor frecuencia de emisión- menor longitud de onda, por lo tanto, la resolución será más elevada. Por contra, la capacidad de penetración del sistema será menor.* 

La longitud de onda (Ȝ) del pulso emitido dependerá de la frecuencia (*f*) y de la velocidad de la onda en el medio  $(v)$  según la ecuación  $\lambda = v/f$ .

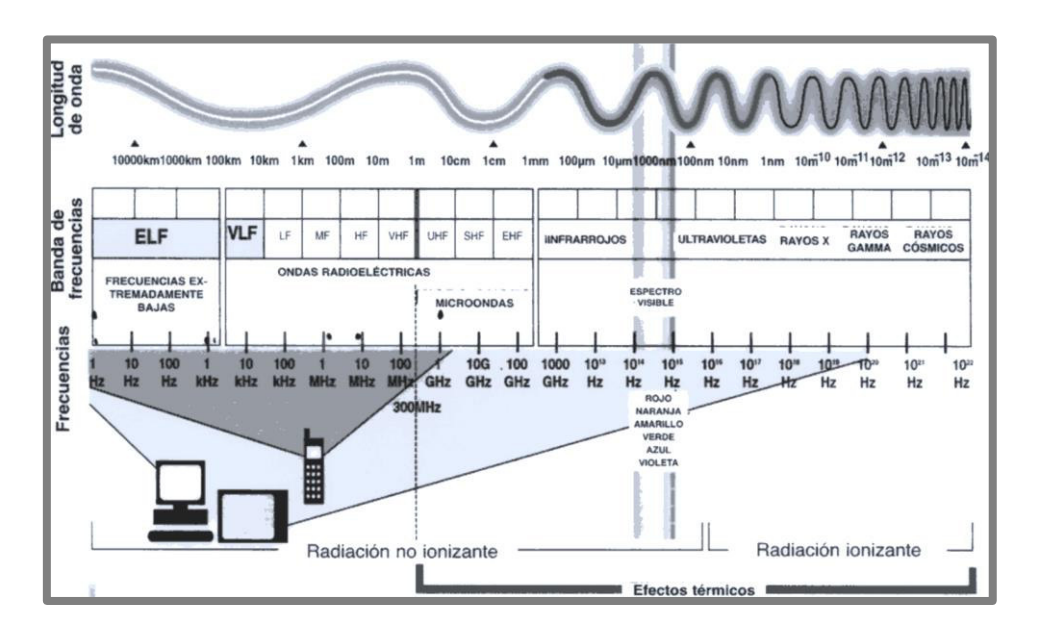

*Ilustración Nº3: Espectro electromagnético* 

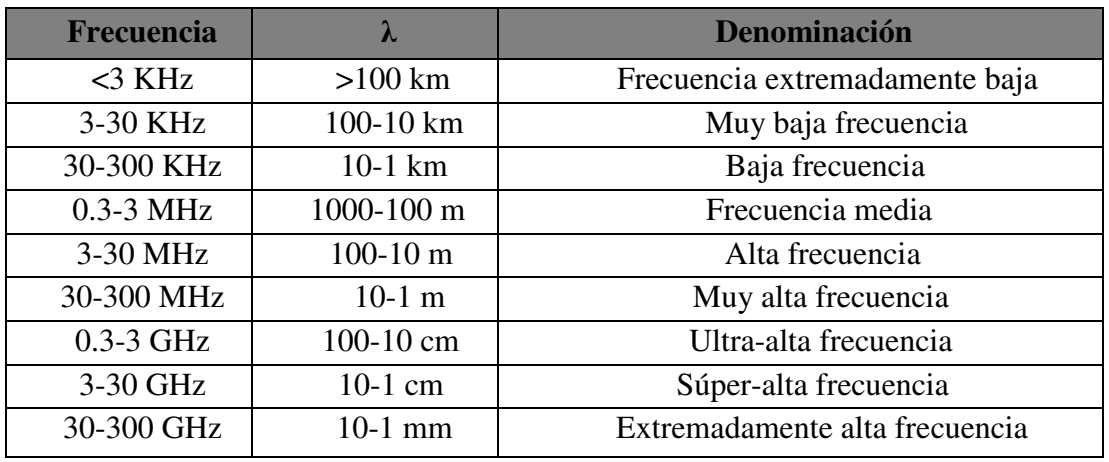

Cuando la onda radiada encuentra heterogeneidades en las propiedades eléctricas de los materiales del terreno, parte de la energía se refleja hacia la superficie y otra parte se transmite, alcanzando mayor profundidad. La señal reflejada es amplificada, transformada al espectro de audio-frecuencia, registrada, procesada e impresa, de forma que el georradar produce perfiles continuos de alta resolución (radargramas).

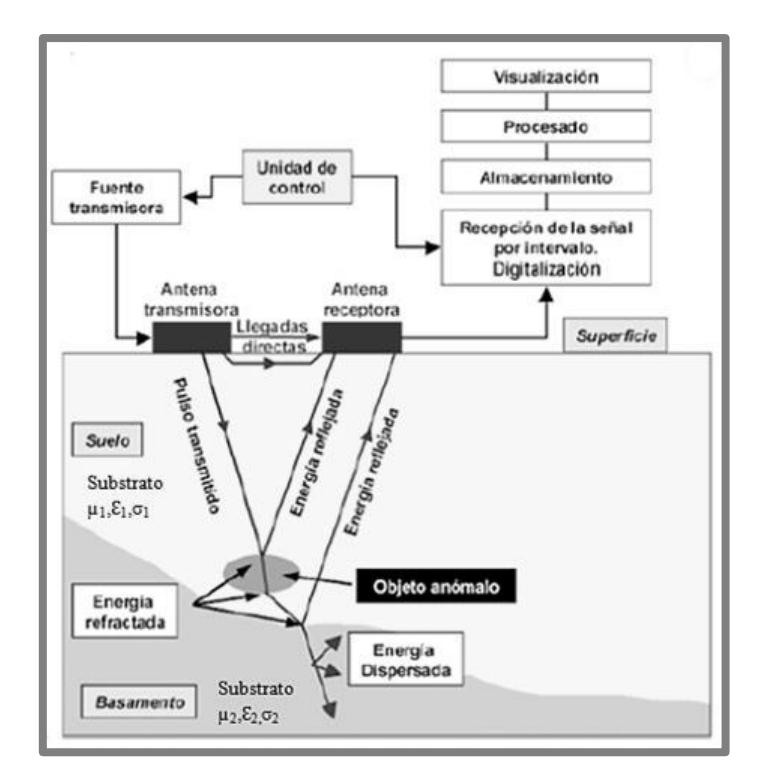

*Ilustración Nº4: Esquema básico de funcionamiento* 

Estas inhomogeneidades van asociadas a interfaces de tipo:

- o estrato/estrato
- o suelo/roca
- o zona saturada/no saturada
- o contenidos en agua
- o arcillas
- o discontinuidades
- o fracturas
- o cavidades
- o objetos enterrados como tuberías, etc.

El resultado es un perfil vertical continuo del subsuelo y se realiza emitiendo una onda electromagnética, mediante una antena emisora sobre la superficie del pavimento, midiendo el tiempo doble de ida y vuelta de las ondas reflejadas en los límites entre materiales con diferente permitividad dieléctrica.

La señal se propaga por el interior del medio y se reflejan en las superficies de contacto que separan dos materiales caracterizados por parámetros electromagnéticos distintos. En el cual la abscisa corresponde a la distancia recorrida y la ordenada al tiempo que tarda la onda en encontrar la superficie reflectante y volver al receptor, es decir "tiempo doble".

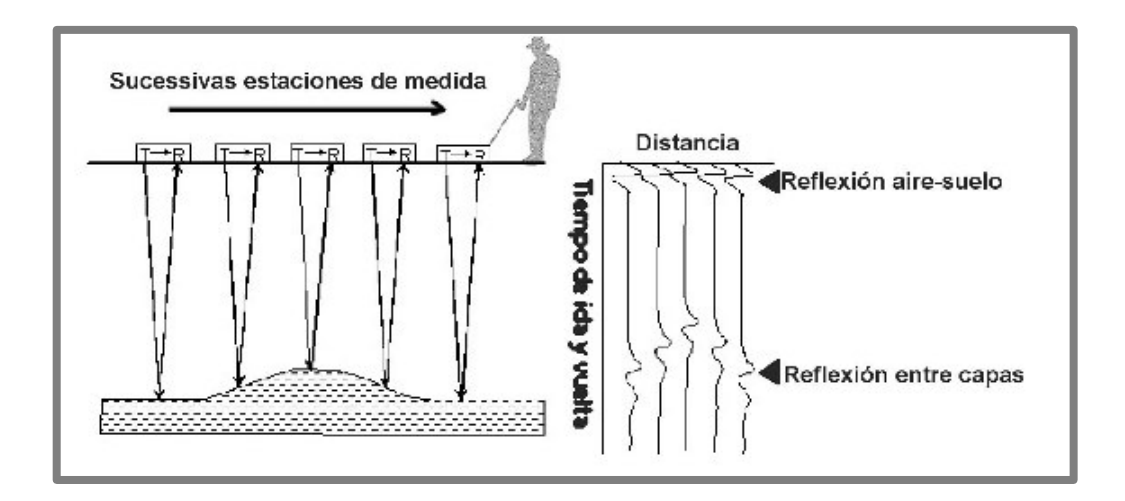

*Ilustración Nº5: Esquema de realización de un perfil de reflexión con georradar. La antena formada por un Transmisor-T y un receptor-R se desplaza sobre el terreno, emitiendo pulsos. Cada disparo genera una onda (traza) que nos muestra su recorrido por el subsuelo.* 

Para calcular la profundidad de los objetos o estructuras encontradas, se miden los tiempos transcurridos entre la emisión y recepción de las señales, pudiendo determinarse también la extensión de la superficie reflectante, una vez conocida la velocidad media de propagación de las ondas en los distintos medios.

P á g i n a 16 | 100

Para que se puedan detectar estos elementos en el subsuelo, se requiere que se produzca reflexiones, es decir que exista un contraste notable entre las constantes dieléctricas de los materiales en contacto. En cada una de estas discontinuidades, parte de la energía que incide se refleja y se propaga hacia la superficie, y parte de la energía incidente se propaga, modificando su dirección, hacia el interior del medio .La señal reflejada alcanza la superficie, donde la antena receptora la detecta, registrando su tiempo de llegada y su amplitud. Cada incremento de amplitud observado en el registro del perfil indica la existencia de una superficie reflectora que, puede estar asociada a la existencia de un elemento embebido en un entorno aproximadamente homogéneo, como es el caso de un servicio urbano enterrado.

Si entre dos materiales los valores de las constantes dieléctricas son parecidos no hay reflexión y en el radargrama aparece como un único material, aunque su aspecto sea diferente a simple vista. Pero también podemos encontrarnos con un mismo material que tiene un distinto valor de constante dieléctrica en función de su contenido en fluidos/aguas o contaminantes líquidos.

El método de localización de servicios urbanos se basa en las leyes de propagación geométrica de las ondas electromagnéticas, que permitan irradiar el subsuelo generando un cono e identificando los elementos representados en el radargrama mediante una hipérbola, donde el elemento anómalo (identificado como un servicio urbano), se ubica en su foco.

Dicha hipérbola se genera de la conversión de los tiempos que la onda invierte desde la antena hasta el elemento anómalo (ilustración a) a un plano bidimensional (ilustración b-radargrama ficticia).

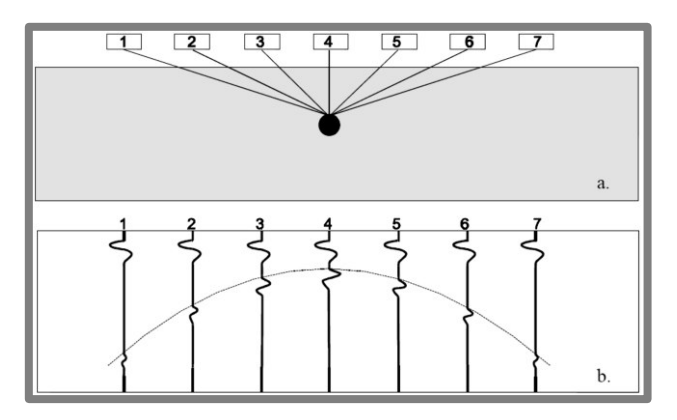

*Ilustración Nº6: Reflexión hiperbólica resultado de un perfil transversal Durante la adquisición de datos:* 

- o *la antena registra el elemento anómalo antes de estar situado en su vertical (posición 1 a 3 de la antena).*
- o *a su vez, este sigue siendo registrado mientras la antena se aleja de nuevo (posición 5 a 7 de la antena).*
- o *el punto sobre la vertical (posición 4 de la antena), registra el tiempo de reflexión más corto.*

## <span id="page-18-0"></span>**Parámetros electromagnéticos de un medio**

Los parámetros electromagnéticos (conductividad, permitividad dieléctrica y permeabilidad magnética) son los que definirán un medio al paso de una onda electromagnética. Para GPR la permitividad y la conductividad serán las de mayor importancia en la mayoría de las situaciones.

## <span id="page-18-1"></span>**Conductividad eléctrica (σ)**

La conductividad de un medio proporciona una medida de la respuesta de sus cargas libres en presencia de un campo eléctrico externo, siendo el factor de proporcionalidad entre el campo libre aplicado y la densidad de volumen de corriente debido al movimiento de estas cargas libres. Es decir, proporciona una medida de la capacidad de un material de conducir corriente eléctrica.

La conductividad de un medio σ es la inversa de su resistividad ρ (Ωm).

$$
\sigma\!\!=\!\!\frac{1}{\rho}
$$

Para una comparación de las conductividades de los medios se añade la siguiente tabla:

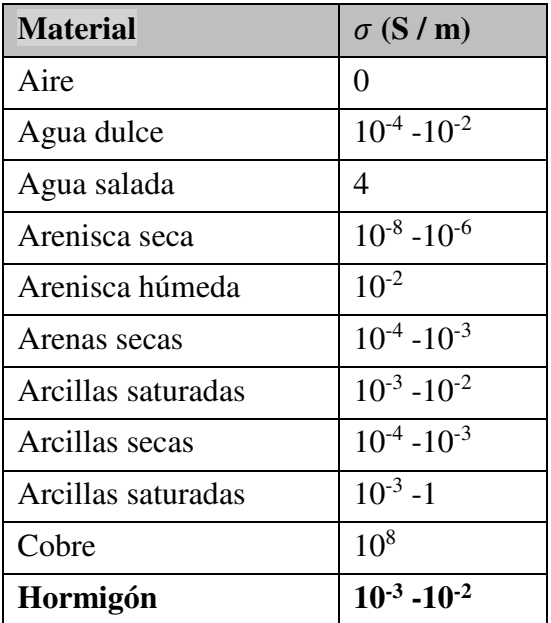

Los materiales se puede clasificar en:

- o *Conductores* son aquellos materiales cuya conductividad es mayor a 10<sup>5</sup> S/m, los materiales que contienen cantidades apreciables de humedad, se comportarán como conductores dieléctricos, especialmente si el agua contiene iones
- o *Semiconductores* cuya conductividad se encuentra entre 10<sup>-8</sup> S/m-10<sup>5</sup> S/m
- o *Aislantes*  son los materiales que presentan una conductividad menor a 10 -8 S/m

 En muchos medios sucede que el contenido de agua en los poros del material y la composición química de ésta son los factores que determinan su conductividad, más que los granos minerales que lo componen. En la mayor parte de las rocas y subsuelos en los que se realizan estudios, la conductividad es principalmente electrolítica ya que, excepto en el caso de existencias de minerales metálicos o de arcillas, la mayor parte de los materiales habituales pueden ser considerados como aislantes. En estos medios la conducción eléctrica se debe básicamente a la existencia de fluido (con iones disueltos) en poros y fisuras.

Es decir, cuanto mayor sea el contenido de agua, el porcentaje de iones disueltos y la porosidad del medio, mayor será su conductividad.

La temperatura afecta a la movilidad de los iones, de forma que influye en la conductividad electrolítica. Si la temperatura varía, la conductividad puede hacerlo también.

La conductividad es un parámetro fuertemente variable que no depende sólo de los cambios de materiales del medio, ya que puede variar dentro de una misma formación.

En materiales porosos este parámetro es fuertemente dependiente de la naturaleza de los iones disueltos en el fluido intersticial, de la saturación de agua, del número de poros.

En general, la conductividad se presenta como un valor complejo:

$$
\sigma = \sigma \left( -\frac{1}{2} \sigma \right)
$$

 $\circ$  La parte real de la conductividad σ', determina la amplitud de la corriente en fase con la intensidad del campo eléctrico externo.

o La parte imaginaria de la conductividad σƎ, determina la amplitud de la corriente desfasada respecto al campo eléctrico externo y considera el retardo en la respuesta de conducción que presenta el material en presencia de un campo eléctrico variable con el tiempo.

Estudio mediante prospección geofísica del trazado y

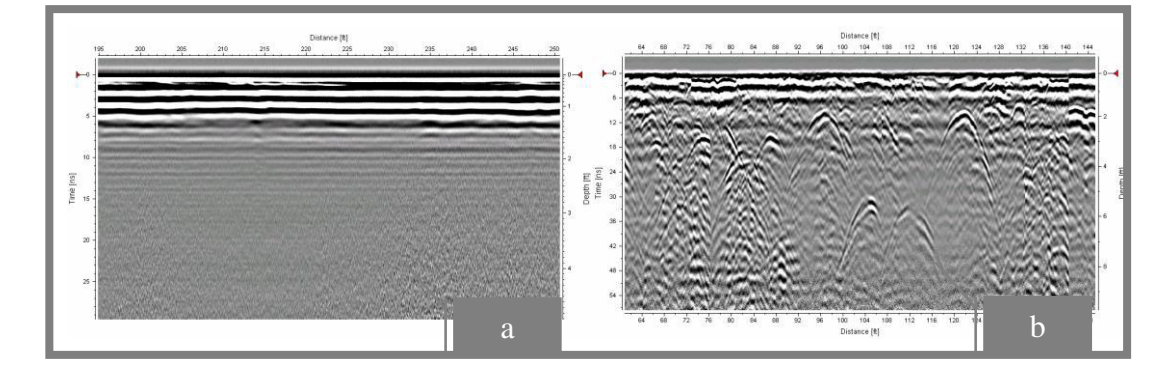

*Ilustración Nº7: Alta conductividad – malas condiciones de suelo (a) Baja conductividad – buenas condiciones de suelo (b)*

## <span id="page-20-0"></span>**Permitividad dieléctrica (ε)**

La permitividad dieléctrica describe la capacidad de polarización de un material en presencia de un campo eléctrico. Proporciona un valor de la respuesta estática del material cuando está en presencia de un campo eléctrico externo.

La velocidad de propagación está principalmente gobernada por la permitividad relativa de un material que a su vez depende, en muchos casos, de su contenido de agua.

A bajas frecuencias de microondas, incluyendo el rango en el cual operan los sistemas GPR, el agua tiene una permitividad relativa de aproximadamente 81, mientras que los componentes de muchos materiales de suelos y materiales creados por el hombre tienen, en estado seco, una constante dieléctrica relativa (εr) en el rango de 2 a 12. Los valores medidos de εr para suelos y materiales de construcción quedan principalmente en el rango de 4 a 40.

 La permitividad absoluta también varía con la frecuencia, pero es generalmente constante para la mayoría de los materiales sobre el rango de frecuencias utilizado para trabajos con GPR.

La permitividad se expresa como una constante de proporcionalidad entre la intensidad del campo eléctrico externo aplicado y el la densidad de flujo eléctrico o vector desplazamiento eléctrico.

La permitividad dieléctrica ε se define como el producto entre una permitividad relativa del material εr que es una constante adimensional cuyo valor en el vacío es 1 y la permitividad dieléctrica del vacío εo cuyo valor es 8.854 x 10-12 F/m.

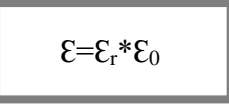

La constante dieléctrica se representa en forma compleja como una expresión en la que la componente real produce una corriente en fase respecto al campo eléctrico externo, y la componente imaginaria provoca una corriente en desfase respecto a dicho campo eléctrico:

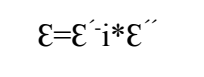

Dividiendo la ecuación por εo se obtiene una expresión similar para la permitividad relativa.

Este parámetro y la conductividad están interrelacionados entre sí. La parte real de la permitividad dieléctrica y la imaginaria de la conductividad generan una corriente que varía en fase con el campo eléctrico aplicado, mientras que la parte imaginaria de la constante dieléctrica y la real de la conductividad generan una corriente desfasada respecto al campo eléctrico.

La componente imaginaria de la permitividad dieléctrica considera los retardos en la respuesta a la polarización del material sometido a un campo electromagnético, es decir, indica el factor de pérdidas dieléctricas. Por otro lado también contiene el factor que indica las pérdidas por conducción.

 De forma habitual se suele considerar esta componente imaginaria como la suma de los dos factores, tal como se expresa en la siguiente ecuación:

$$
\mathcal{E}^{\sim} = \mathcal{E}^{\sim} d + \frac{\sigma_{dc}}{\omega}
$$

Donde  $ed''$  es el factor de pérdidas dieléctricas que se relaciona con la respuesta frente a los fenómenos de relajación asociados con las moléculas de agua y σdc es la conductividad estática.

Bajo estas consideraciones la permitividad puede expresarse como:

$$
\mathbf{E} = \mathbf{E} \mathbf{F} \mathbf{F}^{\mathbf{F}} \left( \mathbf{E} \mathbf{F} \mathbf{F} \mathbf{F} \mathbf{F} \mathbf{F} \right)
$$

Para altas frecuencias (entre 10 MHz y 1000 MHz), en la mayor parte de los materiales del subsuelo, los fenómenos de desplazamiento (o polarización) dominan sobre los fenómenos de conductividad.

De esta forma, los medios suelen caracterizarse a partir de su constante dieléctrica.

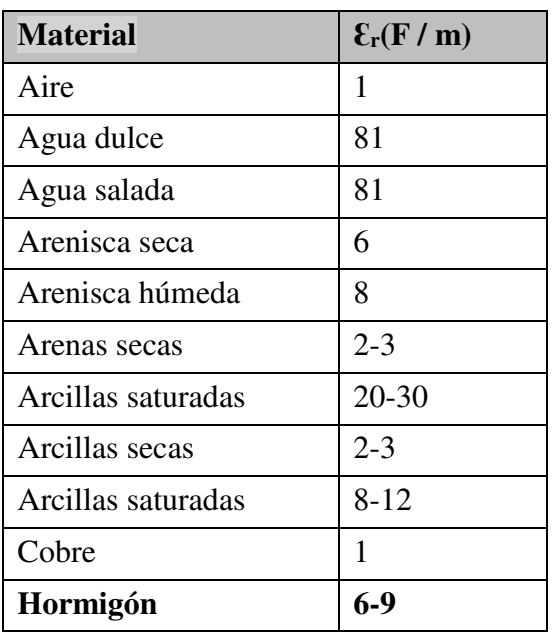

Para una comparación de la permitividad dieléctrica se añade la siguiente tabla:

## <span id="page-22-0"></span>**Permeabilidad magnética (ȝ)**

Se denomina permeabilidad magnética a la capacidad de un medio para atraer y hacer pasar a través suyo los campos magnéticos. Este parámetro es el que relaciona el flujo magnético con la intensidad de campo magnético. Se puede escribir como el producto entre la permeabilidad magnética del vacío,  $\mu$ o = 4 x 10<sup>-7</sup> H/m y la permeabilidad relativa del material:

$$
\mu{=}\mu_0{^*\mu_r}
$$

La permeabilidad compleja magnética relativa se puede escribir en forma compleja como:

$$
\mu = \mu - i^* \mu
$$

 La parte real de esta expresión da idea de la energía magnética almacenada en el material, y se le denomina permeabilidad magnética elástica, mientras que la parte imaginaria determina la cantidad de pérdidas magnéticas y se denomina permeabilidad magnética viscosa. La mayoría de los materiales de la Tierra tienen un comportamiento isotrópico respecto a la permeabilidad magnética.

La mayoría de los materiales con que nos podemos encontrar no contienen elementos ferromagnéticos, por lo que la permeabilidad magnética se aproxima a 1.

## <span id="page-23-0"></span>**Atenuación y velocidad de propagación de la señal**

Las propiedades electromagnéticas de los materiales están en función de su composición y el contenido de agua que poseen, ambos condicionan y regulan la velocidad de propagación de la señal por el medio así como la atenuación de la misma.

La velocidad de una onda electromagnética en un material está dada por:

$$
Vm = \frac{c}{\left\{ \left(\frac{\varepsilon_r \mu_r}{2}\right) \left[ (1 + P^2) + 1 \right] \right\}^{1/2}}
$$

*c-velocidad de la luz en el espacio libre* 

 $\mathcal{E}_r$ -constante dieléctrica relativa ( $\varepsilon = \varepsilon r * \varepsilon 0$ );  $\varepsilon_0 = 8.854 * 10^{-12}$  *F/m* 

*µr-permeabilidad magnética relativa (valor cercano a 1 para los materiales no magnéticos)*

*P-factor de perdida de energía (P=* ఠ∗ *); en materiales de perdidas bajas P=0 -conductividad* 

*=2*ߨ*f; f-frecuencia angular emitida* 

La velocidad de la señal electromagnética en cualquier medio depende de la velocidad de la luz en el vacío (*c=0.3 m/ns*).

$$
Vm = \frac{0.3}{\epsilon r^{1/2}}
$$

Los parámetros que influyen en la velocidad de la onda son:

- o la permitividad dieléctrica relativa del medio
- o la conductividad eléctrica
- o la permeabilidad magnética
- o la frecuencia de la emisión

 Los tres primeros son característicos del medio, mientras que el cuarto depende del aparato utilizado.

## <span id="page-23-2"></span><span id="page-23-1"></span>**Pérdida de energía**

## **Coeficiente de reflexión, coeficiente de transmisión de la energía**

Las pérdidas de energía se producen como consecuencia de las perdidas por reflexión/transmisión a través de cada capa atravesada y estas se dan en los límites de las mismas, cuando la señal las atraviesa. Luego el porcentaje de energía reflejada depende del contraste existente entre los parámetros electromagnéticos de los diferentes materiales de cada medio.

Para cada medio podemos definir la impedancia del campo electromagnético de ese medio (η2) como el cociente entre el campo eléctrico y el campo magnético.

$$
\eta_2 = \frac{\vec{E}}{\vec{H}} = \sqrt{\frac{\mu_0 \mu_{r2}}{\epsilon_0 \epsilon_{r2}}}
$$

A partir de las expresiones de las impedancias se pueden calcular los coeficientes de reflexión y de transmisión de la energía.

*El coeficiente de reflexion* relaciona la intensidad o la amplitud de una onda reflejada respeto a la onda incidente.

*El coeficiente de transmision* relaciona la intensidad incidente y transmitida.

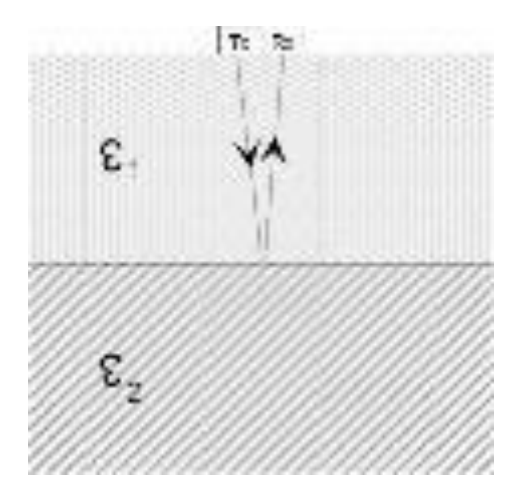

*Ilustración Nº8: Reflexión y Transmisión de la energía* 

$$
R = \frac{\eta_1 - \eta_2}{\eta_1 + \eta_2} = \frac{\sqrt{\varepsilon_{r1}} - \sqrt{\varepsilon_{r2}}}{\sqrt{\varepsilon_{r1}} + \sqrt{\varepsilon_{r2}}}
$$

$$
T = \frac{2\eta_2}{\eta_1 + \eta_2} = \frac{2\sqrt{\varepsilon_{r2}}}{\sqrt{\varepsilon_{r1}} + \sqrt{\varepsilon_{r2}}}
$$

## <span id="page-24-0"></span>**Absorción**

La absorción se produce cuando durante la propagación de la onda parte de la energía electromagnética se convierte en calor. Esto es consecuencia de la polarización por orientación de las moléculas de agua, fenómeno que aparece para frecuencias de la banda de microondas y de la banda de ondas de radio.

o En los conductores hay una gran cantidad de portadores de cargas libres que se pueden mover al ser aplicado un campo eléctrico.

o En los no conductores, al estar la mayoría de electrones ligados, el efecto que se produce es un desplazamiento relativo entre cargas positivas y negativas en direcciones opuestas y se dice que el medio esta polarizado.

Los fenómenos de polarización, realmente actúan sobre la materia de forma diferente dependiendo de la frecuencia del campo aplicado.

La existencia de agua en los poros de un medio aumenta la capacidad de polarización del medio, esto indica que las pérdidas de energía son menores en el caso de medios con un bajo contenido de humedad que en medios de humedad elevada. El contenido de agua es una de las causas de mayor peso en la atenuación de las ondas. Este efecto es muy importante sobre todo para las frecuencias más altas (dentro de la banda de trabajo del radar de subsuelo).

## <span id="page-25-0"></span>**Dispersión de la energía ("scattering")**

Este fenómeno se produce cuanto la energía electromagnética incide en objetos cuyas dimensiones son del orden de su longitud de onda o inferiores. En estos casos se produce una distribución aleatoria de la energía incidente. El resultado es una disminución de la amplitud de la onda y la generación de un ruido aleatorio de fondo en el radargrama.

Estos efectos son mayores cuando el tamaño de los objetos anómalos (o de las heterogeneidades del material en el que se propaga la energía o del reflector en el que incide) es del orden de la longitud de onda. Este efecto es más evidente cuando en el estudio se utilizan antenas de más alta frecuencia, ya que en estos casos la longitud es de orden centimétrica.

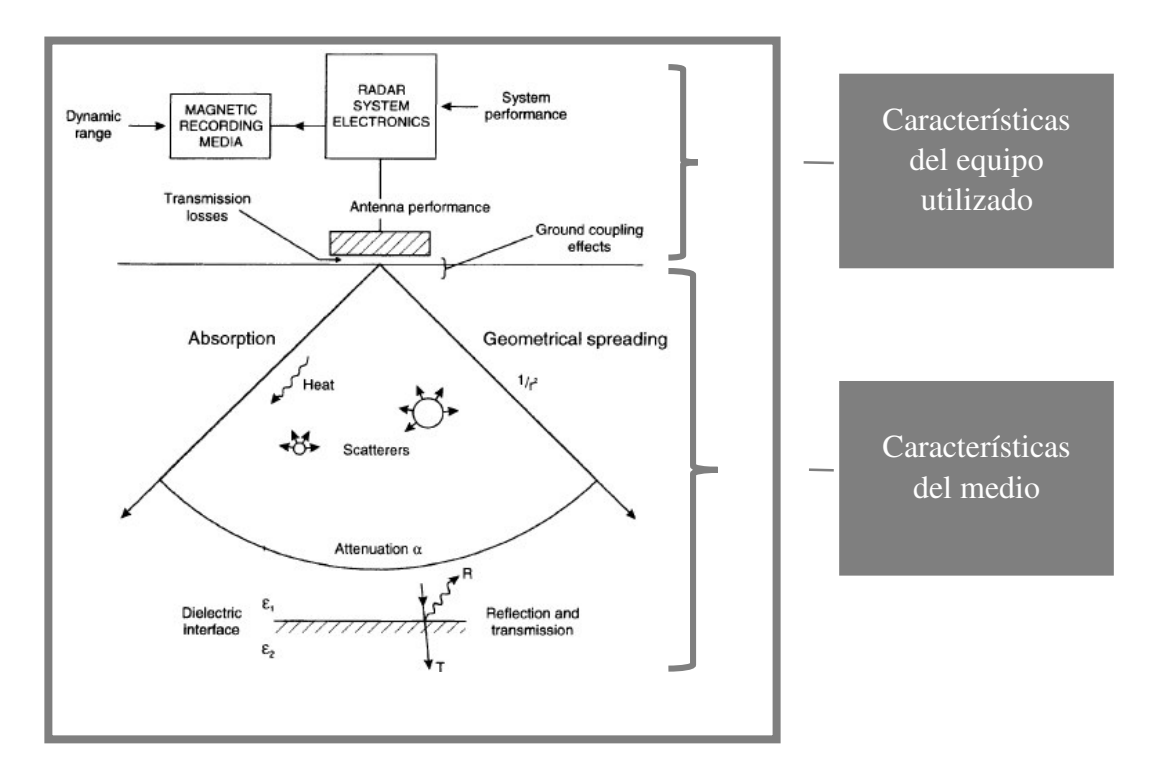

*Ilustración Nº9: Perdida de energía*

## <span id="page-26-0"></span> **Resolución y zona de influencia**

La resolución de estos sistemas es uno de los puntos importantes en la detección con GPR. Cuando hablamos de GPR el concepto de resolución se divide esencialmente en dos partes:

- o resolución vertical
- o resolución horizontal

La resolución de un equipo se define como su capacidad para discriminar elementos individuales en el subsuelo, ya sea en:

- o espesor (resolución longitudinal, o también llamada: radial, vertical o en profundidad)
- o tamaño (resolución lateral o horizontal)

Conocer la resolución del radar en un medio dado permite saber cuál es la distancia mínima que debe existir entre dos reflectores para que éstos se registren como eventos separados. Los factores que delimitan esta capacidad están basados en el conocimiento del pulso emitido y de los parámetros característicos del medio que determinan la velocidad de propagación de dichos pulsos, además de esto, dependerá también del intervalo espacial de separación entre pulsos emitidos. Los sistemas GPR generan pulsos cuyos ecos son posteriormente registrados.

Estos ecos son replicas similares al pulso generado. Se podría dar el caso en que:

- a) los ecos coincidan en el tiempo de llegada
- b) se solapasen parcialmente
- c) llegasen en intervalos de tiempo distintos

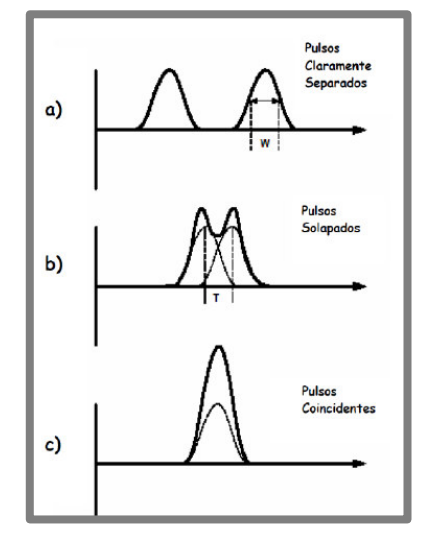

*Ilustración Nº10: Considerando W (distancia entre puntos de amplitud mitad) como la duración temporal que caracteriza a un pulso, los pulsos están claramente separados cuando T>>W (a).Los pulsos pueden distinguirse hasta que T ≈ W (b).Cuando T<<W no sería posible distinguir ambos pulsos como eventos separados(c).* 

## <span id="page-27-0"></span>**Resolución Vertical**

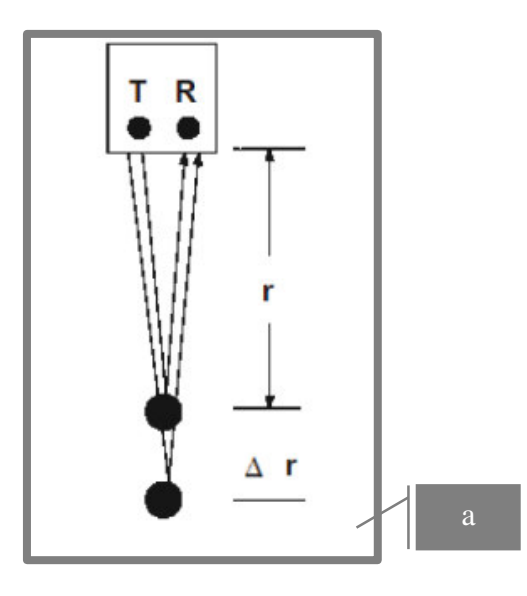

*Ilustración Nº11: La resolución vertical puede ser determinada considerando la respuesta de 2 objetos localizados en la misma vertical.* 

Si se tiene dos reflectores a los que denominamos R1 y R2, de forma que se encuentran alejados del radar en una misma dirección, obtendremos la diferencia entre sus tiempos de propagación observados en el registro y están directamente relacionados con las distancias diferenciales entre los reflectores.

El tiempo de propagación registrado por el primer reflector será:

$$
(1) \quad t_1 = \frac{2 X d}{v}
$$

Mientras que el tiempo de propagación registrado por el segundo reflector será:

$$
(2) \quad t_2 = \frac{2 X d + 2X \Delta r}{v}
$$

La diferencia de tiempos puede expresarse como:

$$
\Delta t = t_2 - t_1 = \frac{2 X \Delta d}{v}
$$

Lo que se requiere es que esta diferencia de tiempos sea mayor que la mitad de W, de esta forma ambas respuestas podrán ser detectadas como elementos individuales.

De esta ecuación se despeja entonces fácilmente la separación que deben tener los reflectores con respecto a la dirección radial desde el sistema detector:

$$
\Delta r \ge \frac{W_v}{4}
$$

De esta forma se puede observar que el ancho espacial del pulso y la velocidad de la onda en el material determinan la resolución radial o longitudinal. Este parámetro depende de la frecuencia de emisión y de la duración del pulso. Cuando la duración del pulso disminuye*-∆t*, el ancho de banda *∆f-*aumenta.

Los sistemas de georradar están diseñados para conseguir anchos de banda que tengan una frecuencia próxima a la central (ancho de banda comprendido entre 375 y 1500 MHz). Cumpliéndose esto, la duración del pulso y el ancho de banda son inversamente proporcionales.

- o *∆t duración del pulso*
- o *∆f ancho de banda*

La distancia entre los dos reflectores no es constante. A partir de cierta distancia se puede distinguir el uno del otro.

- o *v es la velocidad de propagación de las ondas en el medio,*
- o *T periodo del pulso*

Por lo tanto, la resolución mejorará al aumentar la frecuencia, pero así también aumentará la atenuación. Por lo que hay que conseguir un equilibrio entre la profundidad de penetración y la resolución.

Para poder diferenciar entre dos señales adyacentes en el tiempo, esto está relacionado con la frecuencia de emisión de la antena. Cada antena de radar está diseñada para operar sobre un rango de frecuencias (ancho de banda), donde el pico de frecuencia se halla situado en el centro de frecuencias de antena. Siendo el centro de frecuencia lo que realmente etiqueta la antena .Para la antena empleada en nuestro caso de 750 MHz, cuyo centro de frecuencia es de 750MHz.

El centro de frecuencia es inversamente proporcional al periodo del pulso, según esto, el periodo de una antena de 750 MHZ sería de:

$$
T = \frac{1}{f} = 1.33
$$
ns

El equivalente en metros de la duración de un pulso (o sea la longitud de onda Ȝ) se obtiene mediante el producto del periodo del pulso (T) por la velocidad de la onda en ese material.

$$
T=\frac{1}{f}
$$

$$
\lambda = \frac{\nu}{f}
$$

$$
\lambda = \frac{\nu}{f} = v \times T
$$

$$
v \sim 0.1 \text{ m/ns} \to \lambda = 0.133 \text{ m}
$$

Luego, la resolución vertical de esta antena para este tipo de suelo es de 3.32 cm. Esto es debido a que se suele considerar la resolución como ¼ de la longitud de onda  $\lambda$ . A continuación se presenta una comparación entre alta y baja frecuencia:

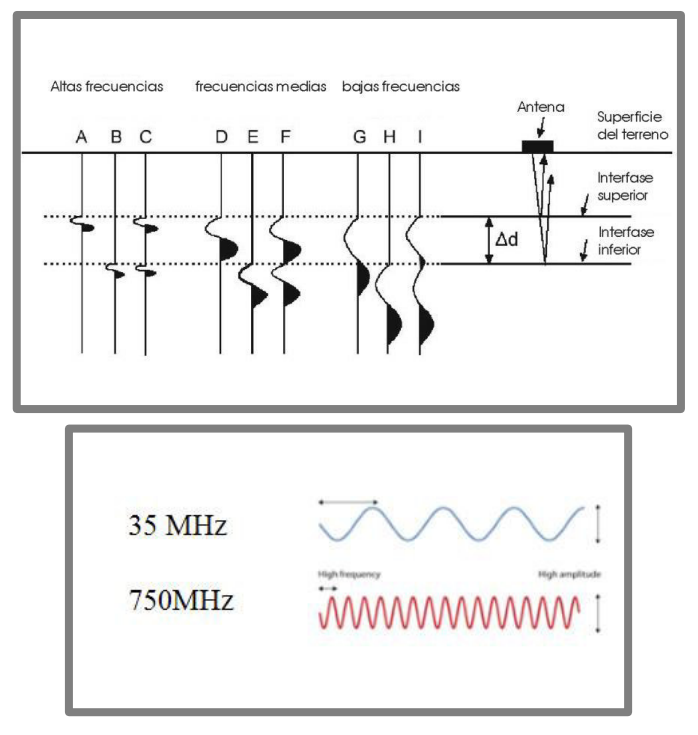

*Ilustración Nº12μ Imagen de la variación de "nitidez" o resolución de la señal reflejada en función de la frecuencia emitida. Nótese como a frecuencias bajas se solapan las reflexiones a techo y muro de la capa denominada "∆d".*

 Cuando tenemos una antena situada directamente sobre el suelo se produce un acoplamiento de la señal con el suelo. Esto quiere decir que la forma de la onda emitida por la antena no será la misma cuando sea transmitida al medio estudiado. Las ondas que se propaga hacia el interior del medio queda afectada (tanto en su forma, tipo y amplitud) por el material de dicho medio, que realiza un filtrado efectivo de la onda.

La resolución vertical de una antena aumenta cuando se produce una disminución de la velocidad de propagación de la onda en el medio. Por ejemplo, cuando se registran reflexiones en huecos, la resolución vertical es mejor si estos huecos están llenas de agua en lugar de aire, debido a que la constante dieléctrica del aire(1) es menor que la constante dieléctrica del agua(81). La onda se propaga más lentamente.

$$
Rv = \frac{vT}{4} = \frac{v}{4f} = \frac{\lambda}{4}
$$

*Ȝm-longitud de onda de la señal en el medio estudiado v-velocidad de propagación de la onda en el medio* 

Para mejorar la Rv existen dos posibilidades:

- o Bien se disminuye la velocidad de propagación del medio
- o Bien se disminuye la duración del impulso generado por el georradar

## <span id="page-30-0"></span>**Resolución Horizontal**

La resolución horizontal se define como la capacidad de una antena para detectar y resolver un reflector y su geometría.

Y depende:

- o velocidad de desplazamiento de la antena
- o número de pulsos emitidos por segundo
- o geometría del haz
- o profundidad del reflector

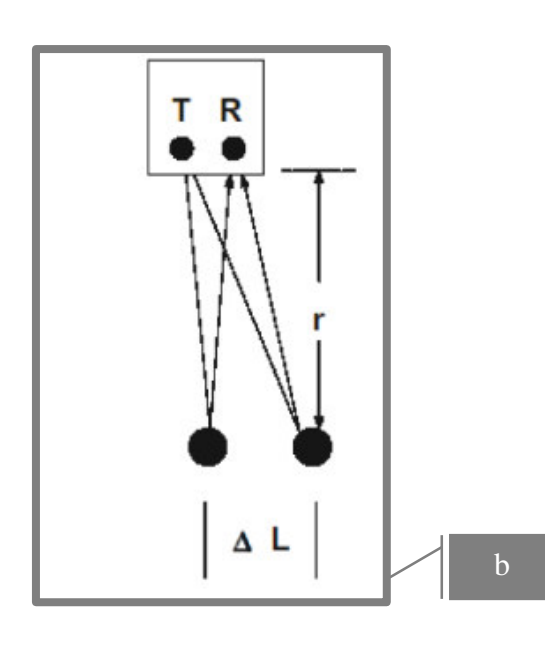

*Ilustración Nº13: La resolución vertical puede ser determinada considerando la respuesta de 2 objetos localizados en la misma horizontal.*

Se puede determinar la resolución lateral, de una forma similar a la resolución radial. Observando la geometría de la figura (b) podemos expresar el tiempo de propagación del primer reflector R1.

$$
(1) \qquad t_1 = \frac{2 X d}{v}
$$

El tiempo de propagación del segundo reflector vendrá dado por:

$$
t_2 = \frac{2 X (d^2 + \Delta t^2)^{1/2} - d}{v}
$$

La diferencia entre ambos eventos puede ser expresada como:

$$
t_2 = \frac{2 X (d^2 + \Delta t^2)^{1/2} - d}{v}
$$

En muchas ocasiones puede considerarse que los reflectores se encuentran alejados de la antena lo suficiente, para que se pueda hacer la aproximación de que la distancia entre reflectores es pequeña en comparación con la distancia a la antena.

Cuando se aplica esta aproximación, la diferencia de tiempos puede ser expresada aproximadamente como:

$$
\Delta t = \frac{\Delta l}{\nu d}
$$

Esto lleva a que la resolución lateral, es decir, la separación de dos reflectores situados uno al lado del otro para que sean distinguibles, debe ser:

$$
\Delta l \ge \sqrt{\frac{v * d * w}{2}}
$$

Con lo que se puede ver que la resolución lateral depende de la:

- o velocidad de propagación de las ondas electromagnéticas
- o anchura espacial del pulso emitido
- o distancia de los reflectores al sistema

 Cuanto mayor sea la distancia más baja será la resolución lateral. La resolución lateral está íntimamente relacionada con el concepto de zona de Fresnel.

En GPR la anchura espacial en tiempo-*W*, del pulso emitido está directamente relacionado con el ancho de banda-*B*, el cual está también directamente relacionado con la frecuencia central, *fc*.

Si se utiliza esta relación:

$$
w = \frac{1}{B} = \frac{1}{f}
$$

Y teniendo en cuenta la relación:

$$
\lambda = \frac{v}{f}
$$

Se podría expresar la resolución lateral como:

$$
\Delta l \ge \sqrt{\frac{d*\lambda}{2}}
$$

Que es la expresión del radio de la primera zona de Fresnel.

Este radio también sirve como aproximación del de la zona irradiada por la antena.

La zona irradiada por la antena tiene forma elíptica y se conoce como huella de la antena (footprint). Esta huella de la antena se aproxima mejor mediante una elipse, cuyo eje mayor está situado en la dirección del movimiento de la antena.

Otra manera de determinar la huella de la antena.

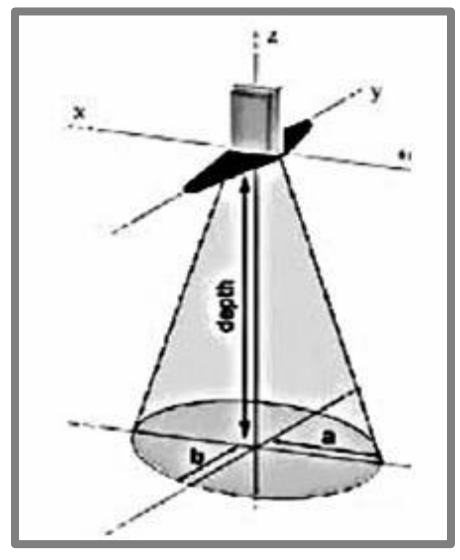

*Ilustracion Nº14: Esquema que muestra el area irradiada por la antena a una profundidad depth* 

$$
a = \frac{\lambda}{4} + \frac{depth}{\sqrt{(\varepsilon - 1)}}
$$
  
b=a/2

*a=dimensión del radio de la huella*   $\varepsilon$ =RDP

De forma que la resolucion horizontal esta representada por la huella de la antena. La primera zona de Fresnel define el área mínima detectable. Es decir cuanto mayor sea el radio de la primera zona de Fresnel peor será la R<sub>H</sub>.Para poder diferenciar dos elementos como eventos separados horizontalmente en un registro, debe estar separados como mínimo la distancia que proporciona el eje principal de la huella:

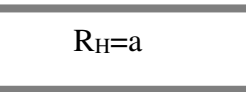

Estudio mediante prospección geofísica del trazado y

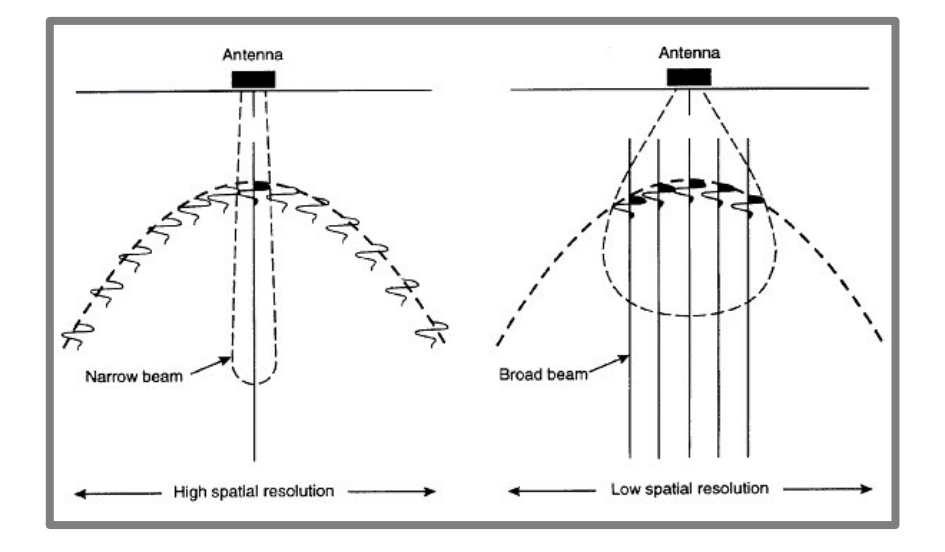

*Ilustración Nº15: Representación de la huella de la antena y su influencia en la resolución horizontal* 

*(Estrecho has-alta resolución horizontal, ancho has –baja resolución Horizontal)* 

Hay que tener también en cuenta también el número de trazas emitido por segundo y la velocidad de moviendo de la antena; o en el caso de tener un odómetro, la separación entre trazas registrada. Este factor será determinante en la resolución horizontal efectiva del GPR.

La adecuada separación entre trazas dependerá del objetivo de la prospección, si es demasiado elevado los objetos de interés podrían caer en una zona intermedia entre dos trazas, por lo que no serían detectados, si por el contrario este valor es demasiado pequeño, podría generar registros en los que el objetivo buscado se alargase excesivamente, pudiendo llegar a dificultar la interpretación de un registro.

Para calcular la resolución horizontal es considerar que un elemento de dimensiones finitas queda totalmente definido cuando el número de trazas que lo alcanzan es suficiente. Otra complejidad que surge es la provocada por el cono de transmisión de la antena el cual tiene un volumen y repercute en lo que se conoce la huella de la señal.

Afectando tanto a la resolución vertical (cuando nos encontramos reflectores con una rugosidad mayor a la de la señal), como a la resolución horizontal que bajara la resolución a la hora de detectar objetivos adyacentes. En definitiva cuanto más pequeño sea el cono generado mayor resolución obtendremos.

 La resolución horizontal es inversamente proporcional a *√α*, siendo *α* el coeficiente de atenuación, con lo cual será mejor en aquellos medios con conductividades altas o sea con alta atenuación.

La resolución horizontal es inversamente proporcional a  $\alpha^{1/2}$ ( $\alpha$ -factor de atenuación).La resolución horizontal es mayor en un medio altamente atenuante que en uno que no lo sea.

$$
R_{H=\frac{1}{\alpha^{1/2}}}
$$

## <span id="page-34-0"></span> **Ecuación del GPR**

Una antena es isotrópica si radia de forma igual en todas las direcciones. En las antenas del GPR el poder emisor se concentra en una dirección, habitualmente hacia el interior del terreno; se dice que la antena es direccional; y se llama ganancia de la antena *(G)* al cociente entre la potencia emitida por esta antena y por otra isotrópica, necesaria para crear un mismo campo a la misma distancia. Así pues, la potencia radiada en la dirección del terreno vendrá dada por el producto entre la potencia transmitida y la ganancia de la antena transmisora *Gt.* 

La ecuación del georradar para equipos monoestáticos (antena emisor-receptor), está determinada por la relación (*Q*) entre la potencia recibida- *PR*, y la potencia emitida-*PE*.

$$
Q = \frac{PR}{PE} = \frac{\lambda^2}{4\pi} G^2 \cdot \frac{S}{(4\pi r^2)^2} e^{-4ar}
$$

*: Longitud de onda en aire. G: Ganancia de la antena. S: Superficie efectiva del reflector. : Constante de atenuación. r: Distancia al reflector.* 

La relación entre amplitudes de onda (*QAmp*):

- o recibida-*AR*
- o emitida,-*A*E

$$
QAmp = \frac{AR}{AE} \propto \sqrt{\frac{1}{r^4}} \cdot e^{-4\alpha r} = \frac{e^{-2\alpha r}}{r^2}
$$

# <span id="page-35-0"></span>**Bloque Nº 2: Caso práctico.**

## <span id="page-35-1"></span> **Objetivo del proyecto**

El desconocimiento de las diversas redes de servicios urbanos que discurren por una zona urbanizada puede suponer un problema para proyectar y posteriormente instalar una nueva red canalizada. Esto supone un grave perjuicio la modificación forzosa del trazado de nuestra instalación en fase de obra debido a la presencia de redes de servicios no detectados.

Cabe decir, que en las obras de canalización de servicios, es necesario mantener una determinada distancia, evitando paralelismos cercanos, como nuestro caso del gas con las líneas eléctricas por incompatibilidad. Y para ello se ha llevado a cabo un estudio geofísico mediante georradar para detectar e identificar (si es posible) los servicios afectados.

El presente proyecto tiene como objeto de determinar la ubicación de los servicios existentes a través de estudio Geofísico de Radar de Penetración Terrestre. Una vez detectados los servicios afectados se podrá realizar el encaje de la futura ampliación de la red de Gas Natural con mayor criterio, teniendo en cuenta que la prospección del trazado de las acometidas no es objeto del presente proyecto.

Como equipo transmisor-receptor se ha utilizado un radar de subsuelo MALÅ GroundExplorer especialmente diseñado para la detección de todo tipo de conducciones y servicios enterrados en entornos urbanos, orientado a trabajos de apoyo en obra civil, edificación y cartográficos .

El encargado de la prospección geofísica es la empresa *Conducciones Y Montajes Suroeste S.L.* con objeto de detectar anomalías que puedan estar asociadas a posibles elementos subterráneos que afecta la ampliación de red de gas natural previamente proyectado.

La prospección geofísica con georradar (Ground Penetrating Radar o GPR) se llevó acabo empleando una antena de MALÅ GroundExplorer 750MHz HDR (Hight Dinamic Range)-la elección de este tipo de antena vino impuesta, teniendo en cuenta que la profundidad de penetración y la resolución dependen de las características del terreno y de la antena utilizada.

La antena monoestática apantallada de 750 MHz, empleada permite una alta resolución en investigaciones someras, por lo que se emplea en campañas de detalles, y es de frecuencia central de 750Mhz, con capacidad de penetración 1-2meros.
### *Pasos realizados:*

- o **Trabajos de orientación**: previamente hemos hecho una análisis para el diseño de la traza (partiendo y finalizando en la ubicación definida que estaba marcada en el campo mediante espray (al inicio y al final), y que posteriormente los puntos de inicio y de final de la traza fue levantado por el personal topográfico de la empresa *Conducciones Y Montajes Suroeste S.L*); los trabajos de orientación previos a la prospección se llevaron a cabo levantando las trapas de los alcantarillados, imbornales, etc.
- o **Ensayos**: realizamos líneas de exploración por el lado derecho e izquierdo da las calzada y aceras adyacentes para una mejor familiarización con el sentido que llevan las tuberías, cableado enterrado. Para la determinación de la ventana temporal del registro: realizamos pruebas en el emplazamiento del estudio, para determinar posibles cambios de velocidad del medio o variaciones en la profundidad del reflector no consideradas en un principio.
- o **Perfil longitudinal de la prospección**: la solución final adoptada ha sido la que planteaba menos cruce con los servicios, siendo esta una línea de exploración con una longitud 328.828 metros.
- o **Elaboración de los planos**: el personal topográfico nos facilitó las coordenadas en proyección UTM, ETRS-89, huso 30, de los puntos de inicio y final para su correcta ubicación en los planos. De forma paralela se ha tenido que establecer una red para el apoyo topográfico de la obra (ya que sobre este levantamiento apoyaremos los radargramas) y la elaboración de los planos y documentación de los servicios afectados.

## **Flujo operativo**

#### *Parámetros de partida necesarios a introducir:*

- o *La frecuencia*
- o *Constante dieléctrica/velocidad*
- o *La separación y orientación de las antenas*
- o *Ventana temporal*
- o *Intervalos de muestreo*

#### *Para llegar al objetivo de detectar los servicios tenemos que tener:*

- o *Una resolución adecuada*
- o *Suficiente penetración*
- o *Una relación adecuada señal/ruido*

#### *Objetivo*

- o *Diámetro de los servicio encontrados*
- o *Profundidad de los servicio encontrados*
- o *Pk de los blancos sobre la traza*
- o *Coordenadas (X,Y) ETRS89 en la proyección UTM sobre la traza (de los servicios)*
- o *Identificación (si es posible) de los servicios*
- o *Detección de otros elementos que no pertenecen a ninguna red de tuberías, pero que entorpece nuestra futura canalización*

## **Planteamiento**

La detección óptima de un servicio enterrado se obtiene cuando los perfiles se realizan de forma perpendicular a la traza del servicio, esto permite obtener hipérbolas de reflexión en los registros, debido a la presencia de tubos o tuberías que posibilitan la determinación aproximada de la permitividad dieléctrica del subsuelo en el entorno que rodea a la misma y por lo tanto obtener una aproximación de su profundidad.

Teniendo en cuenta esto, se realizó el perfil partiendo del punto de inicio marcado por el equipo topográfico y finalizando 0.372 metros después de este punto final (para que en el registro nos aparezca el tope con la futura conexión de gas natural ya canalizada).Y se realizó una serie de perfiles paralelos que fuesen perpendiculares a la que se creía sería la dirección del eje de al menos una de las tuberías, considerando el trazado habitual de las mismas.

 Se realizaron perfiles transversales, con una separación de aproximadamente 1m, con lo que se cubrió la longitud del perfil longitudinal. El esquema de la toma de datos se encuentra representado en el Plano de Planta *(plano Nº2).*

## **Límites del trazado de prospección**

El presente proyecto se desarrolló dentro de la zona urbana del municipio de Algemési y contempla la prospección desde el punto materializado situado en la calle carretera Algemési –Albalat hasta el punto de conexión de la red existente situado en la Calle Juan Fuster .La prospección mediante georradar se ha realizado en calzada de las calles ya especificadas.

Los puntos exactos entre los cuales se localiza la traza son los siguientes:

o El inicio de la conducción donde empiezan los labores de prospección en el Pk=0+000.000, con la salida de la tubería de 90mm (Ubicación en la Calle Algemési – Albalat).

> **Coordenadas ETRS89 en la proyección UTM**  X=722368.279 m Y=4341578.314 m

o Conexión con la red existente de gas natural, donde acaban los labores de prospección en el PK=0+328.828 m (Ubicación en la Calle Juan Fuster).

**Coordenadas ETRS89 en la proyección UTM** 

X=722631.249 m

Y=4341481.134 m

## **Características del equipo Ground Explorer (GX)**

El equipo MALÅ GX es un sistema integrado que consiste en una unidad de control GX y una antena HDR, unidos a través de un único cable de datos/corriente. La unidad de control GX viene con un software especialmente diseñado para el registro y tratamiento de señales de georradar. El equipo lleva integrado un sistema GPS, que permite registrar simultáneamente la posición de cada medida.

El modelo Ground Explorer HDR (High Dynamic Range) representa una evolución del modelo X3M con un espectro de frecuencias más ancho, lo cual le permite mayor profundidad de penetración (hasta un 20% más) y mayor resolución en las capas superficiales.

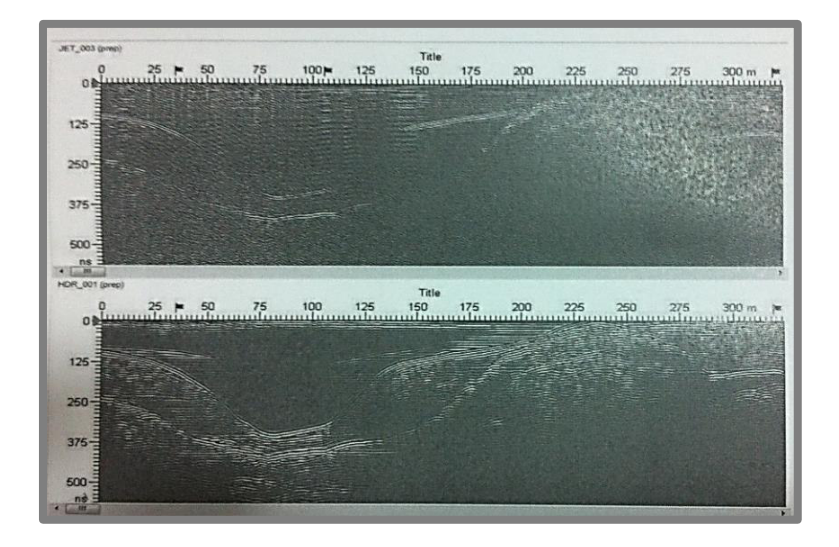

*Ilustración Nº16: Diferencia en la señal recibida por un equipo normal un equipo con tecnología HDR* 

Teniendo en cuenta la profundidad exigida por la empresa y el diámetro de los servicios a detectar, se escogió una antena monoestáticos apantallada de frecuencia *750MHz.* La frecuencia de emisión de la antena se consideró adecuada a priori para el tipo de objetivos buscados: tuberías, tubos o cableado situado habitualmente dentro los dos primeros metros de estudio. La antena de 750MHz proporciona un buen compromiso entre la profundidad y resolución necesarias para detectar estos elementos, cuyo diámetro puede normalmente oscilar entre 1 m y unos pocos cm o incluso mm.

Se utilizó un Carro Todoterreno para el transporte del equipo: antena, unidad de control y controladora, ya que resulto más práctico dado que la traza marcada a prospectar no está pegada al borde de la acerca (este Carro Todoterreno está constituido por elementos no metálicos, de forma que no produzcan reflexiones en la señal emitida que podrían oscurecer los registros).

El equipo de georradar del que dispone *Conducciones Y Montajes Suroeste S.L.* es el sistema Ground Explorer (GX) –comercializado por MALÅ GEOSCIENCE, y está formado por las siguientes partes:

## **Unidad central MALÅ GX con pantalla de alta resolución**

Controla los tiempos de envió de señal eléctricas que son convertidas en electromagnéticas por la antena emisora y recibe las señales reflejadas en forma de registros de radargramas. La controladora incorpora un software de registro de la señal electromagnética que la procesa y permite una representación gráfica, pudiéndose visualizar el perfil de georradar en tiempo real.

## **Parámetros de un registro**

El equipo de GPR MALÅ GX contiene una serie de parámetros que se pueden modificar y ajustar en la UC, vía software, al inicio de cada prospección. Es importante conocer la profundidad a alcanzar, así como la resolución que requiere el estudio, para que, con estos datos junto con los resultados preliminares de las pruebas que se puedan realizan en campo, podamos determinar los valores más adecuados de los parámetros de adquisición de registros. Por lo general estos parámetros junto con otros, tales como la posición de inicio y fin de los perfiles, comentarios añadidos, registro de calibraciones realizadas, antena etc., además de algunos valores relevantes para la UC y el software que interpreta los registros, se almacenan en un archivo cabecera (.rad) que complementará al registro de amplitudes.

### **Rango o tamaño de ventana temporal de un registro**

El rango de un registro define su longitud temporal, es decir, define la máxima coordenada vertical que alcanza cada traza en el registro. Por lo tanto delimita una ventana temporal de registro. Las reflexiones que alcanzan la antena en tiempos dobles de propagación superiores al rango no quedan registradas. Sí que quedan registradas aquellas trayectorias cuyos tiempos dobles de propagación son iguales o inferiores a esta longitud vertical máxima de registro.

El tiempo límite de la ventana se selecciona de forma que el registro de la anomalía que se busca quede asegurado. Se escoge un valor de este parámetro lo suficientemente grande para que una velocidad más baja de la esperada para el medio no impida detectar los elementos anómalos que se desean localizar. El ajuste de esta ventana se llevó a cabo teniendo en cuenta las especificaciones para este tipo de canalización en concreto.

Por lo tanto al comienzo del trabajo se realizaron pruebas preliminares en el emplazamiento del estudio, para determinar posibles cambios de velocidad del medio o variaciones en la profundidad del reflector no consideradas en un principio.

En la práctica se utiliza la expresión:

$$
W=1,3x\frac{2XProofundidad}{velocidad}
$$

Donde la profundidad es la máxima alcanzada y la velocidad es la mínima presente en el medio. Esta expresión incrementa el tiempo estimado en un 30% para cubrir posibles variaciones inciertas en la profundidad y velocidad del terreno.

P á g i n a 41 | 100 Luego nosotros escogimos una ventana temporal de 1.47 metros para la visualización de las radargramas en el tiempo real, ya que los estudios previos y los ajustes de las hipérbolas en el terreno nos proporcionaba una velocidad del terreno de 100 m/µs y no variaba durante la prospección, y también debido a que nuestra atención se

centró en el primer metro de profundidad. Siendo este valor de la ventana temporal el adecuado.

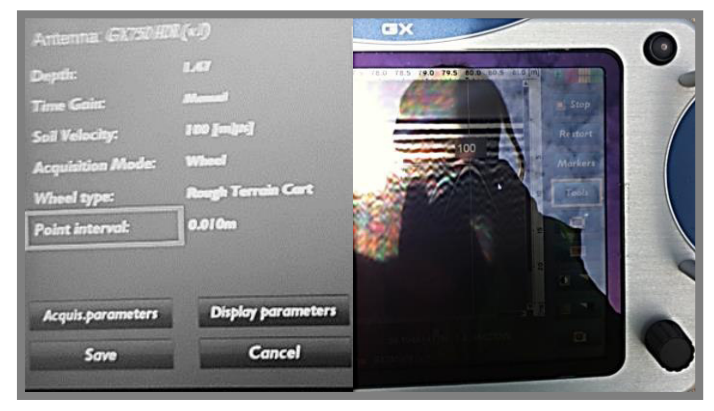

*Ilustracion Nº17 : Parámetros seleccionados y velocidad del terreno ajustada mediante la hipérbola teórica, en el terreno* 

### **Puntos por traza**

Este parámetro determina el número de muestras que serán tomadas para construir y representar cada traza recogida por la antena receptora durante la toma de datos. Cada uno de estos puntos es un valor digital que generalmente estará compuesto por 16 bits, lo que proporciona valores enteros para cada muestra comprendidos entre 32768 y 32767.

MALÅ Geosciencie permite seleccionar cualquier valor dentro de un intervalo disponible con un rango de valores posibles comprendidos entre 128 y 8192 muestras por traza. *Valores típicos son: 128, 256, 512, 1024 o 2048 muestras por traza.* 

Para la representación de la traza se escogieron 512 muestras por traza, para asegurar que el muestreo nos permita detectar aquellos eventos de interés, registrando los puntos necesarios para poder dibujar correctamente la traza luego para obtener una traza son necesarios  $512 \times 16 = 8192$  disparos.

La relación entre este parámetro, el rango y el número de trazas registradas cada segundo determina para cada antena, la resolución que se tiene durante el estudio.

#### **Superposición de trazas. Stacking**

Durante o posteriormente a la adquisición de datos se puede realizar una suma (o superposición) de trazas adyacentes. Este procedimiento se denomina *Stacking*.

Para mejorar la relación entre la señal y el ruido cuando éste es aleatorio; se utiliza cuando se trata de eventos que no se registran para tiempos iguales en varias trazas consecutivas. La superposición de varias trazas hace que los efectos debidos a fenómenos aleatorios se reduzcan, mientras que los efectos ocasionados por fenómenos deterministas (eventos observados en varias trazas adyacentes para un mismo tiempo de propagación) quedan realzados y por lo tanto, definidos con mayor claridad en el los registros.

P á g i n a 42 | 100

Como la prospección se lleve a cabo mediante el uso de un odómetro que controla el posicionamiento horizontal del perfil, durante la adquisición de datos en vez de seleccionar una velocidad de transmisión lo que se hizo es definir la distancia entre trazas registradas que se deseaba (0.010 metros).

## **Posición de inicio de la señal**

Este parámetro permite seleccionar el tiempo de inicio de la ventana temporal. Conviene hacerlo situando la antena sobre el medio para asegurar que la primera reflexión recibida queda dentro de la ventana temporal.

El Tiempo Cero de la Señal Recibida en el terreno es seleccionable**,** y este tiempo indica la posición de la superficie en el radargrama.

Nos interesaba ajustar la posición inicial de la señal, ya que la materialización de los servicios encontrados debería marcarse en el terreno a pesar de su posterior procesamiento, luego este Tiempo Cero de la Señal Recibida se comprobó en terreno.

Para una buena aproximación para la ubicación de la superficie, es ajustándola al lado de una trapa de algún servicio, en la posición perpendicular del servicio, comprobando a través de la trapa del servicio la profundidad de la tubería mediante un flexo metro. Una vez ajustado se seguirá con esta selección hasta el final del trabajo.

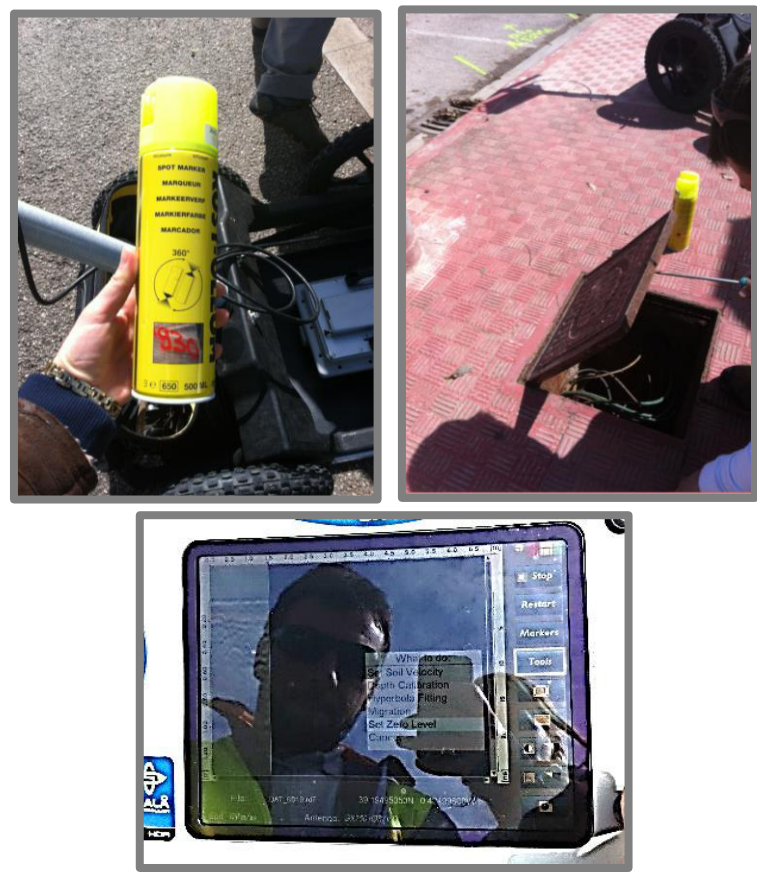

*Ilustracion Nº18: Marcaje del servicio en el terreno y selección del Tiempo Cero de la Señal* 

### **La orientación y separación de las antenas**

Cuando se realiza una prospección física mediante georradar, la separación entre las antenas es siempre un valor fijo determinado por el fabricante. Estas antenas poseen polarización lineal y están generalmente situadas de forma que el campo eléctrico está orientado en la dirección perpendicular al movimiento en una línea de medida. *ANTENNA SEPARATION: 0.140000 dato recogido del archivo de cabecera MALÅ GX*

## **La profundidad de penetración**

La profundidad de penetración viene determinada por:

- o la potencia del pulso emitido,
- o la frecuencia de la antena
- o las pérdidas en el subsuelo por conducción.

Las condiciones del subsuelo pueden variar enormemente en función de su contenido en agua o de las condiciones atmosféricas.

### **Separación entre trazas (Point Interval)**

La adecuada separación entre trazas dependerá del objetivo de la prospección, si es demasiado elevado los objetos de interés podrían caer en una zona intermedia entre dos trazas, por lo que no serían detectados, si por el contrario esta es demasiado grande, podría generar registros en los que el objetivo buscado se alargase excesivamente, pudiendo llegar a dificultar la interpretación de un registro.

### **Antena**

Las antenas Emisora y Receptora –están integradas en un mismo elemento.

La *antena emisora* - transforma los impulsos eléctricos que recibe de la unidad central en ondas electromagnéticas de corta duración, llamados pulsos EM, que se emiten hacia el medio que se quiere estudiar.

La *antena receptora* - capta la energía reflejada y transformada en pulsos eléctricos que envía a la unidad central.

# **Accesorios**

*Odómetro-*rueda conectada a la antena. Para el posicionamiento del perfil se utilizó la rueda taquimétrica previamente calibrada sobre el terreno. Esta rueda esta acoplada al carro que sirvió de transporte del equipo y facilitó las tareas de campo.

La rueda izquierda del eje trasero del carro incorpora la rueda taquimétrica mediante el acoplamiento mecánico a la misma de un transmisor de impulsos de coordinación.

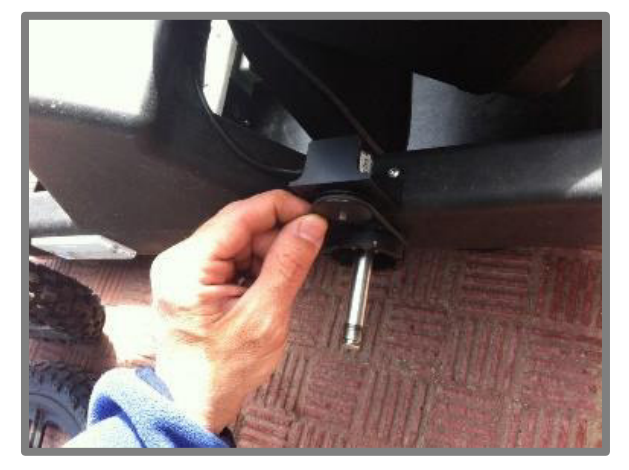

*Ilustración Nº19: Transmisor, previamente calibrado, se conecta mediante un cable a la electrónica de la antena, de forma que cada cierta distancia emite una señal que coordina a la unidad de control en la toma de trazas. Esto permite un correcto posicionamiento de las trazas y perfiles tomados.* 

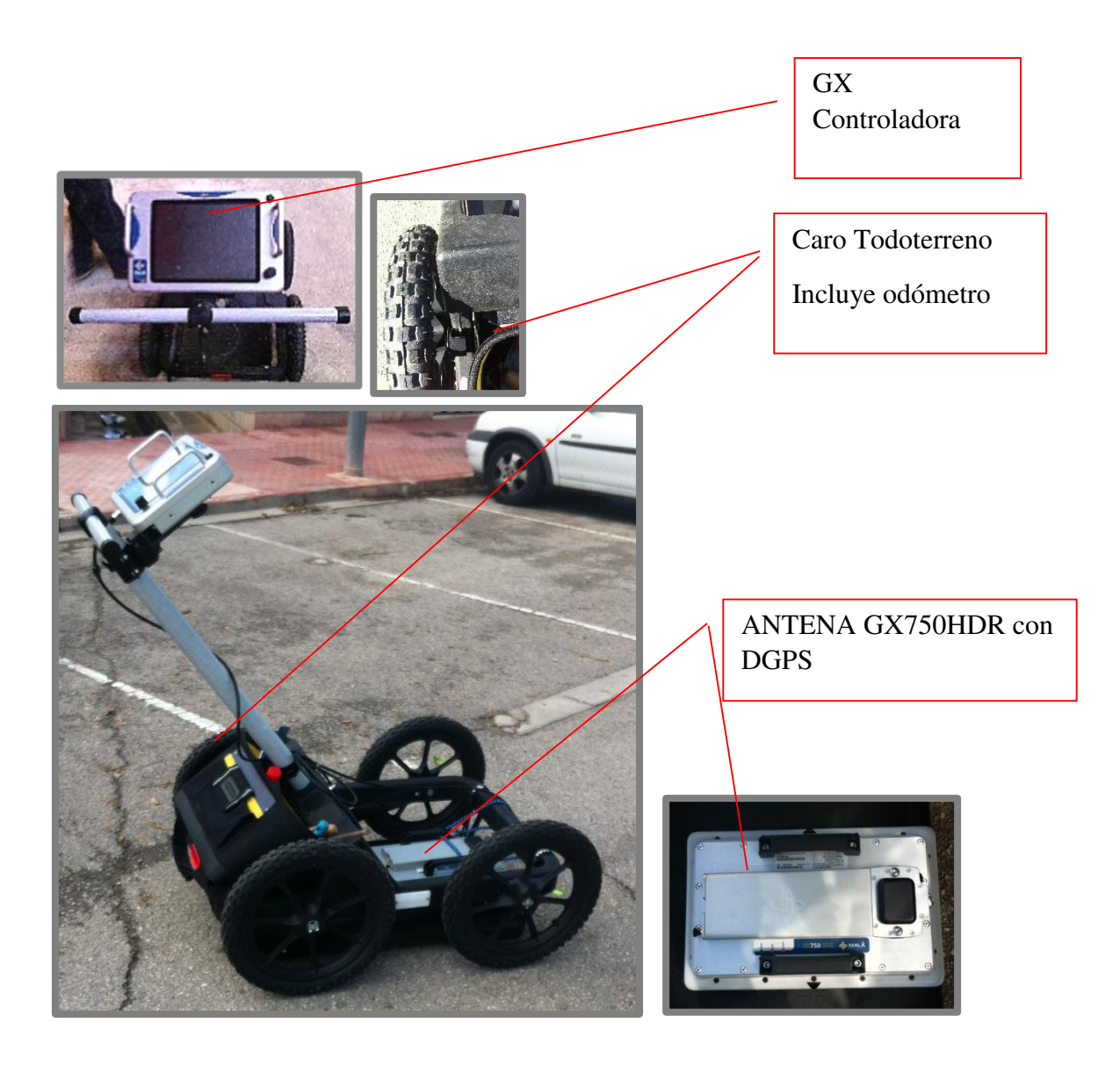

*Ilustración Nº20: Equipo de prospección geofísica*

# **Consideraciones tomadas y resumen de los parámetros para la adquisición de datos**

La realización del trabajo se llevó a cabo en la calzada, sobre la capa de rodadura, donde la permitividad dieléctrica que a priori se presupone para este tipo de suelo se encuentra en un rango entre 6 y 9, y con conductividades entre 10-3 y 10-2 S/m.

Para la realización del estudio se optó por la introducción a estima de la constante dieléctrica, en realidad, esta establece la velocidad de la señal EM con la que se desplaza a través del material. Si se conoce el valor de la constante dieléctrica del material, puede calcularse la velocidad e introducirla en el equipo, de esta forma podemos obtener en campo profundidades exactas de las anomalías detectadas .El equipo con que se ha realizado el estudio, MALÅ GX, permite el encaje de una hipérbola teórica, esta se ajusta

directamente en el campo, de esta forma se consigue la velocidad con que la señal EM se puede mover a través del dicho material. Este tipo de ajuste se realiza de forma única al inicio del estudio, y se seguirá con este valor de la velocidad hasta finalizar el trabajo.

Los valores alto de la constante dieléctrica van asociados a velocidades bajas, implicando además una atenuación más alta.

 Las primeras estimaciones de la constante dieléctrica sobre la zona de estudio junto con los valores de atenuación asociados a este terreno sitúan la profundidad de registro en 1.47 m., siendo razonable para el objeto del estudio. El promediado de trazas (Stacking) se dejó en 1 y una separación entre trazas en la toma de datos de 1 cm (point interval), con lo que se asegura un valor adecuado para la correcta obtención de las hipérbolas de reflexión, siendo estas provocadas por el paso de la antena sobre una tubería.

Valores de separación de 1 o 2 cm, se consideran adecuados para este tipo de prospección, ya que se pretende la detección de objetos de orden de centímetros, tales como tubos, tuberías o cables. Una separación más elevada entre trazas podría implicar que un objeto de pequeño tamaño quedase comprendido entre dos trazas consecutivas, o bien, que no alcanzara un número de trazas suficiente para definirlo claramente en el registro. Por otro lado una separación entre trazas muy pequeña, podría hacer que visualmente un registro sencillo apareciese muy compacto o con reflexiones no demasiado claras.

Como norma, usualmente, se establece un tiempo adicional entorno a un 30% más del tiempo que se estima que puede transcurrir desde la emisión del pulso hasta su recepción por la antena receptora, para asegurarnos una definición correcta de la anomalía. No obstante esta medida no garantiza que los efectos de atenuación eviten finalmente el desdibujado de la misma o el desvanecimiento total de la señal.

# **Análisis para el diseño de la traza**

## **Estudio de detalles**

Al comienzo de la prospección se nos proporcionó información acerca de la futura canalización. En esta se pretende ubicar una tubería de 90mm de diámetro de polietileno. Siendo el objeto de este estudio mediante GPR la detección de cualquier servicio o elemento en una profundidad de 1,200 metros que pudiera entorpecer la colocación de la tubería de presión de la red de MOP: 0.15 bar. Dichos requerimientos se deben a que la tubería de polietileno proyectada presenta un trazado soterrado, alojándose en una zanja con una rasante de 0,80 m de profundidad respecto a la cota de aglomerado de culminación. El ancho de zanja se establece con un máximo 20 cm.

Las tuberías van colocadas sobre una capa de 5 cm de arena o gravilla, y se cubrirá la conducción con este mismo material hasta 10 cm por encima de la generatriz superior.

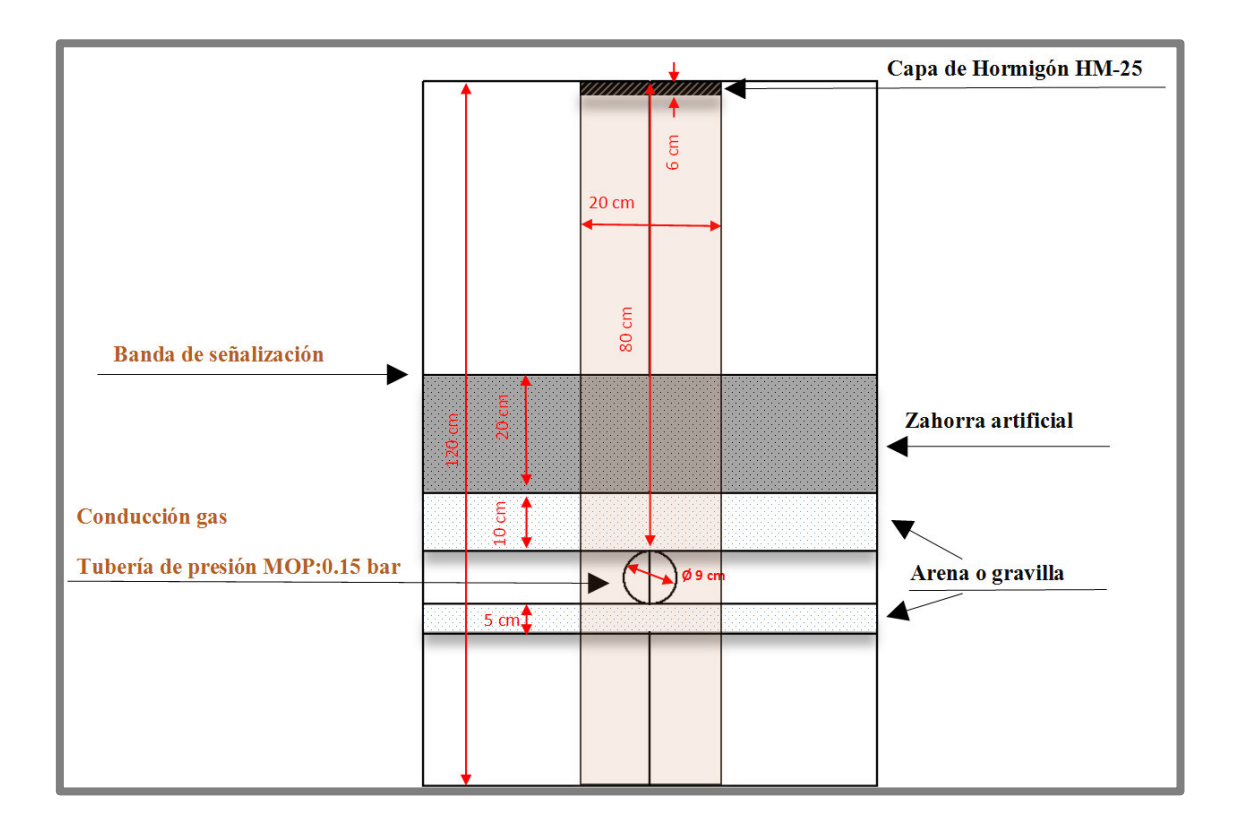

*Ilustración Nº21: Detalle Zanja* 

El relleno de la zanja se realizará con zahorra artificial, en capas de 20 cm como máximo, compactando hasta alcanzar una densidad del 100%.

A una distancia de 20 cm por encima de la capa de protección de arena, se colocará una cinta señalizadora, advirtiendo la proximidad de la conducción. Se protegerá la conducción con una capa de hormigón HM-25 en todo su recorrido.

Dentro del ámbito del área a prospectar aparecen instalaciones de telefonía, agua, luz, etc.

Según planos facilitados, discurren por un lado líneas aéreas y por otra parte también existe un trazado subterráneo de líneas que discurre por la calle Juan Fuster y calle Algemesi-Albalat de la Ribera.

Los planos que se aportan al comienzo del estudio de la zona, son los planos facilitados por *Gas Natural Cegas* S.A (los planos han sido entregados en formato papel), para ubicar la red de estos servicios en el terreno y para ver si afecta a nuestra traza a prospectar.

La zona de estudio está afectada por las siguientes redes de servicios:

- o Ono-CablEuropa S.A.U servicios de telecomunicaciones fijas
- o Red de Saneamiento
- o Aguas Potables Algemési
- o Iberdrola

Como paso siguiente, se ha llevado acabo la ubicación, observación y comprobación de las trapas o registros existentes en la superficie a lo largo del trazado de la conducción. Se ha levantado cada trapa para obtener información de los servicios así como del sentido en que funciona cada uno de los servicios. Para una visualización más detallada del marcaje de los servicios encontrados y su ubicación en el terreno se adjunta Plano de planta fotográfica (*Plano Nº5*).

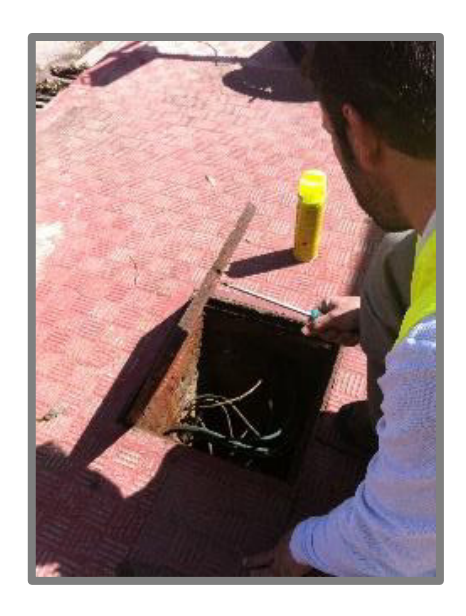

*Ilustración Nº22: Observación del sentido de las tuberías antes de pasar el georradar* 

### **Perfil longitudinal**

A raíz de este primer análisis, estudio de los planos y estudio sobre campo de los registros físicos de los servicios, pasamos a encajar un primer perfil longitudinal ajustándose al máximo al proyectado y exigido por la empresa, marcándose cada anomalía detectada con su profundidad, nombre del servicio, dimensión de la franja que ocupa al estar enterado y sentido que lleva.

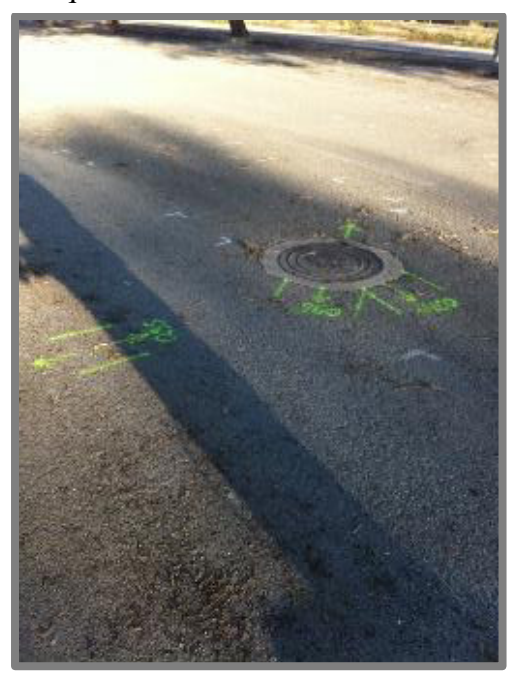

*Ilustración Nº23: Marcaje de los servicios; destacando la dirección que lleva, profundidad, diámetro*

## **Perfiles transversales**

Los perfiles transversales se realizaron perpendicularmente al perfil longitudinal, esta sistemática es consecuencia de que, a medida que avanzas sobre el perfil longitudinal – puedes estar prospectando sobre el eje de una tubería, apareciendo está en el radargrama como una capa más del subsuelo- la mejor forma de discriminar su existencia es mediante cortes transversales ya que estos quedan reflejados como reflexiones hiperbólicas.

Estudio mediante prospección geofísica del trazado y

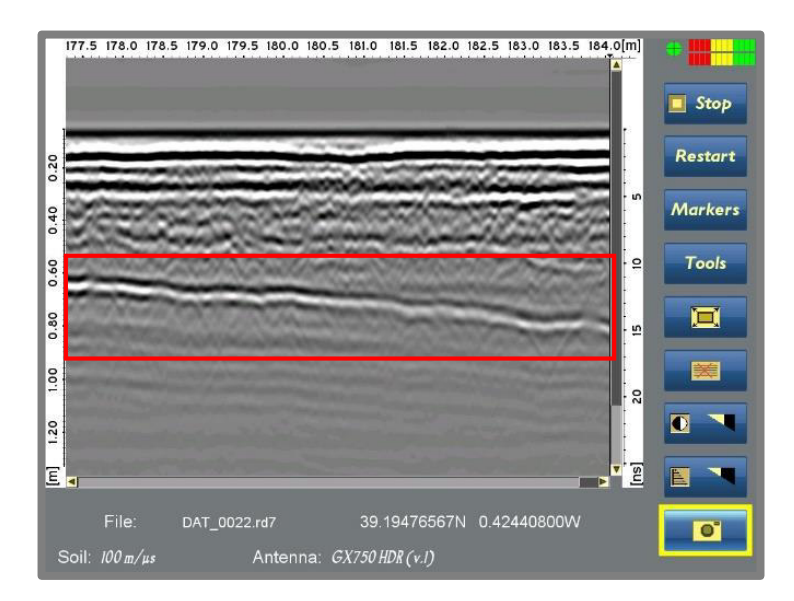

*Ilustración Nº24: Identificación de un posible servicio durante la adquisición de los datos*

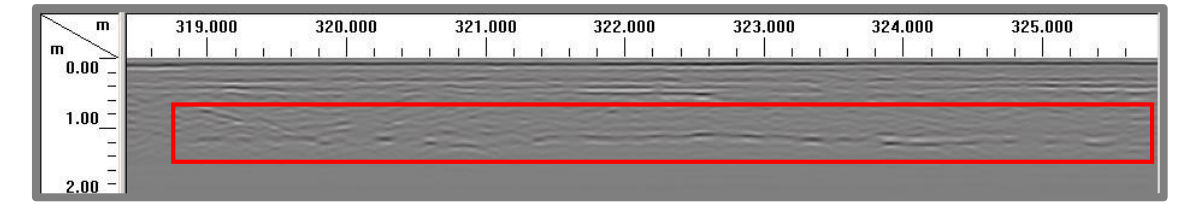

*Ilustración Nº25: Identificación de un posible servicio con el programa Radan durante el post-procesado* 

## **Software empleado**

Para las primeras conclusiones de post-procesado se empleó el programa RADAN Versión 6.6 de Geophysical Survey Systems, Inc. (GSSI). No se aplicó ningún filtro en tiempo real durante la toma de datos, luego el post procesamiento se realizó sobre los datos crudos.

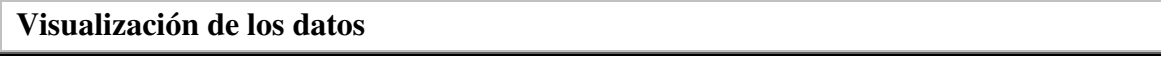

Las anomalías asociadas con los eventos de interés deben ser localizadas en su correcta posición espacial y además deben ser representadas de tal forma que nos permita una correcta interpretación de los datos, y para ello se hace necesario una visualización adaptada del medio analizado Existen tres formas de visualización de los datos obtenidos:

- 1) Mediante una traza unidimensional.
- 2) Perfil bidimensional.
- 3) Imagen en 3D.

La traza unidimensional no aporta mucha información hasta que varias trazas son colocadas consecutivamente hasta producir un perfil bidimensional, o son colocadas en un bloque para una vista tridimensional. Una traza contiene la historia de reflexiones de un impulso generado en la antena transmisora, integrando en su forma los diferentes caminos seguidos por la señal hasta llegar a la antena receptora.

 Se denomina scan a una traza a la que se le ha aplicado una escala de colores asociada a los valores de la amplitud.

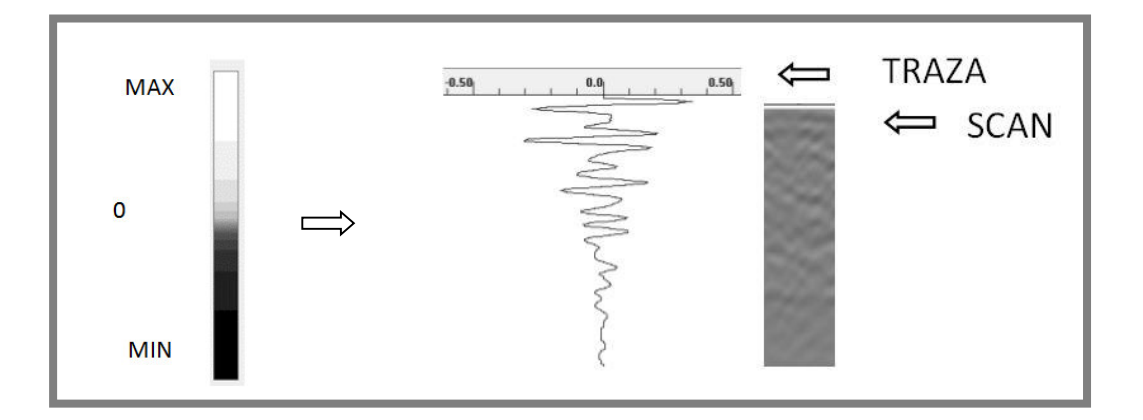

*Ilustración Nº26: Asignación de una escala de colores a las diferentes amplitudes de una traza obtenida con GPR*.

La traza o scan es la unidad básica con la que se construyen todas las demás posibles visualizaciones.

Sobre una traza individual se puede localizar objetos (y determinar su profundidad) bajo un punto determinado de la superficie. Moviendo la antena sobre la superficie y registrando trazas cada cierto intervalo de tiempo se obtiene un perfil. El eje horizontal del registro obtenido se corresponde con la posición en la superficie, mientras que el eje vertical representa el tiempo de ida y vuelta de la onda electromagnética.

 El registro obtenido la concatenación de scanes se denomina comúnmente radargrama.

El número de trazas de un radargrama depende de:

- o Longitud del registro
- o Velocidad a la que se haya deslizado la antena a lo largo del perfil
- o Número de pulsos o scanes por segundo emitidos por la antena
- o Muestreo seleccionado
- o Velocidad de registro del radar

La representación empleada para visualización del registro ha sido: mediante el uso de scanes, ya que es la forma habitual de visualización de los perfiles bidimensionales obtenidos mediante GPR.

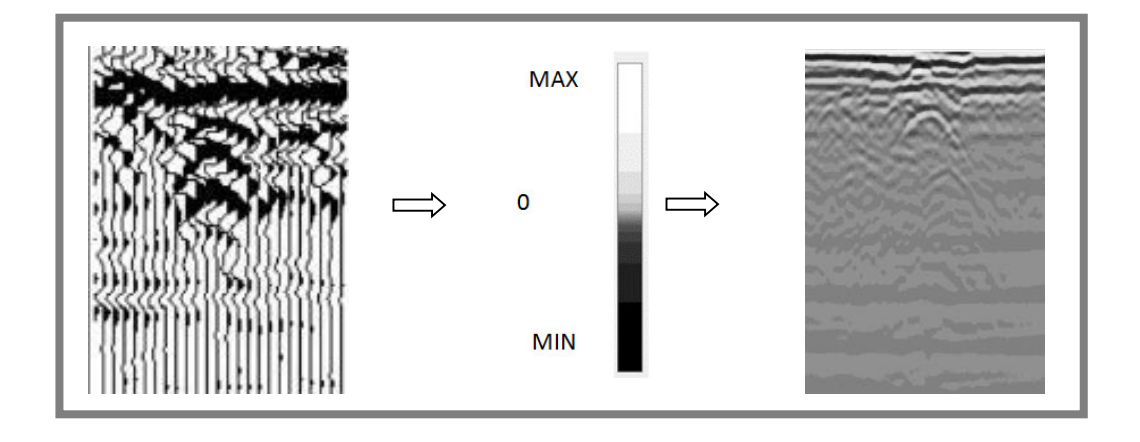

*Ilustracion Nº27: Proceso de transformación de scanes mediante la asignación de colores en función del valor de la amplitud de la reflexión.* 

Las visualizaciones en tres dimensiones son básicamente bloques constituidos por trazas GPR que son registradas en diferentes posiciones sobre la superficie de estudio.

Los datos son generalmente registrados a lo largo de una línea constituyendo los denominados perfiles, esto se corresponde con un registro continuo o dinámico o en puntos discretos sobre la superficie (modo estático).

Por lo general los bloques 3D son constituidos a partir de perfiles paralelos cercanos, habitualmente equiespaciados. Una vez que los bloques han sido construidos pueden ser mostrados de distintas formas, como por ejemplo en forma de bloque sólido o mediante secciones utilizando diferentes planos y ángulos de corte.

## **Procesamiento operativo**

El post-procesamiento se realizó sobre un perfil obtenido mediante un barrido sistemático de la superficie a lo largo de un eje (el de posible ubicación de la traza de la obra). Durante el desplazamiento se emitieron gran cantidad de pulsos por segundo, de manera que se obtiene finalmente un perfil del subsuelo, constituyendo este el ya nombrado radargrama, pudiéndose considerarse este como continuo por la cantidad de trazas (38054). En dicho radargrama se indica el tiempo total de viaje de la señal al pasar a través del subsuelo, y en el caso de existir zonas con un alto contraste de las constantes dieléctricas quedara reflejado mediante altos valores en la amplitud de la reflexión.

Para este estudio se ha optado por una asignación en una escala de grises para los valores de las amplitudes.

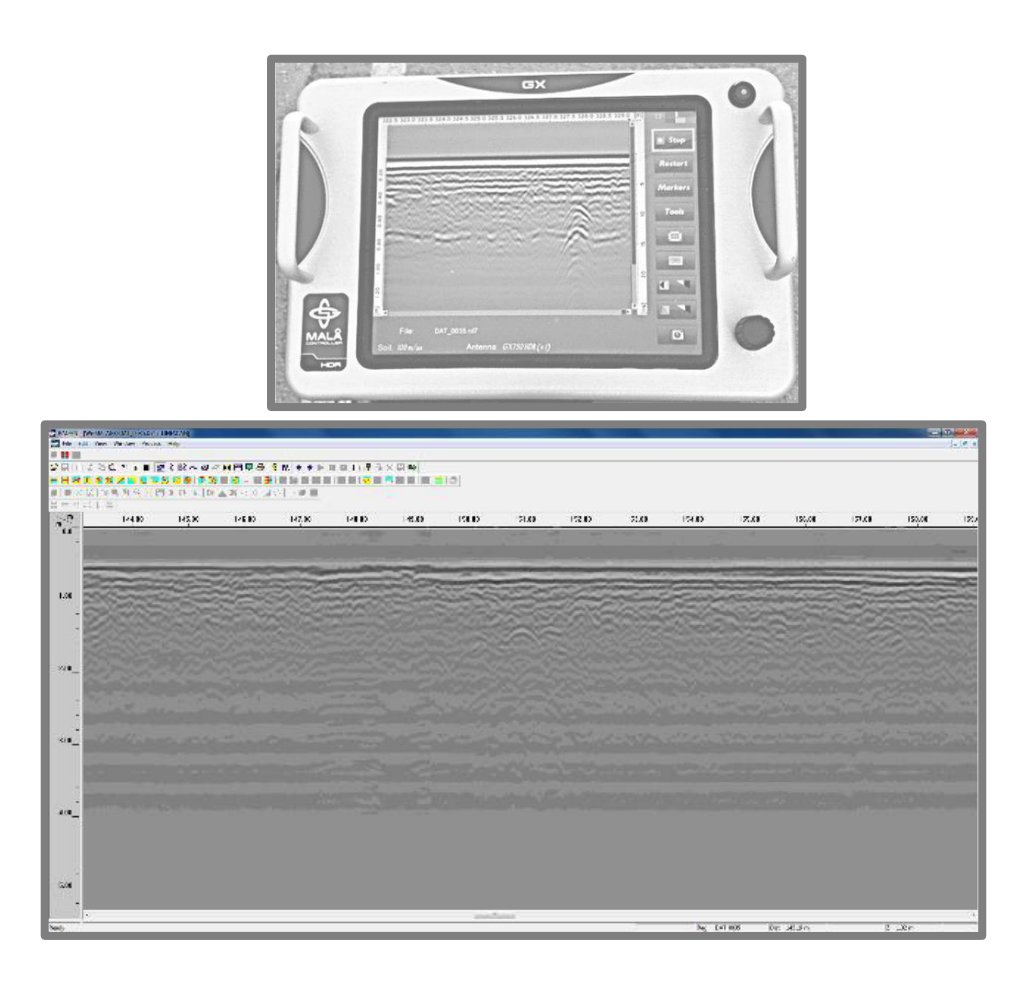

*Ilustración Nº28: Imagen de los datos crudos obtenida con el georradar, visualizada con el software de post-procesado Radan 6.6* 

## **Bloque Nº 3: Procesamiento e interpretación de resultados**

**Aparición de eventos hiperbólicos en los registros y el comportamiento de las ondas** 

- o Si la interface suelo-estructura es horizontal, sólo pueden volver al receptor las ondas que llegan perpendicularmente al contacto.
- o Si el contacto forma un ángulo con el suelo, los rayos que se reflejan son oblicuos, viniendo de los puntos situados tanto delante, detrás, como al lado.
- o En el caso de objetos aislados cilíndricos, o más o menos esféricos (cables, tuberías, bidones, cavidades) las ondas pueden alcanzarse antes y después del paso de la antena en su vertical, observándose en el radargrama una hipérbola de difracción debida a la dispersión de las señales.

*Orientación de los objetos respecto a la dirección del perfil* 

En función de la orientación de los objetos respecto a la dirección del perfil vamos a tener:

- o Hipérbolas muy pronunciadas si el objeto está perpendicular a la dirección del perfil.
- o Hipérbolas poco pronunciadas si el objeto está transversal a la dirección del perfil.

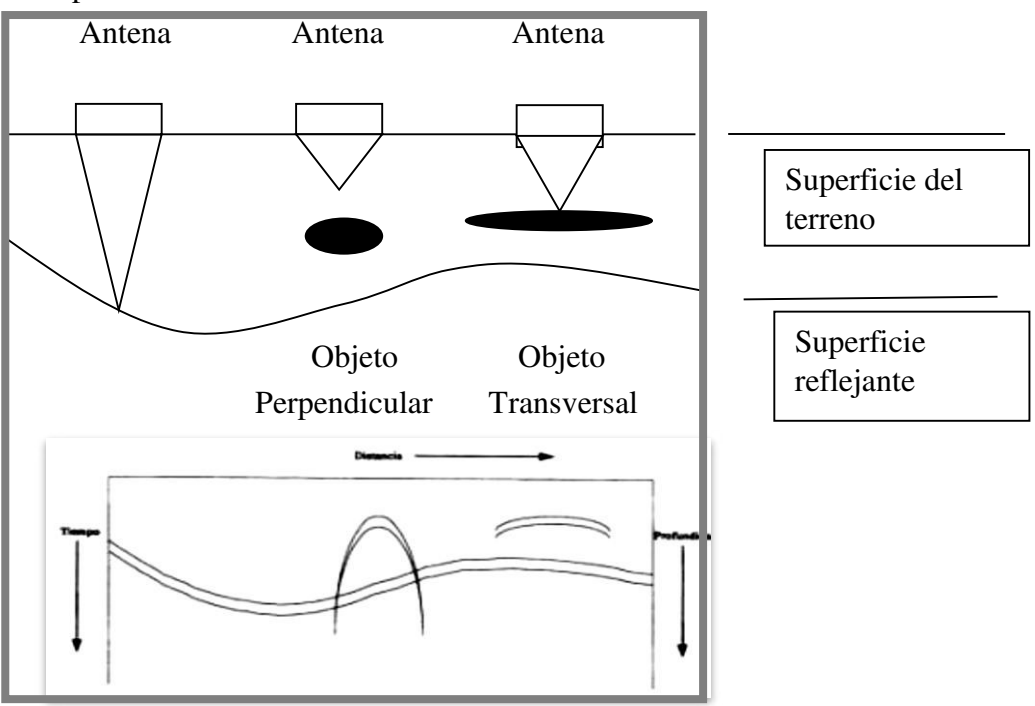

*Ilustración Nº29: Comportamiento de las ondas electromagnéticas.* 

*Forma de una hipérbola*

La forma de una hipérbola depende de dos parámetros:

- o *El espacio de análisis*: separación de exploración más pequeño (más exploraciones por metro) produce hipérbolas más amplias
- o *De la velocidad de la señal de radar*: a mayor velocidad (menor constante dieléctrica) se producen hipérbolas más amplias y viceversa.

### **Post-procesamiento**

Los trabajos de post-proceso han consistido en:

Tratamiento de los datos, realizándose este con la aplicación Radan. La presentación final de los resultados se ha realizado con programas convencionales de Cad, imágenes, gráficos y textos.

Adquisición de datos, esta se efectuó el 24 de marzo de 2015, en la misma se emplearon los siguientes parámetros para la adquisición de los datos, utilizándose los mismos tanto para el perfil longitudinal (con 38054 trazas recogidas) como para los perfiles transversales efectuados.

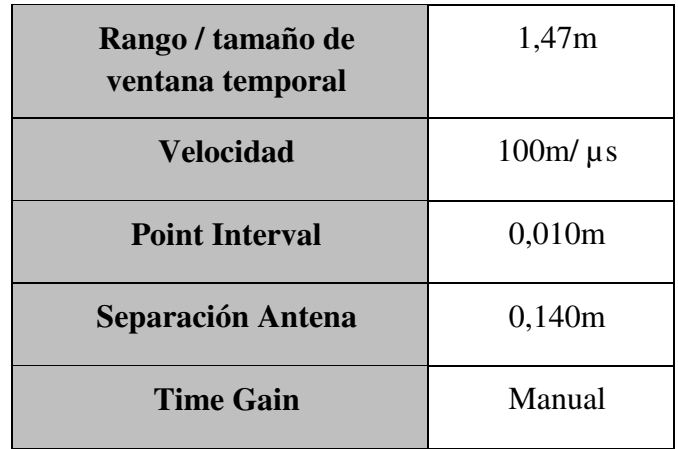

## *Especificaciones técnicas, MALÅ Gx750 HDR*

- o *Frecuencia de la Antena (MHz)-750*
- o *Tamaño mínimo del blanco (m) -0.020*
- o *Rango aproximado de profundidad (m)-0.4-2*
- o *Peso (Kg)-3.6*
- o *Dimensiones (mm)-370x235x170*

Secuencias realizadas para el procesamiento del archivo de datos crudos:

- 1. Carga del archivo de datos –en nuestro caso hemos abierto el archivo obtenido con MALÅ GX, formato .rd3.
- 2. Visionado y edición del encabezado del archivo
- 3. Elección de las opciones de visualización
- 4. Visionado y edición de los datos
- 5. Procesado de los datos
- 6. Salvado de los datos procesados
- 7. Preparación de cifras (profundidad, Pk, diámetros servicios, etc.)
- 8. Editado e impresión de los datos procesados.

### **Flujo del trabajo**

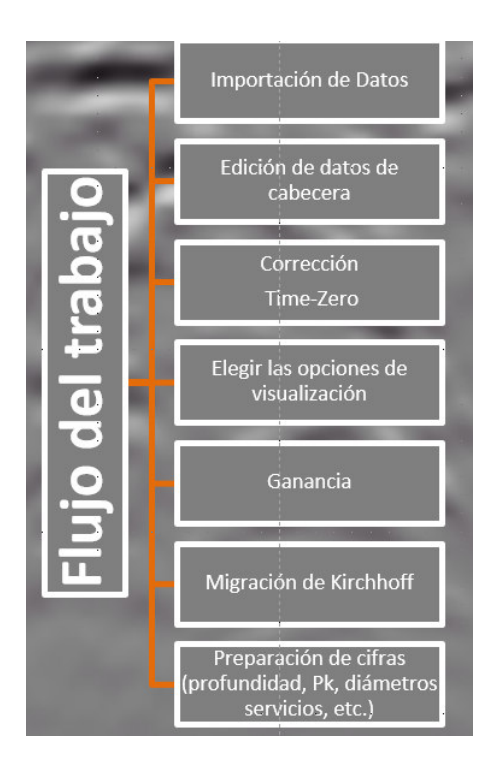

## *Corrección Time-Zero*

Se puede definir como el retardo de tiempo desde que es emitida la señal hasta que entra en contacto con la superficie del suelo. La corrección consiste en sincronizar el contacto de la señal en el subsuelo con el comienzo del conteo del tiempo. Este ajuste debe realizarse antes de la aplicación de cualquier tipo de filtro o interpretación de datos.

El sistema MALÅ GroundExplorer permite corregirlo tanto en campo como en post-proceso.

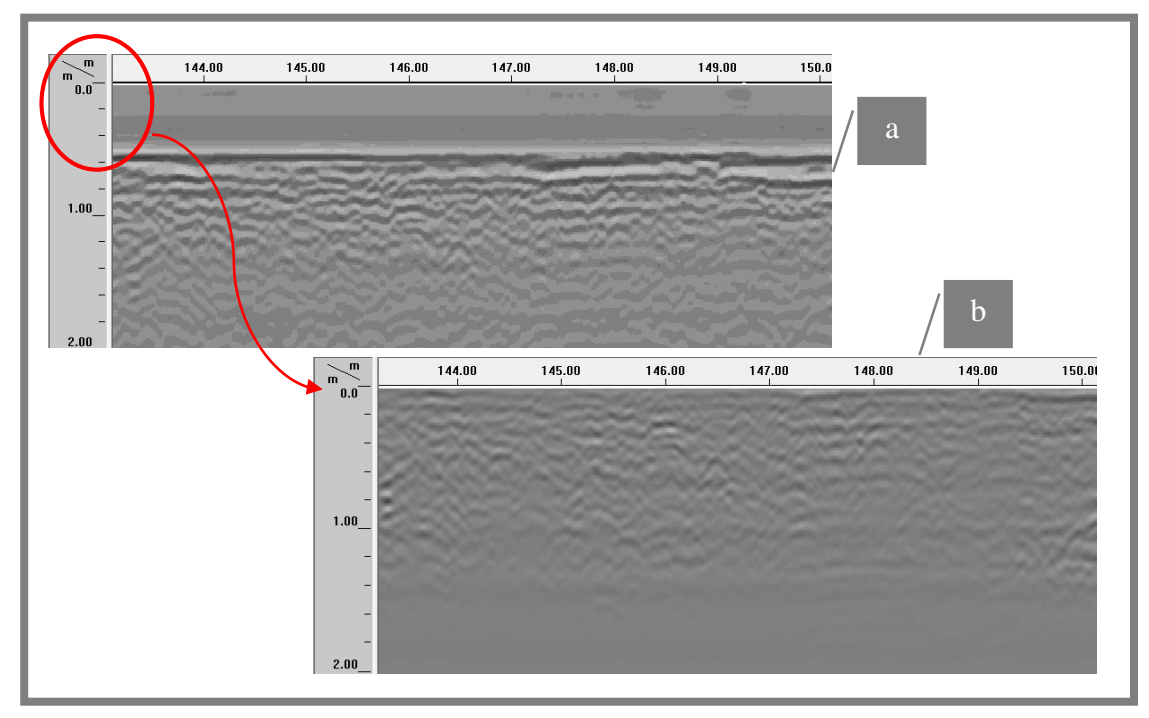

*Ilustración Nº30: Pueden apreciarse en vertical del radargrama antes (a) y después (b) de haber aplicado el proceso Time-Zero* 

Los radargramas en bruto muestran la información enmascarada, entre un gran número de señales que a menudo se comportan como ruido, siendo una de las primeras etapas del tratamiento la eliminación de este mismo ruido, con el fin de evidenciar las reflexiones de interés.

Comprendiendo el procesado del radargrama los siguientes pasos:

o Mejora de la imagen inicial. Es posible aplicar técnicas de procesamiento de imagen para extraer más información de la señal proveniente de georradar, minimizando el efecto de la atenuación de la señal electromagnética (y para ello se realizó el proceso de Ganancia), este proceso consiste en la ecualización de la señal. Con él se pretende evitar la atenuación que sufre la señal conforme va ganado profundidad.

- o Localización de elementos de interés. Una vez mejorada la calidad de la imagen substancialmente, se puede proceder a la localización de elementos mediante técnicas de reconocimiento de patrones.
- o Identificación de la hipérbola de reflexión que describe dicho elemento de interés. Una vez se ha localizado el elemento, signo de que existe algún elemento enterrado, se puede identificar la profundidad del dicho servicio, sabiendo que el ápice de la hipérbola corresponde a la coronación de la dicha tubería.

#### *Ganancia*

El pulso transmitido se atenúa y sufre los efectos de divergencia esférica y de los parámetros que condicionan la transmisión de la señal según atraviesa el subsuelo. Y para ello es necesario aplicar una ganancia a los datos, de modo que restablezca las amplitudes en función de la profundidad. De este modo se consigue la amplitud óptima de la onda de interés (ondas reflejadas en objetos profundos), aumentado la amplitud de las reflexiones profundas respecto a las más superficiales.

La ganancia pretende aumentar la amplitud de la señal más débil pero también debemos suavizar las amplitudes de las reflexiones más superficiales.

Hay tres opciones disponibles en RADAN:

- o Automático de ganancia
- o Ganancia lineal
- o Exponencial de ganancia

Funciones lineales y exponenciales de ganancia se aplican en el modo manual y permiten al usuario manipular la ganancia entre los puntos de ganancia. El valor de ganancia se puede introducir en el cuadro *Valor* o ajustar arrastrando los puntos de ganancia (pequeños cuadrados) arriba y abajo.

Para los datos hemos aplicado la Ganancia Lineal; este tipo de ganancia conlleva la aplicación de las funciones lineales de ganancia a todo el conjunto de datos.

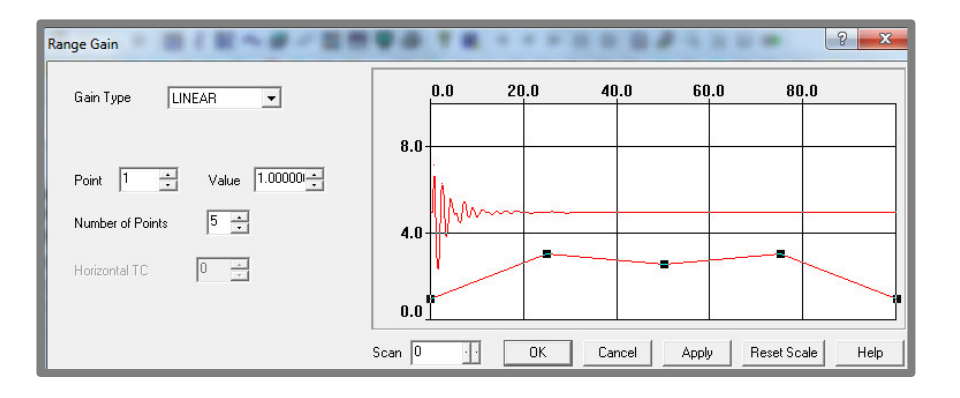

*Ilustración Nº31: Aplicación de la función lineal entre nodos de ganancia .Ajuste del número de puntos de interrupción de 5* 

P á g i n a 59 | 100

 A partir de cierto punto la amplitud de la señal recibida es prácticamente imperceptible (como se puede observar en la imagen siguiente), luego hay casos donde se corresponde con 2 m de profundidad y casos donde estará por debajo de 2 metros de profundidad.

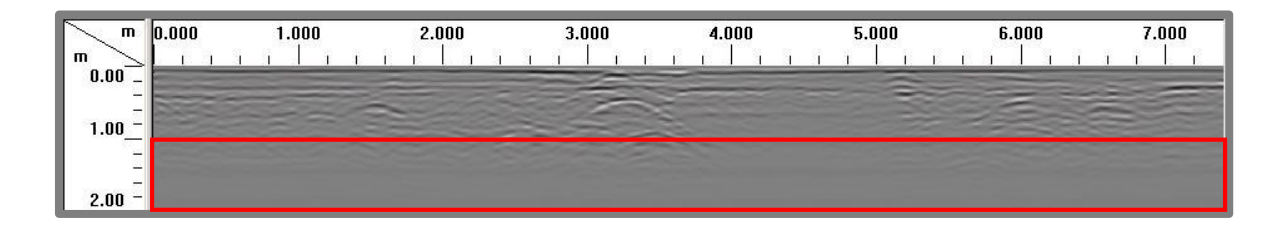

*Ilustración Nº32: En cada traza la atenuación de la señal puede producirse a una profundidad diferente dependiendo del tipo de suelo y del grado de humedad* 

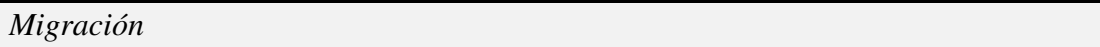

La migración es un procedimiento para transformar los registros del georradar, esta transformación se hace necesaria debido a que la señal EM presenta un volumen, no es lineal. Este volumen provoca que la reflexión aparezca en diferentes pulsos (apareciendo una hipérbola), no únicamente en aquellos que se emiten sobre la vertical, esto provoca el desplazamiento de la anomalía, la corrección de la posición se realiza mediante la migración. También se utiliza para colapsar las hipérbolas de las reflexiones, para focalizar la energía de la señal entre trazas y convertir las hipérbolas (debidas a tuberías, cavidades, etc.) en puntos.

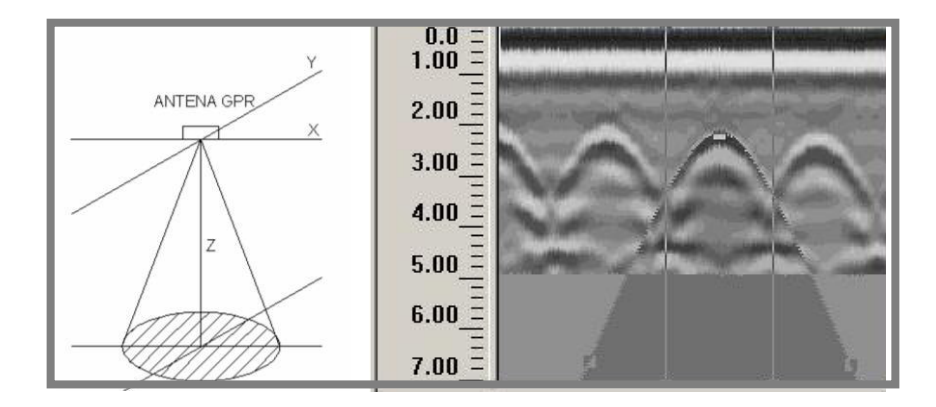

*Ilustración Nº33: Propagación cónica de las ondas electromagnéticas y su efecto en la visualización de objetos provocado por la hipérbola*

Cuando un objeto se encuentra delante del georradar la señal tarda más tiempo en volver a la antena que cuando el objeto enterrado está sobre su vertical, según se aleja el georradar este tiempo de viaje vuelve a aumentar. Este efecto causa que en la imagen se dibuje una hipérbola.

La hipérbola normalmente va asociado a objetos o anomalías que sobre el georradar se pueden considerar como puntuales, objetos como tuberías, cables o muros siempre que se pase sobre ellos transversalmente. Si la antena emitiera el haz de una forma vertical sin volumen no encontraríamos este efecto, pero al emitir de una forma cónica aparecen las características hipérbolas.

El programa Radan trabaja con dos métodos de migración:

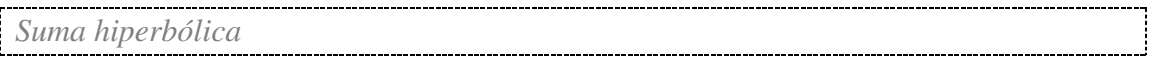

Trabaja sumando a lo largo de la hipérbola y poniendo el resultado promedio en el ápice de la hipérbola. El mismo proceso se repite en cada hipérbola.

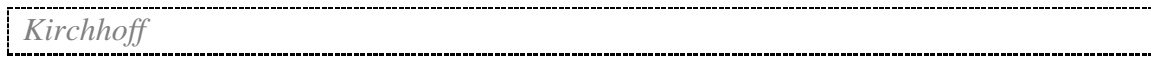

Es un método de migración que utiliza las ecuaciones de la hipérbola. La operación consiste en sumar las amplitudes de los registros de la hipérbola y situar el resultado en el vértice de la misma. A su vez se tienen en cuenta otros factores como la fase. Este método es más preciso que el anterior y así mismo es más lento.

Empleamos el método de migración de Kirchhoff aunque los dos métodos requieren que la amplitud (número de trazas involucradas) y la velocidad relativa sean especificadas.

Se puede elegir una velocidad constante o variable (indicado para cuando el medio no es homogéneo). Si la velocidad que introducimos es correcta las hipérbolas colapsarán en un punto. En el caso de que realicemos la migración con una velocidad demasiado alta, las hipérbolas aparecerán invertidas y si por el contrario la velocidad es demasiado baja, las hipérbolas aparecerán suavizadas pero sin colapsar.

Por esto es probable que haya que realizar varias pruebas para conseguir una migración correcta. Una vez que se tiene el registro migrado es difícil de interpretar ya que las hipérbolas, que suelen indicar la presencia de un objeto puntual, han desaparecido.

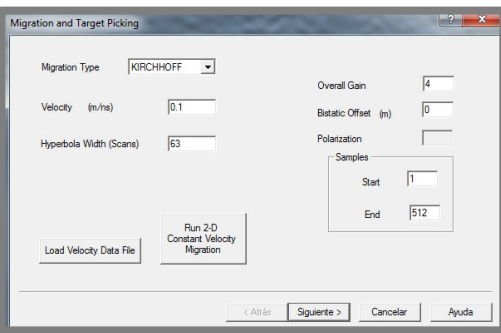

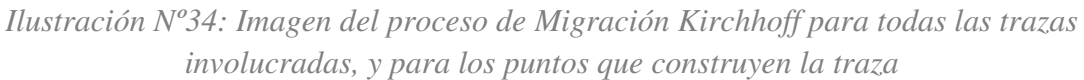

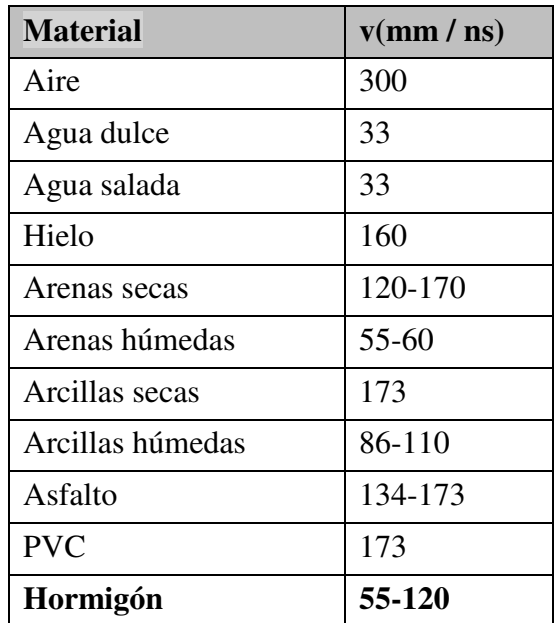

Tabla orientativa con las velocidades que la energía de radar se puede mover a través del material utilizada en el proceso de Migración de Kirchhoff.

A continuación se muestra el proceso realizado para la migración de los datos:

1. El primer paso consiste en la correcta lectura de los datos en bruto obtenidos por el sistema georradar MALÅ GX y procesado con el software *RADAN 6.0.* Dado que la adquisición de los datos se realizó con MALÅ GX, generando dos ficheros:

- o un fichero de datos (.rd3)
- o un fichero cabecera (.rad)

Luego RADAN suporta los siguientes formatos:

- o All GSSI .dzt formats
- o PulseEKKO (Sensors &Software) data format
- o RAMAC (MALÅ) data format
- o SEG-Y data format

Pudiéndose realizar el procesamiento mediante este software.

2. El siguiente paso es la edición de la cabecera del archivo, que acompaña a cada archivo de datos y se describe la configuración del sistema de radar en el momento de la recogida de datos. Parte de esta información se pueden editar para realizar cambios post-proceso y también suele ser utilizados o incluidos en la generación de informes. La cabecera del archivo incluye información de campo tales como la ubicación, cliente, fecha, número de trabajo, constante dieléctrica, o cualquier otra información útil en la caracterización de un sitio.

Al procesar los datos con Radan, (el archivo de cabecera que genera el equipo MALÅ GX) .rad -que contiene la información de la fecha de creación no se ha podido leer correctamente, luego esta información estará ausente.

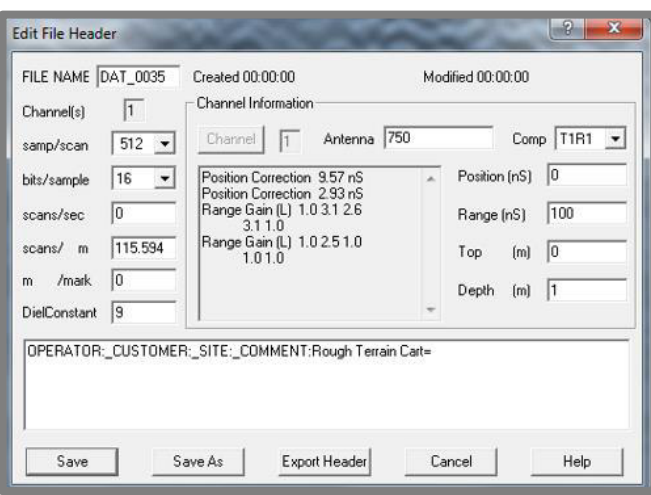

*Ilustración Nº35: Cabecera del archivo de datos* 

o Cada curva de análisis se compone de un número determinado de puntos de datos individuales, llamados muestras (samples). Cuanto más suave la curva de análisis mejor será la resolución vertical .Elegimos de la lista preestablecida (256, 512, 1024, 2048, 4096, o 8192 muestras por exploración), 512 muestras.

o Los radares no pueden registrar cada una de las trazas individuales reflejadas a partir de cada pulso transmitido a causa de la alta velocidad de propagación. Para solventar este problema los equipos efectúan un muestreo de la señal obteniendo información de varios pulsos emitidos para reconstruir una única traza. Para obtener una traza, se utiliza la información procedente de 16 trazas emitidas (en nuestro caso) .Esto quiere decir que, si se selecciona 512 puntos por traza, para reconstruir una traza se han necesitado muestrear 8192 puntos.

El rango establecido para la ventana de tiempo en nanosegundos (ns), tiene relación directa con la profundidad; debido a un mayor tiempo permite una mayor profundidad, permitiendo que la señal penetre a mayor profundidad y por consiguiente obtenemos reflexiones a mayor profundidad. El rango establecido será el tiempo de viaje en los dos sentidos, de manera que una ventana de 100 ns significa que el reflector más profundo está a 50 ns profundidad.

o La constante dieléctrica establecida para este estudio es de 9. La constante dieléctrica ρ de un material, es la capacidad que presenta un material a polarizarse cuando se le aplica un campo electromagnético (reorientación de las cargas). Básicamente refleja la velocidad con que la señal EM se desplaza a través de un material, conocido este valor y el tiempo que tarda la señal en alcanzar un objeto (reflexión) obtenemos la profundidad. Valores dieléctricos altos implican una velocidad de la señal EM más baja y usualmente una penetración más superficial.

o Antena empleada 750 MHz

3. Las opciones de visualización de los datos se muestran en el formato de LineScan. En este modo los datos se muestran de tal forma que existe una correspondencia entre color y amplitud de la reflexión. A cada color se le asigna a un valor de amplitud positiva o negativa, según la tabla de colores y transformación de color seleccionado.

Se ha optado por este tipo de visualización ya que la pantalla LineScan es la más útil para los objetos antrópicos, como tuberías, tambores etc. Se aplica a cada traza obtenida una escala de grises que se considera adecuada, y cuya gradación de tonos para diferentes amplitudes registradas por la traza queda representada con la siguiente paleta de color**.** 

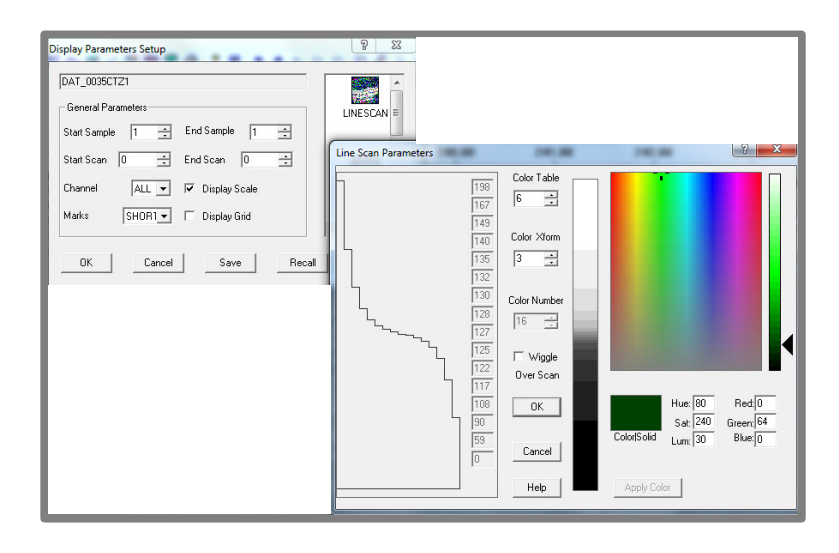

*Ilustración Nº36: Paleta Color Table: elegido es el color nº 6, para codificar la amplitud de cada exploración (es decir, la señal de radar registrado)* 

El blanco en la tabla de colores corresponde a la amplitud positiva más alta del pulso. Por lo tanto, cuando aparece en el registro de radar, esto significa que hay una fuerte reflexión (o un alto contraste dieléctrico), en el caso del color oscuro significa también amplitud más alta pero con signo negativo. Por lo tanto, una gran región negro en la trama LineScan podría ser indicativo de una estructura uniforme (tal como un depósito de arena homogénea) con poco o ningún contraste dieléctrico.

Color Xform elegido es el nº3, para mejorar la amplitud débiles o pequeños reflectores de contraste, esta función la elegimos para restar importancia a ciertas características.

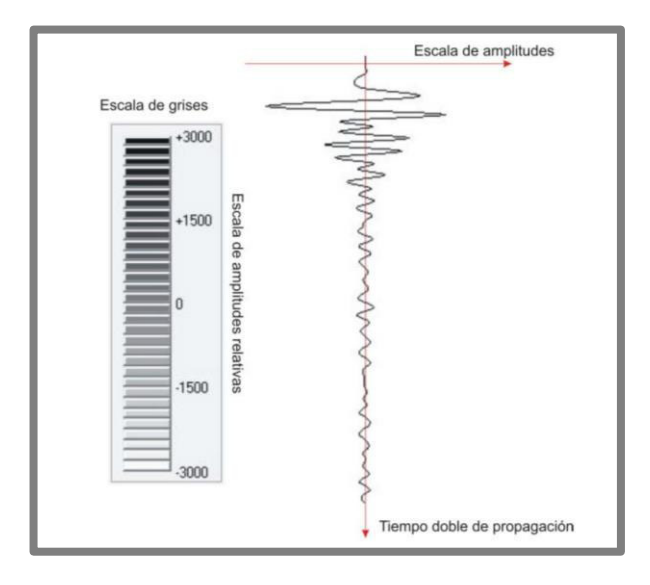

*Ilustración Nº37: Escala de grises y Escala de amplitudes*

Una vez que se obtiene una imagen de suficiente calidad, se procede a la localización de hipérbolas, que indica la presencia de servicios enterados.

Después de haber realizado la migración, y medido los diámetros de estos servicios y de la identificación de las posición de los vértices de sus hipérbolas, se generó el Plano de Alzado (*plano Nº3*)-esta representación nos da una idea mucho más clara de su posición real en el subsuelo.

# **Consideraciones sobre la polaridad de la señal recibida y detectada en el registro**

Normalmente en GPR una señal emitida se reduce a un pulso que contiene tres semiperiodos de una sinusoide de frecuencia determinada por la antena emisora. El aspecto se asemeja al de un pulso Ricker ideal.

No hay un estándar particular para lo que es definido como pulso o polaridad positiva o negativa.

Se define la polaridad de la señal basada en el signo del voltaje durante el primer semiciclo. De forma que:

o Un valor positivo en el primer semiciclo significa que el pulso es considerado positivo

o Un voltaje negativo durante el primer semiciclo significa que el pulso es negativo o que su polaridad es negativa.

No importa el convenio seguido para definición de los pulsos, lo que importará serán estos cambios que determinaran un cambio de polaridad en la señal.

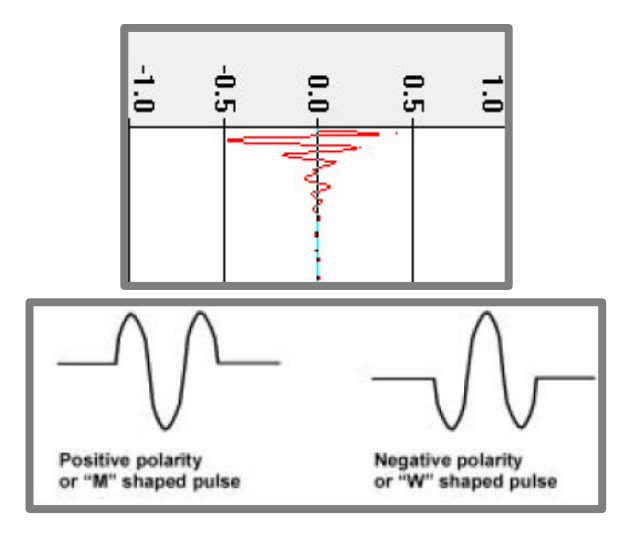

*Ilustración Nº38: Cambio de polaridad en la señal* 

## **Resultados obtenidos**

### **Interpretación de los elementos detectados**

El objetivo principal es la identificación de objetos (servicios, pero también cualquier evento que obstaculice la traza de la canalización previamente proyectada, marcando cualquier elemento encontrado, siendo valorado posteriormente por la empresa que va a ejecutar la obra) y exactitud en su posición y profundidad.

Se presentan algunos de las situaciones encontradas, y diferentes formas de presentación e interpretaciones de las reflexiones obtenidas. En ellos se justifica la capacidad del GPR como un instrumento válido para le detección de los distintos tipos de conducciones y servicios presentes en el subsuelo.

A continuación (*ilustración nº39*) se muestra la presencia de pequeñas hipérbolas de reflexión superficiales producidas por el mallazo de la calzada cementada sobre la que se realizó la prospección constituida por 8 varillas detectadas en el sentido de avance del georradar sobre el perfil longitudinal.

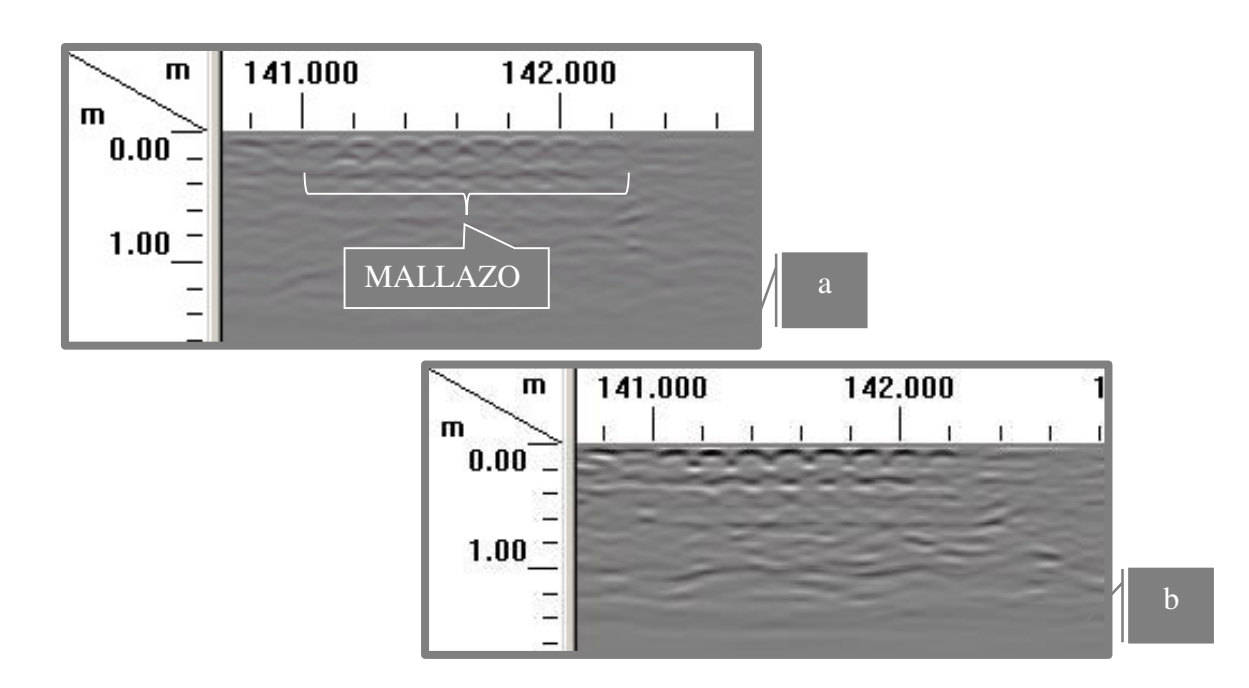

*Ilustracion Nº39:Visualizacion del mallazo en el radargrama con aplicación de la ganancia(a), con aplicación de migracion(b)* 

El tamaño del reflector y la longitud de onda de la señal empleada mantienen una estrecha relación. En general se admite que objetos de dimensiones inferiores a media longitud de onda son de difícil detección con GPR. Afortunadamente, esta regla no se cumple cuando el reflector está constituido por materiales conductores, cuando se da el caso de cables o armaduras que constituyen excelentes reflectores sobre todo con el uso de antenas de mayor frecuencia.

A continuación (*ilustración nº40*) se presentara una comparativa entre mallazo y los redondos para hormigón armado (que se emplea para reforzar el hormigón en construcciones comunes como puentes y edificios en general, se utilizan barras de acero que varían en diámetro según su resistencia).

La diferencia entre ambas secciones esta principalmente en sus dimensiones:

- o el diámetro de las varillas de las armaduras varían entre 4-50mm
- o el diámetro de las varillas del mallazo entre 4-14 mm

 Dado que es normal encontrar más de una malla metálica, esto es porque se necesitan mayor resistencia del hormigón, en este tipo de casos la malla inferior pierde resolución dentro del perfil y es más difícil su interpretación y percepción en los radargramas.

Los redondos de acero usados para la armadura del hormigón presentan un alto valor de la constante dieléctrica, esto provoca una alta reflexión y como consecuencia toda la energía de la señal EM es reflejada, no existiendo penetración de la señal por debajo de este. Esto es un problema si la malla tiene una estrecha separación entre las barras porque posiblemente no sea posible identificar objetos que se encuentran por

debajo de esta primera malla, que es lo que ocurre exactamente en este caso. Se puede observar que no podemos identificar nada más allá de las reflexiones de la malla metálica (*ilustración nº40, b*).

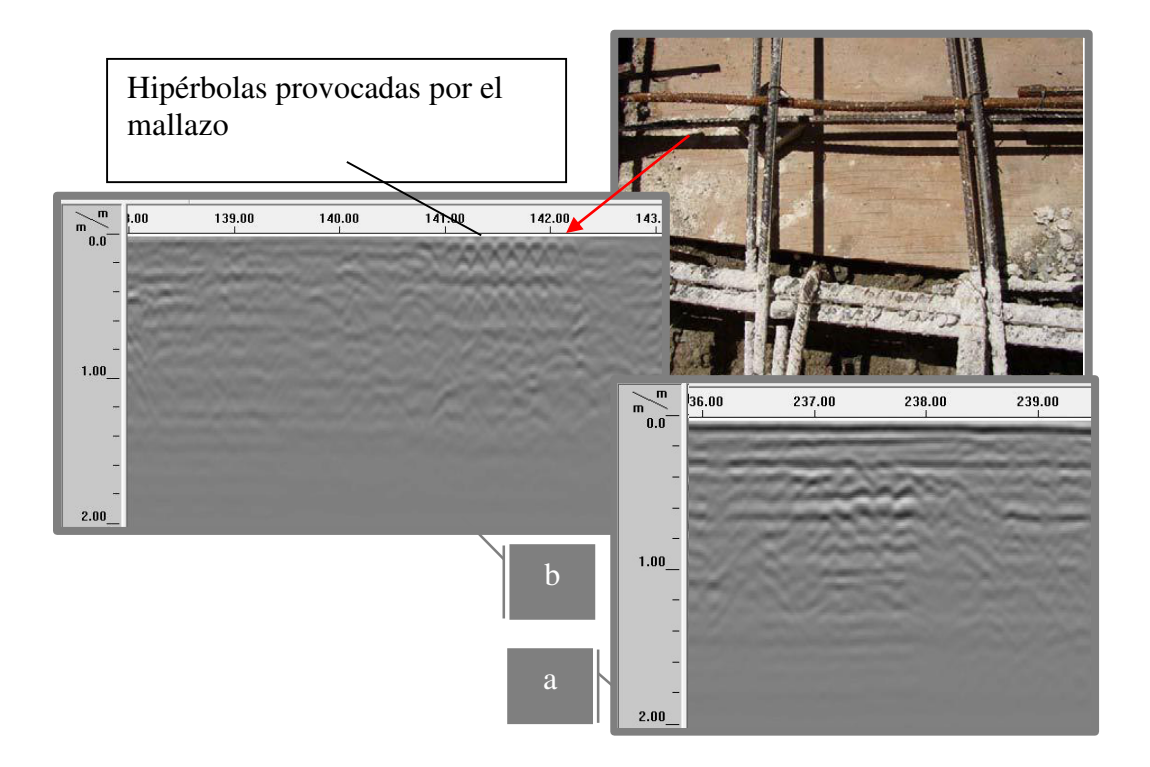

*Ilustración Nº40: (a)- Se observa la presencia de armaduras en el hormigón, nótese las hipérbolas asociadas a los redondos a una profundidad de 36 cm. (b)-Se puede observar el mallazo muy somero* 

Otra característica importante de determinar en un radargrama, es el cambio de polaridad y magnitud de la señal recibida. Este es un dato importante para determinar las características del material que han provocado una reflexión.

En el caso de que nos encontremos con una transición de constantes dieléctricas como por ejemplo se puede producir en el caso de hormigón-hierro, observaremos una reflexión típica con pico positivo dándose un alto contraste dieléctrico cuando la señal EM encuentra el elemento férreo, en la *ilustración nº41* se añade la sección del radargrama ubicada en el tramo de acequia.

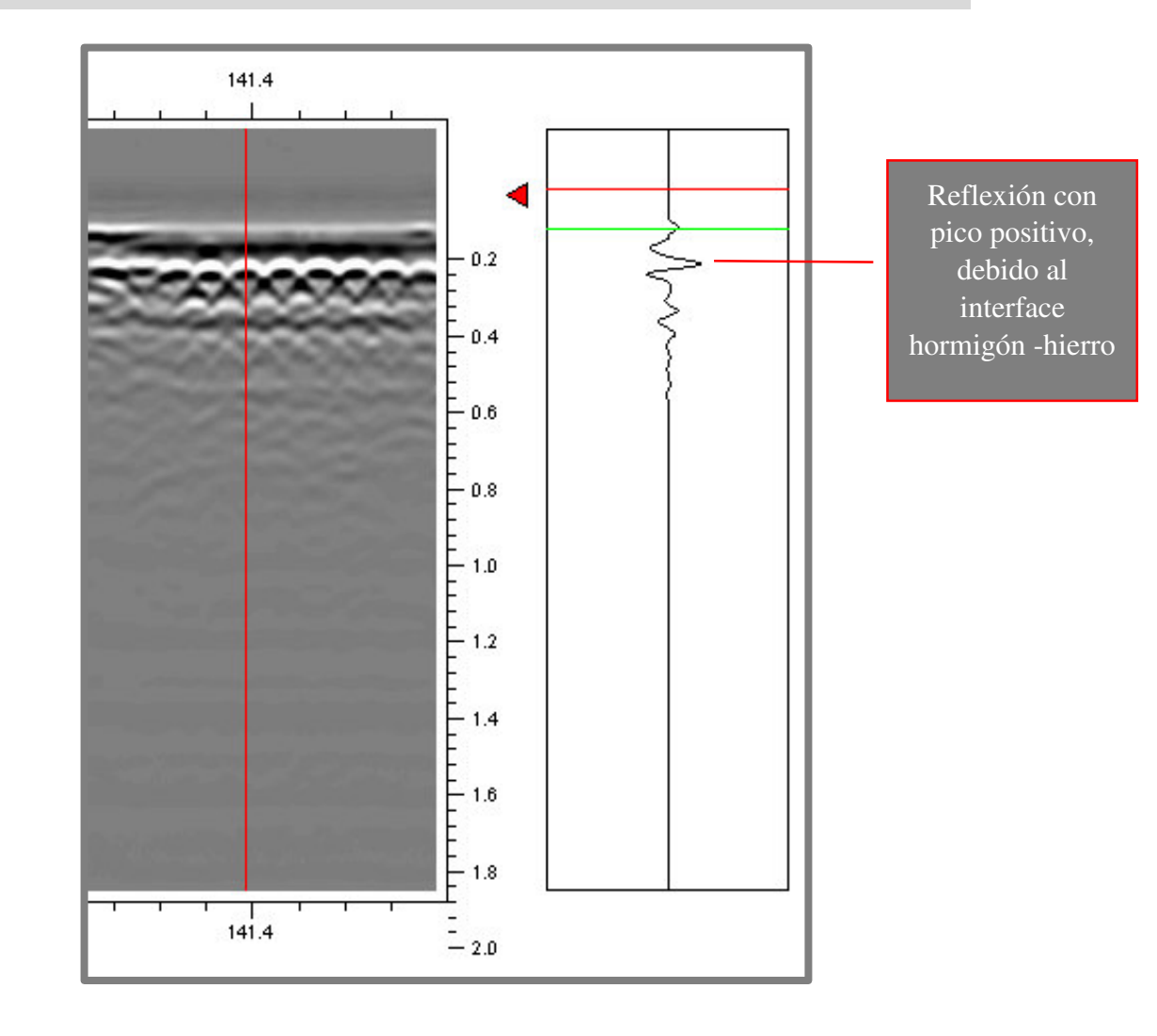

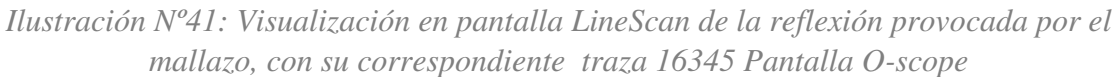

Otra de las posibles reflexiones que nos podemos encontrar son las invertidas, estas se producen cuando la señal pasa de un medio con mayor constante dieléctrica ε<sub>r</sub> a uno con menor constante dieléctrica, por ejemplo de hormigón a vacío (aire).

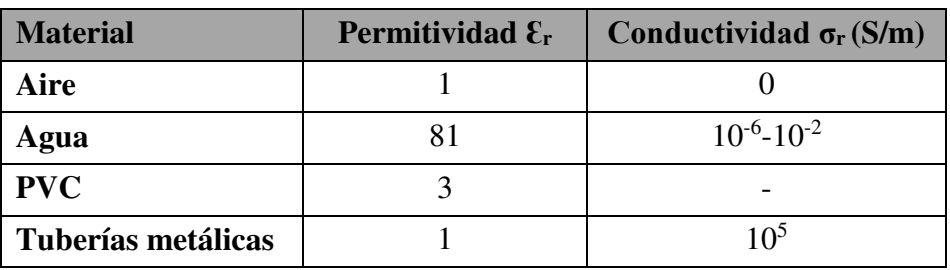

Pero el cambio de polaridad también ocurre cuando (ubicada en la acequia, *ilustración nº43*) haya dos capas de redondos de acero, es decir bajo la primera capa de redondos de acero hay una segunda capa de redondos de acero, que en el registro su presencia se hace menos notables producto de la pérdida de energía dada por la

reflexión de la primera capa. En la *ilustración nº43* es posible notar la diferencia entre la reflexión producida por la capa superior y la inferior, donde hay una fuerte reflexión (o un alto contraste dieléctrico-pico positivo), en el caso del color oscuro donde también hay amplitud más alta pero con signo negativo donde se hace presente la detección de cambio de polaridad.

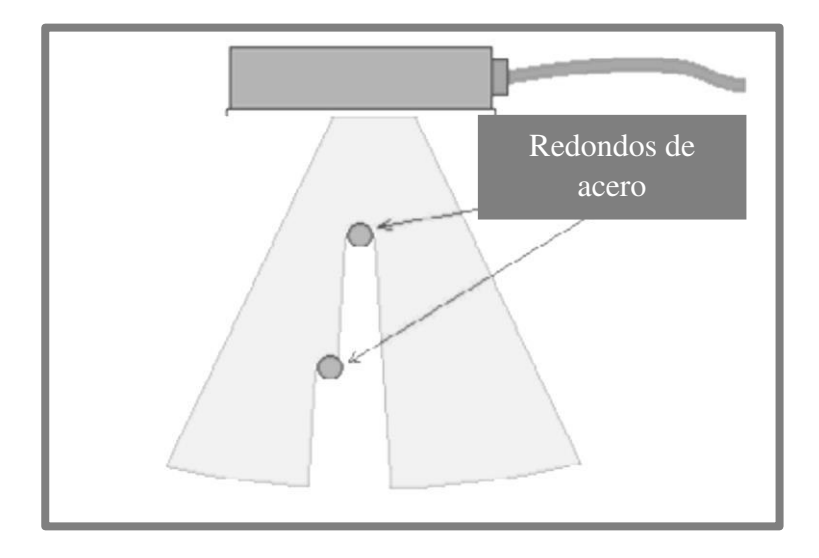

*Ilustración Nº42: Representación ficticia de existencia de dos capas de redondos de acero bajo el haz de emisión de la antena* 

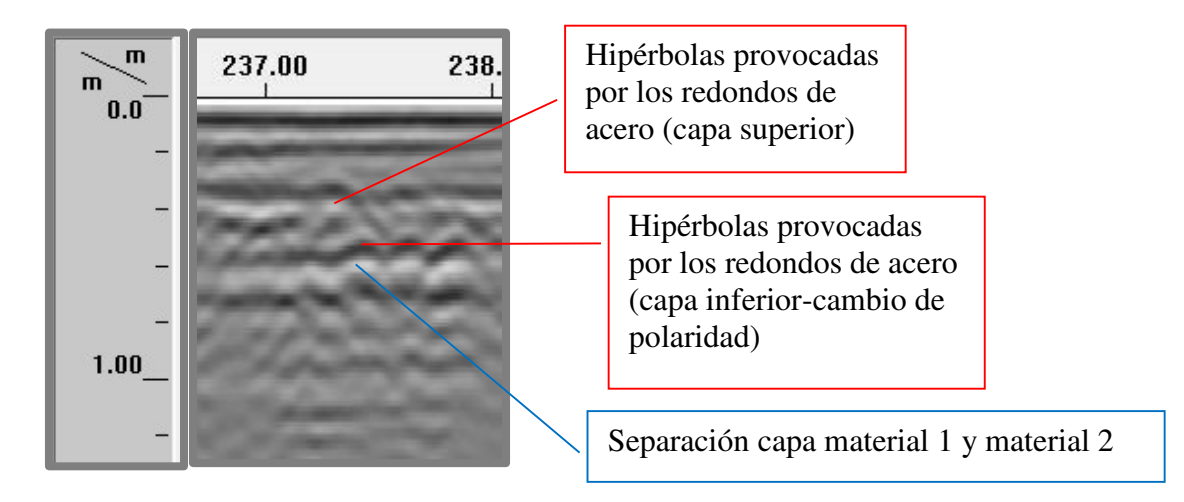

*Ilustración Nº43: Presencia de dos capas de armaduras en el hormigón* 

El valor aproximado para este tipo de suelo se ha empleado el valor de permitividad dieléctrica de  $\epsilon = 9$ , luego el cálculo de velocidad resultó ser de 0,1 m/ns. Así se puede agregar el eje z, correspondiente al espesor a la imagen y observar que la primera capa de redondos de acero se encuentra a 0.36 cm de profundidad desde la superficie y la segunda a 8 cm de separación de la primera capa.
En la *ilustración nº44* se muestra una sección del perfil longitudinal donde se observa en la tomografía la aparición de "ruido", provocado por las raíces de los arboles ubicados en el espacio de prospección, que tiene como consecuencia la aparición de reflexiones molestas, y confundiéndose con las reflexiones hiperbólicas de interés.

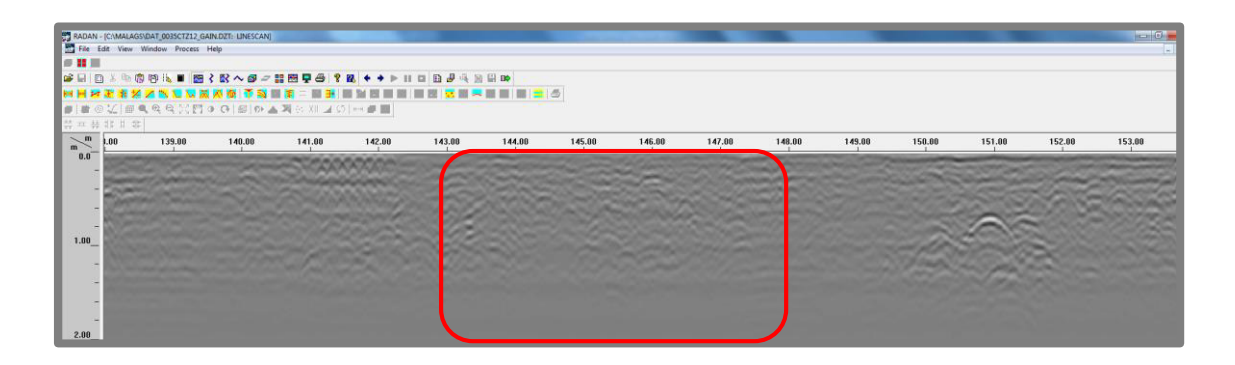

*IlustraciónNº44: Tipo de anomalía producidas por las raíces de los arboles* 

Las profundidades y los diámetros de los servicios van variando, ya que la migración se ha realizado solamente ajustando en la primera hipérbola, aunque la constante dieléctrica puede variar (aunque no excesivamente) .Hemos utilizado como una aproximación de la constante dieléctrica para este tipo de suelo el valor de 9, lo que implica una velocidad de la onda de radar de 100 m/ns.

Al ser las características del suelo del mismo tipo es de esperar valores similares de la constante dieléctrica y conductividad del terreno en todo el trazado de la prospección, y por lo tanto unas mismas condiciones en cuanto a velocidad y atenuación de la onda.

En la *ilustración nº45,* se presentara una comparativa entre tuberías metálicas y las tuberías de PVC (poli-cloruro de vinilo, material termoplástico, inodoro, insípido y no tóxico). Las reflexiones en las tuberías metálicas no se comportan igual que en el resto de tuberías, ya que el impulso de radar no es capaz de atravesar el grosor de su pared, reflejándose en su totalidad de vuelta a la antena (reflexiones múltiples*ilustración nº45, b*). Y teniendo en cuenta el efecto de la geometría de estos tipos de reflectores hay que mencionar que existen otros elementos metálicos de cuya morfología cabe esperar reflexiones de características análogas a las tuberías metálicas. Dentro de este grupo se encuentran las armaduras y mallazos presentes en estructuras de hormigón (*ilustración nº45, b*).

La detección de un objeto enterrado, en amplitud y fase, depende del contraste en propiedades dieléctricas entre el objeto y el material circundante.

Por lo general, pero no siempre, las hipérbolas de los objetos metálicos (tubos de metal) serán más intensas que las hipérbolas de los materiales de plástico (tuberías de PVC) o un cable de fibra óptica enterrada en suelo similar.

Estudio mediante prospección geofísica del trazado y

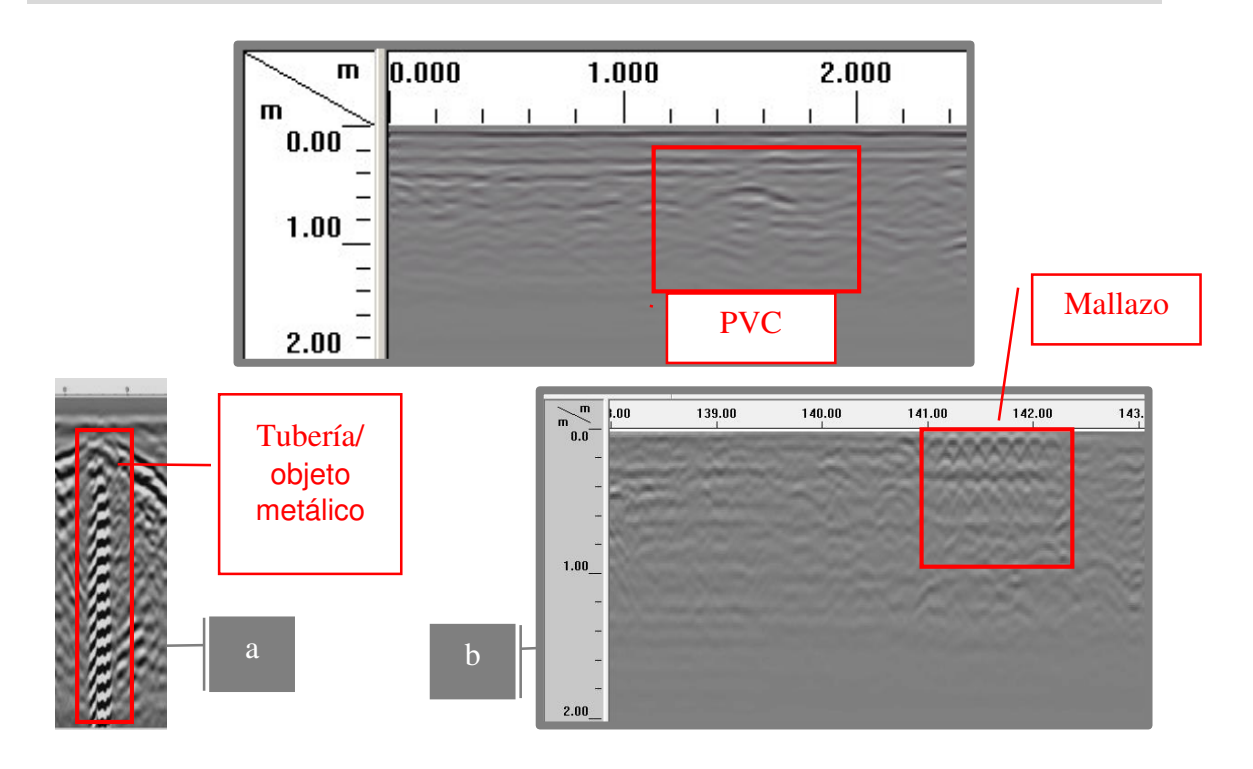

*Ilustración Nº45: Hipérbola de malla metálica/tubería metálica, las reflexiones son mucho más fuerte y más penetrante que la hipérbola de la tubería de PVC para suelo similar.* 

El material del que esté constituido una tubería o tubo no es relevante, lo será en el caso de que este sea metálico, y la potencia de reflexión de la onda en el objeto vendrá determinada normalmente por el contraste de ε entre el contenido de la tubería y el medio en el que se encuentra.

El siguiente radargrama (*ilustración nº46*) nos proporciona una visualización y precisa ubicación de los lados de la zanja. Cuando se rellena una zanja, cambia las propiedades de la tierra - incluso si se utiliza el mismo material original causando reflexiones de las ondas de GPR de la interfaz entre el relleno y las paredes laterales de la zanja.

Se puede observar (*ilustración nº46,1*) que en la primera zanja no se observa ninguna hipérbola clara de reflexión dentro de la zanja, pero en cambio en la segunda zanja (*ilustración nº46,2*) si se pueden observar reflexiones, dándose estas en las siguientes profundidades:

- o 40cm,
- o 45cm,
- o 50cm ,

Apareciendo hipérbolas bien definidas y reconocibles, y también un alto contraste dieléctrico (peak positivo-blanco) que se identifica en este caso como el fondo de la zanja (*ilustración nº47*).

Estudio mediante prospección geofísica del trazado y

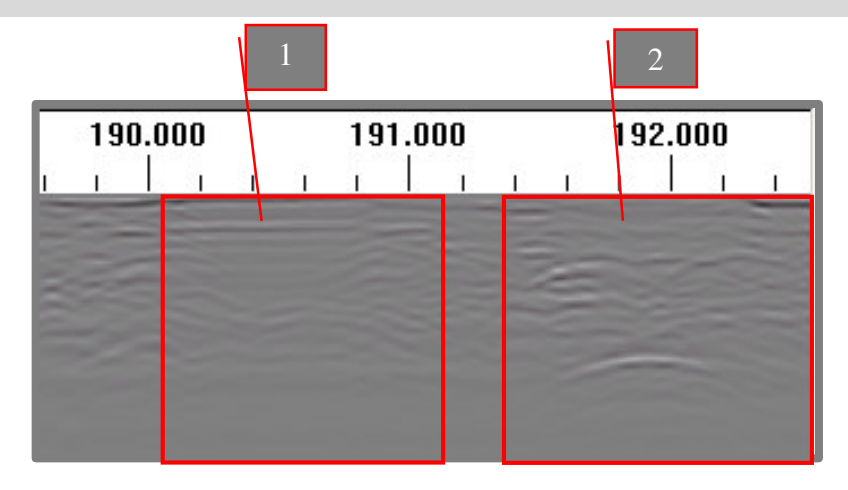

*Ilustración Nº46: Precisa ubicación de los lados de las zanja* 

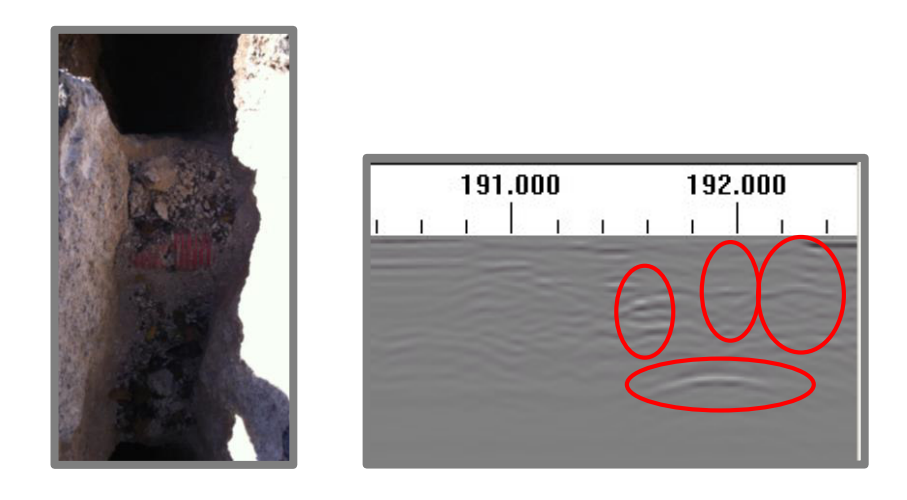

*Ilustración Nº47: Se intuyen las hipérbolas pero su perfil es vago. La onda emitida es absorbida en parte por el medio, de manera que a determinada profundidad no se obtiene ninguna reflexión* 

La red de alcantarillado de fibrocemento encontrada tiene suficiente entidad como para quedar registrada mediante una hipérbola, tanto en su parte superior como su parte inferior. Comparando los radargramas (*ilustración nº48*) de los dos objetos detectados (en el registro de radargrama con el proceso de migración) observamos que el radio de la hipérbola de la tubería de fibrocemento es mayor en comparación con las tuberías de agua ubicada a su izquierda. Esto indica que el objeto tiene un diámetro mayor.

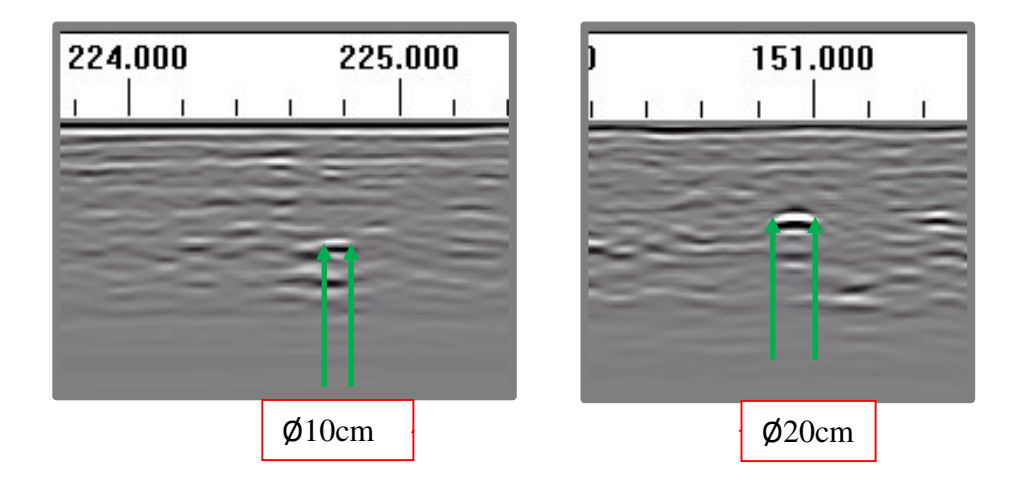

*Ilustración Nº48: Comparación entre diámetros de blancos detectados. Calculándose el diámetro de la tubería a partir de la diferencia sobre el eje de distancias, restando los PK que corresponde al espesor del alto contraste dieléctrico.* 

Las tuberias constituidas por matriales como PVC, fibrocemento – vacias o llenas provoca una reflexion en el contacto suelo –aire/agua y una segunda en el contacto aire/agua -suelo), asi como se observa en la *ilustracion nº49*, es decir cuando el georradar detecta una tuberia , la geometria de esta (habitualmente de seccion circular ) da como resultado la aparicion de hiperbolas de reflexion en los registros, pero esta forma puede verse distorsionada en funcion del contenido de la tuberia. Esto es debido a que la velocidad de propagación de las ondas en el aire es 10 veces superior a la del agua, con lo que el retraso entre reflexiones es de 1 ns, produciéndose una interferencia entre ambas.

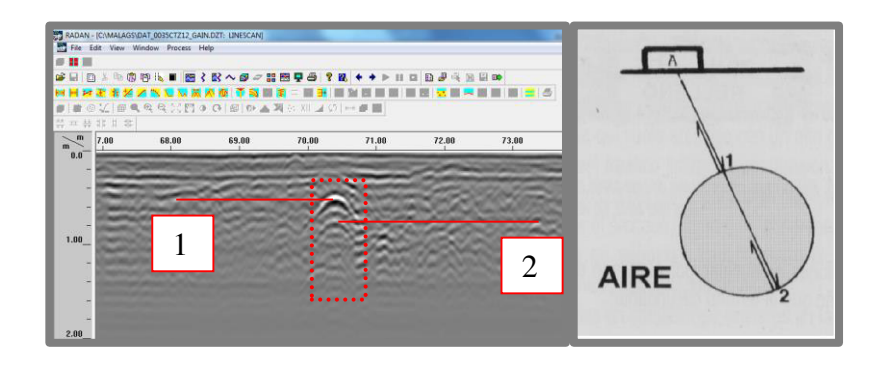

*Ilustracion Nº49:Visualizacion del registro donde la parte inferior de la tuberia se superpone a la reflexion proveniente de la parte superior de la misma.En la Ilustración de la derecha se ha reproducido sintéticamente el aspecto aproximado que tiene un registro al encontrarnos con la tubería llena de aire/agua.* 

Cuando el análisis mediante GPR se lleva a cabo en la dirección perpendicular a la dirección del eje del servicio enterrado, el elemento enterrado se muestra en el perfil GPR como una hipérbola (objeto de punto).

Estudio mediante prospección geofísica del trazado y

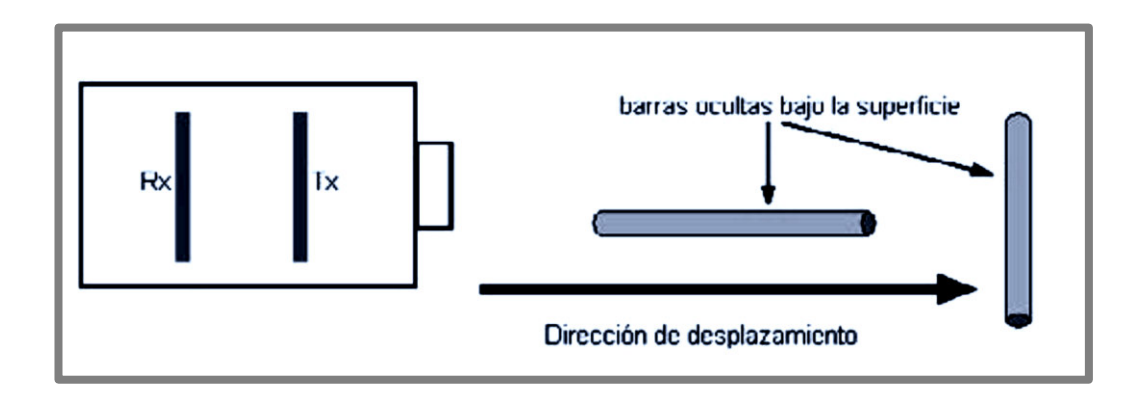

*Ilustración Nº50: Vista superior (imagen ficticia) de la antena sobre la superficie con dirección de desplazamiento en X* 

La forma hiperbólica es la deseable, ya que la ubicación exacta y la profundidad del elemento enterrado será más fácil de determinar. La planificación cuidadosa de la traza es esencial, para obtener un posicionamiento preciso y fiable de los servicios enterrados. También podemos observar el caso donde el servicio a detectar queda registrado en el radargrama como una capa más, este caso se da cuando el paso de la antena se realiza de forma paralela al servicio (*ilustración nº41*).Este tipo de capas responde normalmente a la siguiente casuística, o bien realmente existe dicha capa o estamos desplazando la antena de forma que esta coincide con el trazado del servicio.

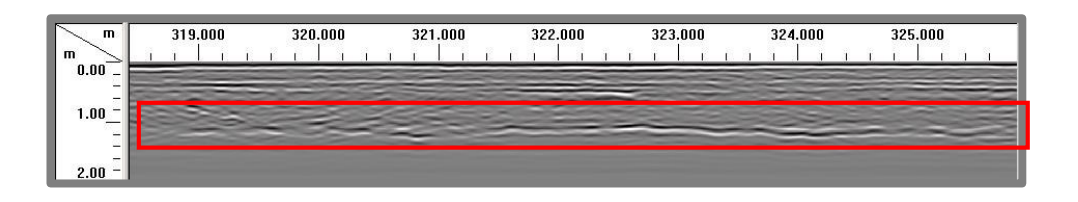

*Ilustración Nº51: Visualización de una capa paralela al eje longitudinal* 

Un objeto puede ser invisible si está directamente bajo otro ,o muy cercano en dirección horizontal, quiere decir esto que ambos objetos quedarían integrados como un único objeto quedando en este caso por debajo de la resolución horizontal o de la resolución vertical de la antena o de la señal EM. Siendo ambos conceptos diferentes, pero sin embargo para ambos se suele utilizar un valor aproximado de ¼ de  $\lambda$  de la señal EM, dependiendo esta cifra y variando en función de la topografía del reflector.

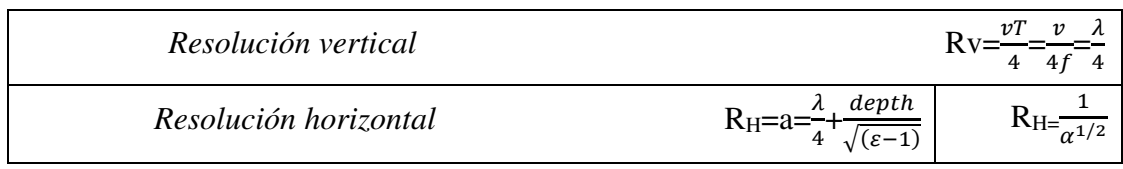

| m                                                                                | 267.000 |  |  | 268.000 |  |  |  | 269.000 |  |  |  | 270.000 |  |  | 271.000 |  |  |  | 272.000 |  |  |  | 273.000 |  |  |  |  |  |
|----------------------------------------------------------------------------------|---------|--|--|---------|--|--|--|---------|--|--|--|---------|--|--|---------|--|--|--|---------|--|--|--|---------|--|--|--|--|--|
| $\mathbf{m}$<br>$0.00 -$<br>$\overline{\phantom{a}}$                             |         |  |  |         |  |  |  |         |  |  |  |         |  |  |         |  |  |  |         |  |  |  |         |  |  |  |  |  |
| $\overline{\phantom{a}}$<br>$1.00 -$                                             |         |  |  |         |  |  |  |         |  |  |  |         |  |  |         |  |  |  |         |  |  |  |         |  |  |  |  |  |
| $\overline{\phantom{a}}$<br>$\overline{\phantom{a}}$<br>$\overline{\phantom{a}}$ |         |  |  |         |  |  |  |         |  |  |  |         |  |  |         |  |  |  |         |  |  |  |         |  |  |  |  |  |
| $\overline{\phantom{a}}$<br>$2.00 -$                                             |         |  |  |         |  |  |  |         |  |  |  |         |  |  |         |  |  |  |         |  |  |  |         |  |  |  |  |  |

*Ilustración Nº52: Visualización del efecto producido por una capa muy superficial ocultando parcialmente una tubería, cuya presencia se destaca.*

En el siguiente radargrama (*ilustración nº 53*) se observa una anomalía que se puede corresponder o bien con un contacto entre las capas constituyentes de la calzada o bien con un servicio que transcurre de forma paralela al eje del radargrama. Un análisis detallado nos indica la presencia de la tubería del gas (hipérbola), con la cual según proyecto habrá que realizar la unión para dar servicio de gas al nuevo ramal.

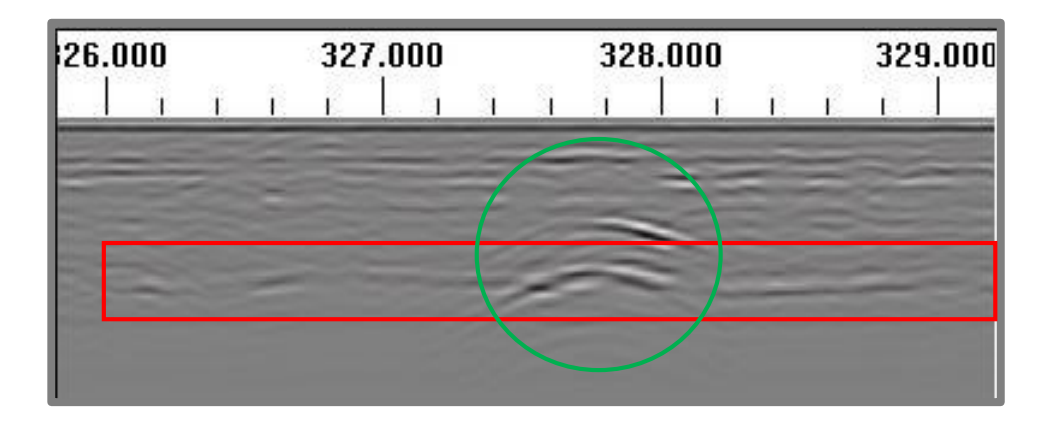

*Ilustración Nº53: Servicio en la dirección longitudinal de la calzada, anomalía en la dirección transversal de la calzada* 

## **Clasificación de los elementos encontrados**

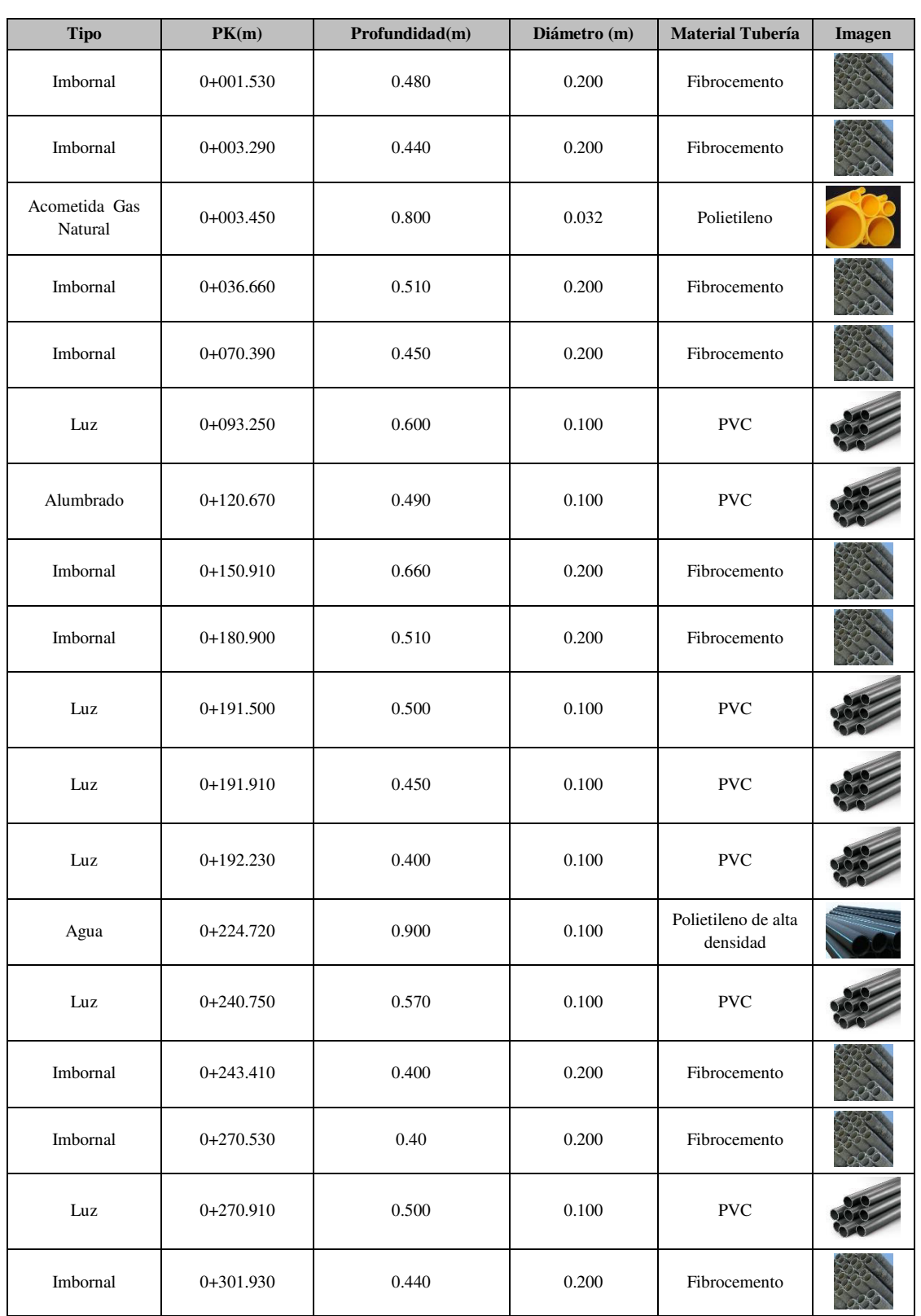

## **Coordenadas en sistema de referencia ETRS89 en la proyección UTM**

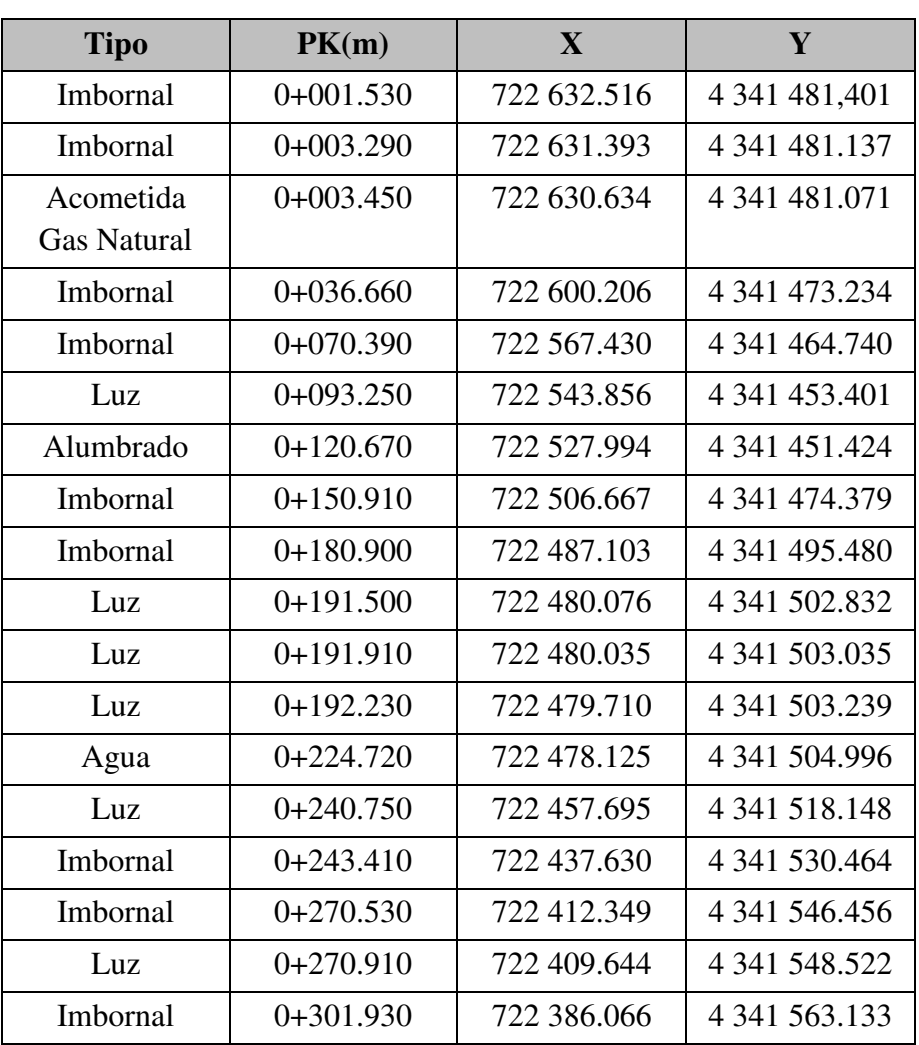

### **Justificación de la solución adoptada para la canalización**

Después de haber cifrado las profundidades, diámetros y los Pk de los servicios encontrados sobre el perfil, se ha decidido realizar la canalización por tramos de la siguiente forma:

1. En los tramos comprendidos entre PK 0+000.000 y PK 0+236.740, la instalación de las canalizaciones se ejecutarán empleando el sistema de zanja a excavación a cielo abierto, dado que este método es el más económico y de las conclusiones del estudio mediante prospección geofísica con el georradar no se desprende inconveniente alguno al respecto.

2. El tramo comprendido entre los PK 0+236.740 y PK 0+237.830 se ejecuta mediante un hincado, y la longitud y profundidad a alcanzar del terreno existente no obliga al empleo de ningún equipo de hincado. La extracción de los materiales de excavación se realizaron con una retro-mixta, y con pala para el vaciado de la parte inferior de la acequia y posteriormente decantador los materiales escavados en superficie.

Esta alternativa no afectaría a la red de acequias, debido a que en el registro realizado mediante el georradar se detectaron redondos de acero por la necesidad de la sección de mayor resistencia del hormigón. Una vez analizadas las alternativas y evaluadas el tipo de construcción del tramo de acequia por donde se requiere implantar la red de gas, no se plantea el desvío de la conducción afectado por la red de acequias, sino que se elige la alternativa de pasar la conducción de gas mediante codos (*ilustración nº54*), manteniendo la mínima distancia de 30cm de la coronación de la tubería de polietileno con los límites del tramo de acequia.

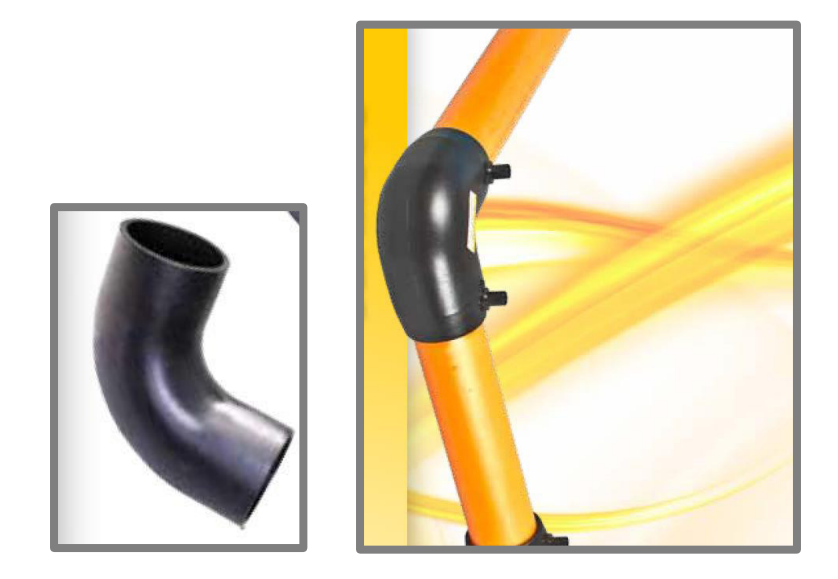

*Ilustración Nº54: Accesorio para para soldadura de electro fusión a tope* 

3. De la misma forma que en el primer tramo, se realiza la canalización hasta el PK 0+328.828.

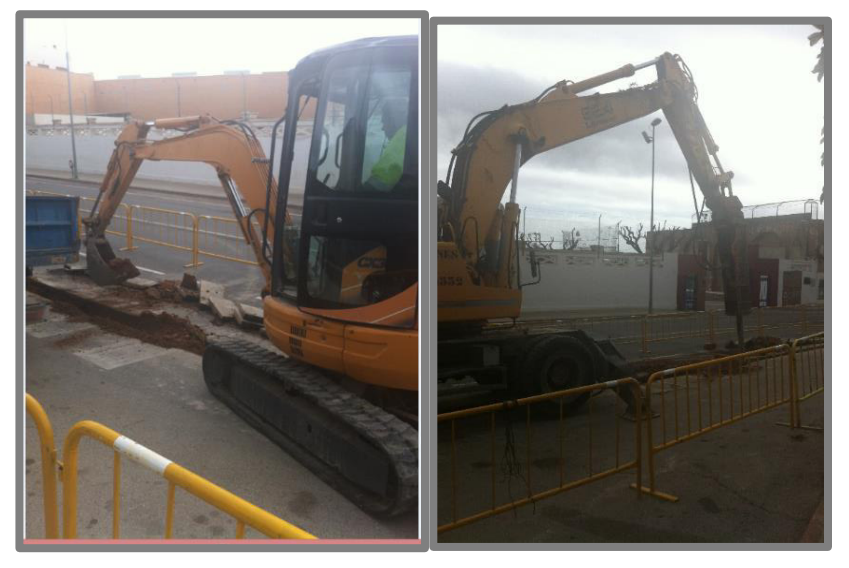

*Ilustración Nº55: Labores realización del hincado con retro-mixta* 

# **Bloque Nº 4: Levantamiento topográfico**

## **Introducción**

La cartografía necesaria para la realización de este proyecto se obtuvo mediante GPS, el tratamiento de los datos observados, mediante los programas informáticos necesarios, da como resultado un plano de cartografía, que en planimetría se ubica en coordenadas absolutas sistema U.T.M. y en altimetría se definen coordenadas "z" relativas, siendo estos datos suficientes para poder generar el perfil longitudinal para su posterior ubicación de los servicios detectados mediante el radar de subsuelo, como también el emplazamiento de la red de gas natural a canalizar.

Para el levantamiento topográfico del estado actual de la zona a prospectar, la metodología seguida, ha consistido en una toma de datos en campo con receptor GPS de la marca LEICA 1200 System con tecnología VRS (estación virtual de referencia conectada de manera permanente vía GSM al receptor móvil), teniendo en todo momento y en tiempo real precisiones en la definición de las coordenadas planimétricas y altimétricas de un punto inferiores a los 2 centímetros.

El equipo GPS utilizado en el proyecto está compuesto por el Receptor GPS1200 GX1220 y antena ATX1230.

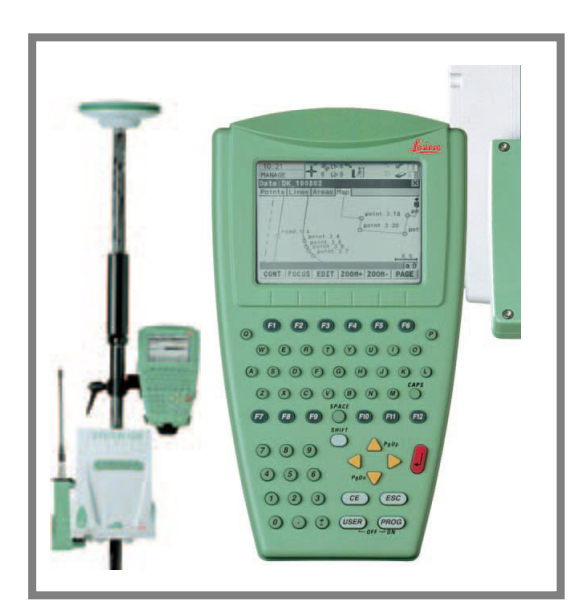

*Ilustración Nº56: Antena ATX1230 en Bastón* 

En campo se han identificado y obtenido las coordenadas en proyección UTM (Universal Transversa de Mercator), ETRS-89, huso 30, de todos los puntos característicos del terreno, de las trapas de los servicios y los puntos sobre la traza que se ha prospectado.

A continuación se presentan las especificaciones técnicas, características del sistema empleado:

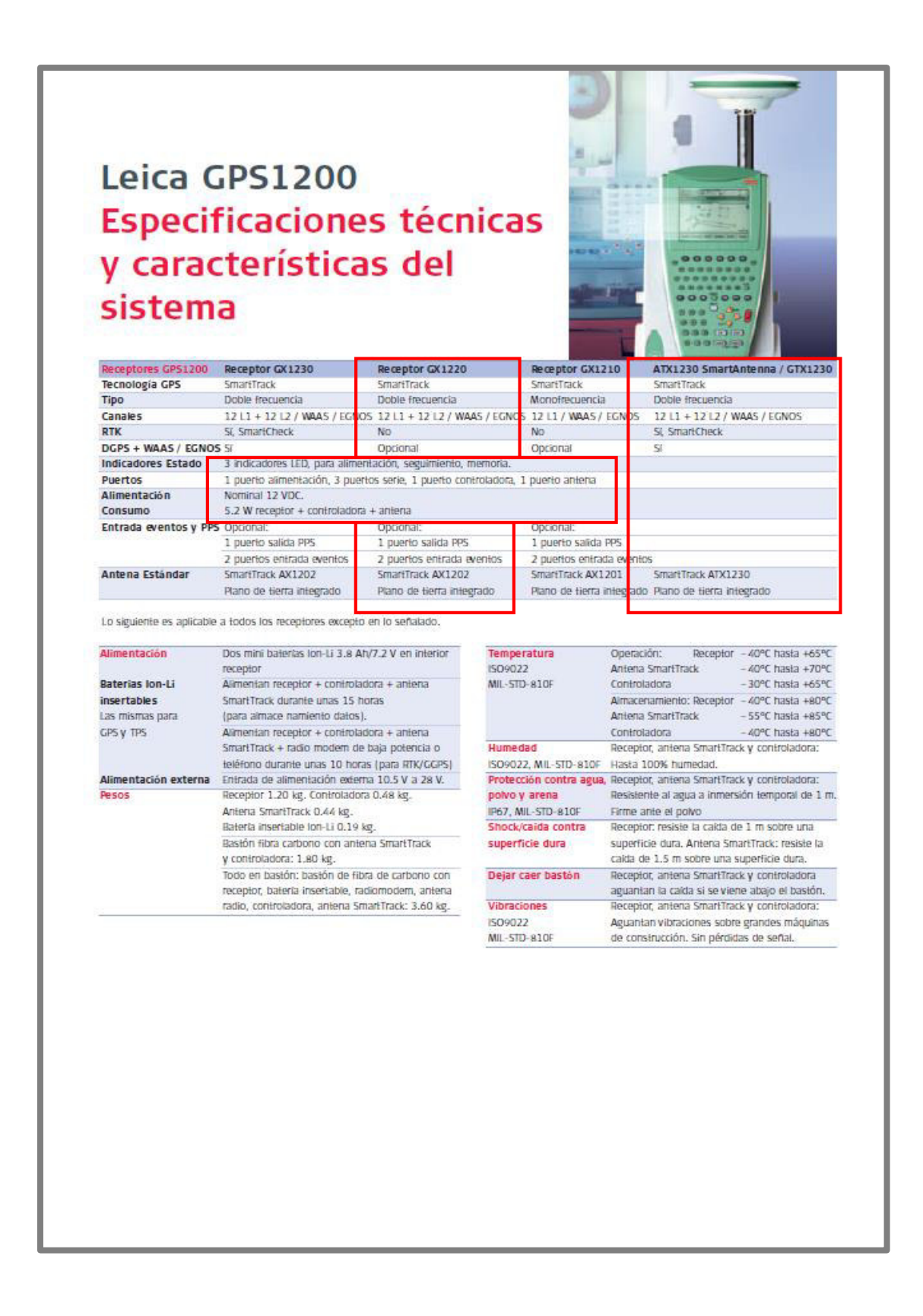

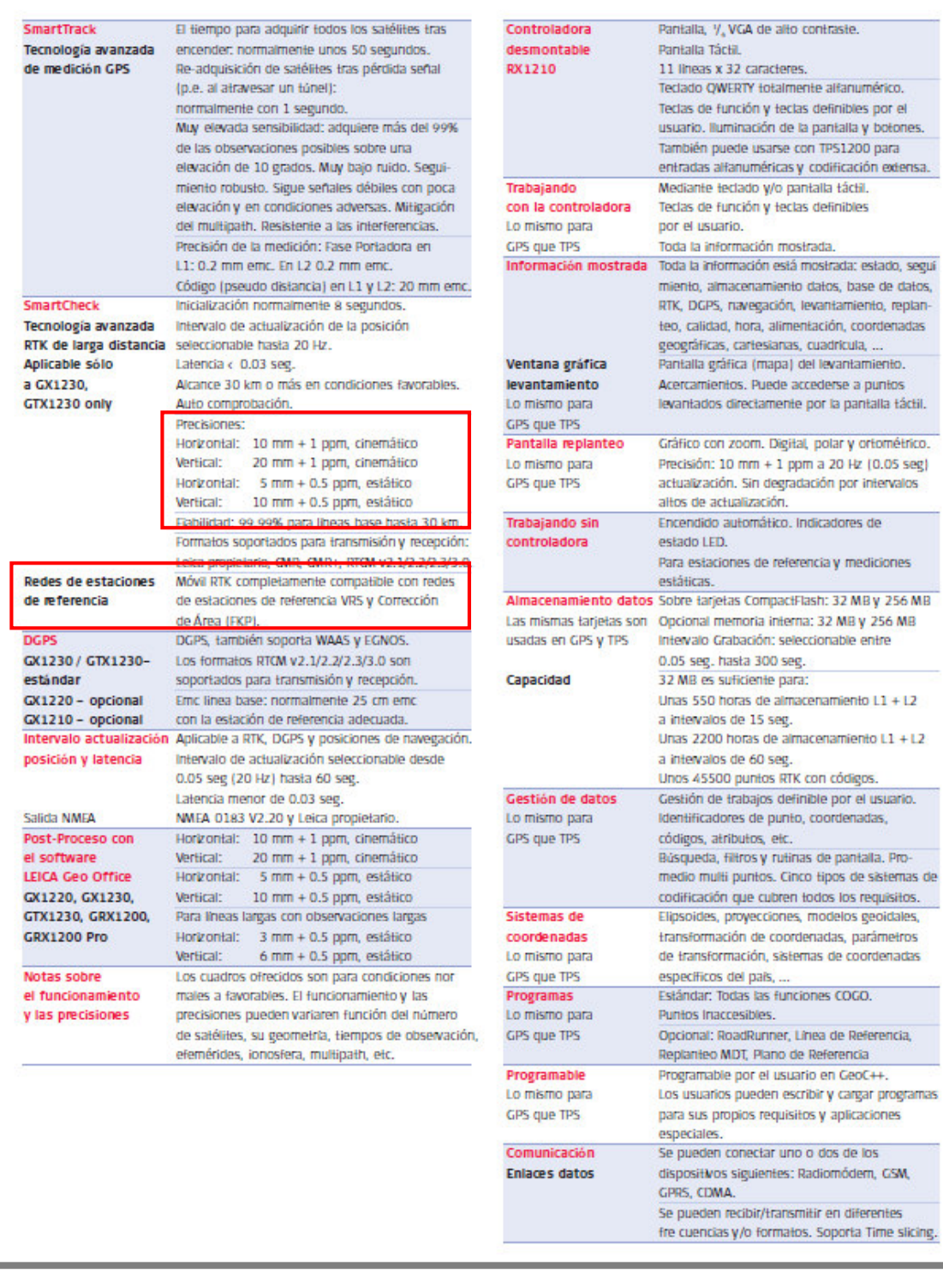

## **Especificaciones sobre la Red empleada durante el levantamiento topográfico con GPS**

La Red de Estaciones de Referencia de Valencia denominada Red ERVA, impulsada y ejecutada por el Instituto Cartográfico Valenciano (ICV), está formada por estaciones repartidas por diferentes emplazamientos a lo largo de la geografía Valenciana, disponiendo estas de un hardware y software muy avanzado.

Los usuarios de la red ERVA en tiempo real utilizan la tecnología de comunicación móvil existente actualmente, GPRS, en este caso las correcciones de código y fase RTK a clientes .Se trata de la difusión de las efemérides radio-difundidas de servicios de correcciones modeladas de red RTK-tipo VRS, este modelo de correcciones estima errores sistemáticos inherentes a la señal GPS, debido a la troposfera y a la ionosfera. De tal manera que el cliente recibe las correcciones que se han obtenido mediante el modelado obtenido por cálculo en la red o de un subconjunto de la red.

Una vez cerrada la configuración para GPRS, se han establecido los parámetros de conexión a internet mediante Bluetooth con nuestro teléfono móvil.

## **Obtención del perfil longitudinal**

La metodología seguida para la obtención del perfil longitudinal, necesario para la correcta ubicación de los servicios y profundidades asociadas, ya que sobre este levantamiento apoyaremos los radargramas han sido:

Desde AutoCAD se han seleccionado los puntos que forman la traza de la prospección geofísica, juntando un listado con la información de interés (Nº Punto, X, Y, Z), exportándolo a un formato .TXT.

Desde el programa TOPCAL se ha realizado la conversión de .TXT a fichero .PTS. En la obtención del perfil longitudinal, se empleó la opción *5-Perfil Longitudinal*, con los siguientes parámetros seleccionados:

- o Nombre del archivo con los puntos para la realización del perfil longitudinal
- o EH:1000
- $\circ$  EV:100
- o Plano de comparación 3m
- o Fichero de salida. DXF

El ANEXO Nº1 contiene los datos obtenidos con GPS en formato X Y Z, error en X, error en Y error en Z.

Se ha empleado el programa LEICA GEO OFFICE para pasar los datos de campo GPS a formato .DXF para edición de la cartografía.

La preparación del proyecto con LEICA GEO OFFICE consiste en:

- o Crear un nuevo sistema de coordenadas , introduciendo los siguientes parámetros que nos definirá el sistema de proyección :
	- o Tipo: UTM
	- o Huso: 30
	- o Hemisferio: Norte

Creación del sistema de coordenadas que tendrá los siguientes parámetros que previamente se han creado:

- o Modelo del geoide
- o Proyección
- o Elipsoide local

Y de esta forma conseguimos tener un sistema de coordenadas con las características que se adapta a este proyecto.

A continuación se adjunta los puntos con sus coordenadas X, Y, Z en proyección UTM (Universal Transversa de Mercator), ETRS-89, huso 30 que se emplearon en la realización del perfil longitudinal:

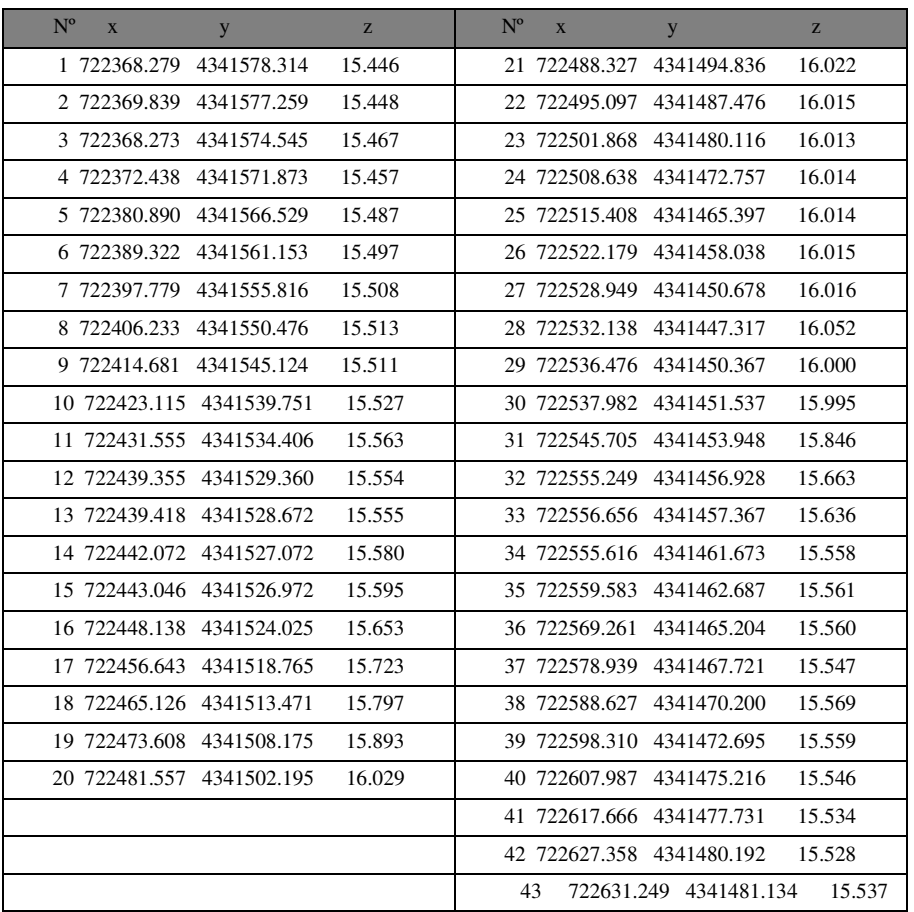

# **Bloque Nº 5: Presupuesto**

Para los cálculos se ha aplicado la tabla *Nº 107 BOLETIN OFICIAL 7-V-2013 DE LA PROV́NCIA DE VAL̀NCIA,* publicación de las tablas salariales:

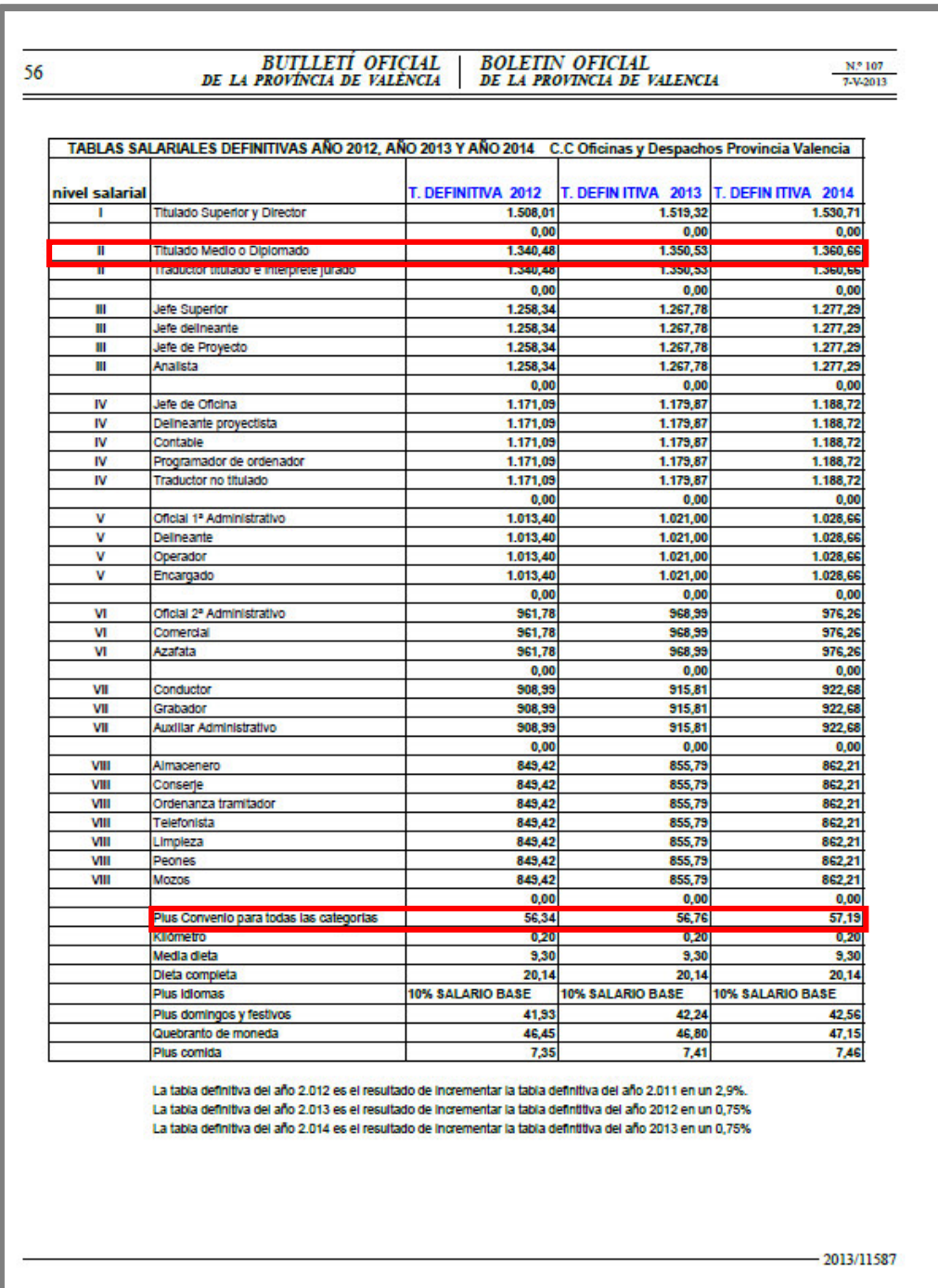

El cálculo para el Salario Base se resuelve aplicando la tabla salarial, conforme a la categoría profesional del trabajador, que indica el convenio colectivo de trabajo al que pertenezca la empresa (en este caso –Titulado Medio o Diplomado). Esta cantidad puede ser aumentada por acuerdo mutuo, nunca puede ser menor que la indicada en el convenio.

El *Sueldo Bruto Anual*: se cálculo de lá seguinte forma:

## *(Salario Convenio o Base + Plus de convenio) x 14 pagas (dependendo del convenio el nº de pagas extraordinárias cambia)*

### **Costes**

 **Coste mano de obra** 

o *Ingeniero Técnico en Topografía:* 

Salario Convenio o Base + Plus de convenio=1360.66€+57.18€

Salario bruto mensual = 1417.84€. (Base de convenio de la construcción)

Coste anual total = Salario bruto anual  $1417.84 \text{ x}14 = 19849.76\epsilon$ .

Días trabajados anuales = 220 días

Coste día efectivo=Coste anual total/Días trabajados anuales=  $19849.76 / 220 \approx 90$ **€/día.**

#### o *Ayudante*

Salario bruto mensual=  $650<sup>2</sup>$ .

Coste anual total = Salario bruto anual x  $14 = 9100 \text{ } \epsilon$ .

Días trabajados anuales = 220 días.

Coste día efectivo = Coste anual total/Días trabajados anuales=  $9100 / 220 \approx 42 \epsilon / \text{dia.}$ 

#### **Coste programas**

o *Software RADAN 6.6 Windows:* 

Amortización en 4 años.

Coste adquisición licencia = 3000 €.

Coste de mantenimiento y actualización =  $200 \text{ } \epsilon/\text{a}$ ño.

Valor residual =  $0 \in$ .

Valor total a amortizar en los 4 años =  $3000 + (200 \times 4) = 3800 \text{ } \epsilon$ .

Valor total a amortizar al día = 3800 / (4\*220) ≈ **4.5 € / día.**

#### o *Software AutoCAD:*

Amortización en 4 años. Coste adquisición licencia = 1.600 €. Coste de mantenimiento y actualización =  $100 \text{ } \epsilon$ /año. Valor residual =  $0 \in$ . Valor total a amortizar en los 4 años = 1.600 + (100 x 4) = 2.000 €. Valor total a amortizar al día =  $2.000 / (4*220) \approx 2.3 \text{ E}$  / día.

o *Software LEICA GEO OFFICE Windows:*  Amortización en 4 años. Coste adquisición licencia = 1500 €. Coste de mantenimiento y actualización =  $200 \text{ }\epsilon/\text{a}$ ño. Valor residual =  $0 \in$ . Valor total a amortizar en los 4 años =  $1500 + (200 \times 4) = 2300 \text{ } \epsilon$ . Valor total a amortizar al día =  $7.880 / (4*220) \approx 36 /$  día.

#### **Hardware**

Amortización en 4 años. Coste adquisición licencia = 1.000 €. Coste de mantenimiento y actualización =  $300 \text{ } \epsilon/\text{a}$ ño. Valor residual =  $0 \in \mathbb{R}$ Valor total a amortizar en los 4 años = 1.000 + (300 x 4) = 2.200 €. Valor total a amortizar al día =  $2.200 / (4*220) \approx 2.5 \epsilon / \text{dia.}$ 

## **Coste de equipos**

o *Equipo GPR MALÅ GX750 HDR :*  Amortización en 4 años. Coste adquisición = 24632 €. Coste de mantenimiento y actualización =  $200 \text{ E/año}$ . Valor residual =  $0 \in \mathbb{R}$ Valor total a amortizar en los 4 años =  $24632 + (200 \text{ x } 4) = 25432 \text{ } \epsilon$ . Valor total a amortizar al día = 25432/ (4\*220) ≈ **29 € / día.**

o *Equipo GPS Leica 1200 System:*  Amortización en 4 años. Coste adquisición = 12000 €. Coste de mantenimiento y actualización =  $200 \text{ } \epsilon/\text{a}$ ño. Valor residual =  $0 \in$ . Valor total a amortizar en los 4 años = 12000 + (200 x 4) = 12800 €. Valor total a amortizar al día = 20000/ (4\*220) ≈ **14.50 € / día.**

**Coste de desplazamiento** 

15 € / día.

**Coste de dietas** 

 $20 \in / \text{dia.}$ 

**Coste de adquisición de documentación, normativa y bibliografía técnica** 

350 €.

**Coste de material diverso** 

 $10 \in / \text{dia.}$ 

## **Presupuestos parciales**

**Recopilación, estudio y análisis de toda la normativa, bibliografía especializada e información de la zona de actuación** 

*COTES DIRECTOS:* 

- o Duración: 2 días.
- o Coste de adquisición: 350 €.
- o Mano de obra: ITT 90 € / día = 90 x 2= 180 €.
- o Mano de obra ayudante  $42 \text{ } \in /$  día =  $42 \text{ } x \text{ } 2 = 84 \text{ } \in.$
- o Desplazamiento:  $15 \text{ } \in$  / día =  $15 \text{ x } 2 = 30 \text{ } \in$ .
- o Dietas:  $20 \in \ell$  día =  $20 \times 2 = 40 \in$ .
- o Material diverso:  $10 \notin / \text{ dia } = 10 \times 2 = 20 \notin.$

o TOTAL =  $704 \text{ } \in$ 

- **TOTAL** *COSTES INDIRECTOS* =  $10\%$  de los C.D. =  $70.4 \text{ } \in$ .
- **COSTE TOTAL = C.D + C.I = 774.40€.**

SETECIENTOS SETENTA Y CUATRO EUROS CON CUARENTA CENTIMOS DE EUROS

#### **Trabajo de campo**

### *COTES DIRECTOS:*

- o Duración: 1 días.
- $\circ$  Equipo GPR MALÅ GX750 HDR: 29 €.
- o Mano de obra: ITT 90 € / día = 90 x 1 = 90 €.
- o Mano de obra ayudante 42 € / día = 42 x 1 = 42 €.
- o Desplazamiento:  $15 \text{ } \in$  / día =  $15 \text{ x } 1 = 15 \text{ } \in$ .
- o Dietas:  $20 \text{ } \in / \text{ } \text{día} = 20 \text{ x } 1 = 20 \text{ } \in.$
- o Material diverso:  $10 \notin / \text{ dia } = 10 \times 1 = 10 \notin.$
- $\circ$  TOTAL = 206  $\epsilon$ .
- **TOTAL** *COSTES INDIRECTOS* =  $10\%$  de los C.D. =  $20.6 \text{ } \epsilon$ .
- **COSTE TOTAL = C.D + C.I = 226.60 €.**

## DOSIENTOS VENTISEIS EUROS CON SESENTA CENTIMOS DE **EUROS**

### *COTES DIRECTOS:*

- o Duración: 1 días.
- o Equipo GPS Leica 1200 System: 14.50 €.
- o Mano de obra: ITT 90 € / día = 90 x 1 = 90 €.
- o Mano de obra ayudante 42 € / día = 42 x 1 = 42 €.
- o Desplazamiento:  $15 \text{ } \in$  / día =  $15 \text{ x } 1 = 15 \text{ } \in$ .
- o Dietas:  $20 \text{ } \in / \text{ } \text{día} = 20 \text{ x } 1 = 20 \text{ } \in.$
- o Material diverso:  $10 \text{ } \in / \text{ } \text{d}$ ía =  $10 \text{ } x 1 = 10 \text{ } \in.$
- o TOTAL =  $191.50 \text{ } \in$ .
- **TOTAL** *COSTES INDIRECTOS* =  $10\%$  de los C.D. =  $19.15 \text{ } \epsilon$ .
- **COSTE TOTAL = C.D + C.I = 210.65 €.**

DOCIENTOS DIZ EUROS CON SESENTA Y CINCO CENTIMOS DE **EUROS** 

## **Adquisición, adaptación de formato y depuración de cartografía**

#### *COTES DIRECTOS:*

- o Duración: 1 días.
- o Mano de obra: ITT 90€ / día = 90 x 1 = 90 €.
- o Mano de obra ayudante 42 € / día = 42 x 1 = 42€.
- o Instrumentación: Software AutoCAD 2,3 € / día ≈ 2,3 x 1 ≈2.3 €.
- o Instrumentación: Hardware 2,5 € / día ≈ 2,5 x 1 ≈2,5 €.
- o Desplazamiento:  $15 \text{ } \in$  / día =  $15 \text{ x } 1 = 15 \text{ } \in$ .
- o Dietas:  $20 \text{ } \in / \text{ } \text{d}$ ía =  $20 \text{ } x 1 = 20 \text{ } \in.$
- o Material diverso:  $10 \notin / \text{ dia } = 10 \times 1 = 30 \in.$
- o TOTAL =  $201.8 \text{ } \in$
- **TOTAL** *COSTES INDIRECTOS* =  $10\%$  de los C.D. =  $20.18 \text{ } \in$ .
- **COSTE TOTAL = C.D + C.I = 221.98 €.**

DOCIENTOS VENTI UNO EUROS CON NOVENTA Y OCHO CENTIMOS DE EUROS

#### *COTES DIRECTOS:*

- o Duración: 1 días.
- o Mano de obra: ITT 90€ / día = 90 x 1 = 90 €.
- o Mano de obra ayudante 42 € / día = 42 x 1 = 42 €.
- o Instrumentación: Software LEICA GEO OFFICE 3 €/día ≈ 3 x 1 ≈3 €.
- o Instrumentación: Hardware 2,5 € / día ≈ 2,5 x 1≈2,5 €.
- o Desplazamiento:  $15 \notin / \text{ dia } = 15 \times 1 = 15 \notin.$
- o Dietas:  $20 \in \ell$  día =  $20 \times 1 = 20 \in$ .
- o Material diverso:  $10 \notin / \text{ dia } = 10 \times 1 = 10 \notin.$
- o TOTAL =  $182.50 \text{ } \in$
- TOTAL *COSTES INDIRECTOS* =  $10\%$  de los C.D. =  $18.25 \text{ } \epsilon$ .
- **COSTE TOTAL = C.D + C.I = 200.75 €.**

DOSSIENTOS EUROS CON SETENTA Y CINCO CENTIMOS DE EUROS

#### **Localizaciones e interpretaciones de los elementos encontrados**

#### *COTES DIRECTOS:*

- o Duración: 1 días.
- o Mano de obra: ITT 90€ / día = 90 x 1 = 90 €.
- o Mano de obra ayudante 42 € / día = 42 x 1 = 42 €.
- o Instrumentación: Software RADAN 4.5 € / día ≈ 4.5 x 1≈4.5 €.
- o Instrumentación: Hardware 2,5 € / día ≈ 2,5 x 1 ≈ 2.5 €.
- o Desplazamiento:  $15 \text{ } \in$  / día =  $15 \text{ x } 1 = 15 \text{ } \in$ .
- o Dietas:  $20 \text{ } \in / \text{ } \text{día} = 20 \text{ x } 1 = 20 \text{ } \in.$
- o Material diverso:  $10 \notin / \text{ dia } = 10 \times 1 = 10 \notin.$
- o TOTAL =  $184 \text{ } \in$ .
- **TOTAL** *COSTES INDIRECTOS* =  $10\%$  de los C.D. =  $18.4 \text{ } \in$ .
- **COSTE TOTAL = C.D + C.I = 202.4**  $\epsilon$ **.**

DOSCIENTOS CON DOS EUROS CON VENTE CENTIMOS DE EUROS

### **Edición, maquetación final de planos**

#### *COTES DIRECTOS:*

- o Duración: 3 días.
- o Mano de obra: ITT 90€ / día = 90 x 3 = 270 €.
- o Mano de obra ayudante 42 € / día = 42 x 3 = 126 €.
- o Instrumentación: Software AutoCAD 2,3 € / día  $\approx$  2,3 x 3  $\approx$  6.9 €.
- o Instrumentación: Hardware 2,5 € / día  $\approx$  2,5 x 3  $\approx$  7.5 €.
- o Desplazamiento:  $15 \text{ } \in$  / día =  $15 \text{ x } 3 = 45 \text{ } \in$ .
- o Dietas:  $20 \text{ } \in / \text{ } \text{día} = 20 \text{ x } 3 = 60 \text{ } \in.$
- o Material diverso:  $10 \notin / \text{ dia } = 10 \times 3 = 30 \notin.$
- $\circ$  TOTAL = 545.4  $\epsilon$ .
- **TOTAL** *COSTES INDIRECTOS* = 10% de los C.D.  $\approx$  54.54  $\epsilon$ .
- **COSTE TOTAL = C.D + C.I = 599.94 €.**

QUINIENTOS NOVENTA Y NUEVE EUROS CON NOVENTA Y CUATRO CENTIMOS DE EUROS

### **Labores de redacción e impresión final del proyecto**

#### *COTES DIRECTOS:*

- o Duración: 3 días.
- o Mano de obra: ITT  $90 \in \ell$  día = 90 x 3 = 270  $\epsilon$ .
- o Mano de obra ayudante 42 € / día = 42 x 3 = 126 €.
- o Instrumentación: Hardware 2,5 € / día  $\approx$  2,5 x 3  $\approx$  7.5 €.
- o Desplazamiento: 15 € / día = 15 x 3 = 45 €.
- o Dietas:  $20 \text{ } \in / \text{ } \text{d}$ ía =  $20 \text{ } x \text{ } 3 = 60 \text{ } \in.$
- o Material diverso: 10 € / día = 10 x 3 = 30€.
- o TOTAL =  $538.50<sup>2</sup>$ .
- **TOTAL** *COSTES INDIRECTOS* = 10% de los C D  $\approx$  53.85  $\epsilon$ .
- $\blacksquare$  COSTE TOTAL = C.D + C.I  $\approx$  **592.35E.**

QUINIENTOS NOVENTA Y DOS EUROS CON TRENTA Y CINCO CENTIMOS DE EUROS

## **Presupuesto general**

## **Presupuesto de ejecución material (PEM)**

- o Presupuesto parcial de recopilación y estudio = 774.4+226.60+210.65=1211.65€.
- o Presupuesto parcial de la Cartografía =  $221.98+200.75=422.73 \text{ }\epsilon$ .
- o Presupuesto localizaciones e interpretaciones de los elementos encontrados
- $\circ$  = 202.4 €.
- o Presupuesto parcial de edición, maquetación y ploteado de planos =599.94 €.

o Presupuesto parcial de redacción e impresión del proyecto = 592.35  $\epsilon$ .

PRESUPUESTO DE EJECUCIÓN MATERIAL (PEM) = 3029.07€.

#### **TRES MIL VEINTINUEVE EUROS CON SIETE CENTIMOS DE EUROS**

Valencia: Marzo 2015 La Administración autora

Autora: **Rusu Valerica**

### **Presupuesto de ejecución por contrata (PEC):**

- o Beneficio Industrial del Contratista (BI)= 6% del PEM ≈ 181.745 €.
- o Gastos Generales de la Administración Central del Estado (\*) (GG)= 17 % del  $PEM \approx 514.942 \text{ } \in$ .

*(\*) Según el artículo 131del Reglamento General de la Ley de Contratos de las Administraciones Públicas:"* 

*1.- Gastos generales de estructura que inciden sobre el contrato, cifrados en los siguientes porcentajes aplicados sobre el presupuesto de ejecución material:* 

*a) Del 13 al 17 por 100, a fijar por cada Departamento ministerial, a la vista de las circunstancias concurrentes, en concepto de gastos generales de la empresa, gastos financieros, cargas fiscales, Impuesto sobre el Valor Añadido excluido, tasas de la Administración legalmente establecidas, que inciden sobre el costo de las obras y demás derivados de las obligaciones del contrato. Se excluirán asimismo los impuestos que graven la renta de las personas físicas o jurídicas. "*

## PRESUPUESTO DE EJECUCIÓN POR CONTRATA = PEM + BI + GG = 3725.75 €.

## **TRES MIL SETECIENTOS VENTI CINCO EUROS CON SETENTA Y CINCO CENTIMOS DE EUROS**

Valencia: Marzo 2015 La administración autora Autora: **Rusu Valerica**

## **Presupuesto global de licitación (PGL)**

o IVA = 21 % del PEC = 782.41 €

## PRESUPUESTO GLOBAL DE LICITACIÓN (PGL) = PEC + IVA  $\approx$  4508.16  $\epsilon$ **CUATRO MIL CHINIENTOS Y OCHO EUROS CON DIEZ Y SEIS CENTIMOS DE EUROS**

Valencia: Marzo 2015 La administración autora Autora: **Rusu Valerica**

## **Bloque Nº 6: Conclusiones**

El subsuelo urbano, muy a menudo, está sometido a una continua intervención mediante obras de todo tipo, que inciden en su integridad. Esta intervención, agresiva al medio por su naturaleza, implica la aparición de una serie de costes y riesgos, que conviene que sean minimizados.

El georradar es un método de prospección geofísica que, junto con otros sistemas de localización y georreferenciación complementarios, puede utilizarse para realizar detección y levantamientos de redes de servicios urbanos enterradas y conseguir coordenadas X, Y, Z del servicio, y así obtener el conocimiento del tendido de la red de servicios que discurren bajo la calzada. Este conocimiento puede ser aprovechado para la planificación de obras.

Con este trabajo se pretende obtener la ubicación de los servicios urbanos con la máxima precisión posible, para reducir costes y minimizar las afecciones tanto en el subsuelo como en superficie(ejemplo: durante la fase de ejecución de obra de un proyecto de canalización se producen cambios de trazado, o bien para evitar obstáculos no previstos, acercar la línea a nuevas acometidas, problemas de extensión de la ampliación de la red con incidencias en el tráfico no previstas inicialmente, etc.).Y de esto se encarga la tecnología de la prospección de servicios, permitiendo mejorar la gestión de dichas obras.

El georradar obtiene una imagen del subsuelo y dada la resolución permite la identificación de elementos singulares como la caracterización del entorno. Es un método no destructivo y no invasivo, por lo que no produce ningún efecto secundario sobre el medio estudiado. Es una técnica rápida en su ejecución y aplicable en la mayoría de situaciones, destacando en especial su aplicabilidad en entornos urbanos. Por último, destacar la posibilidad de interpretación en tiempo real, ya que los radargramas se generan a la vez que se adquieren los datos, lo que permite aportar información en tiempo real sobre el propio terreno y marcar los elementos enterrados con la mayor precisión posible y necesaria.

# **Bloque Nº 7: Anexos**

**Plano Nº1: Plano de Situación y Emplazamiento** 

**Plano Nº2: Plano ubicación de la obra en Algemesi** 

**Plano Nº3: Plano de Planta** 

**Plano Nº4: Plano de Alzado** 

**Plano Nº5: Planta Fotográfica** 

**Plano Nº6: Apertura de zanja y estado actual de los servicios enterados** 

**Radargramas:** 

**Procesamiento lineal de ganancia aplicado en el modo manual** 

**Realización de la corrección Time-Zero** 

**Resultado de aplicar el algoritmo de migración de Kirchhoff** 

## **Bibliografía**

*Curso teórico – práctico para detección de servicios MALÅ GX750HDR, en las instalaciones de Conducciones Y Montajes Suroeste S.L.* 

*Apuntes Electromagnetismo y Óptica-Ecuaciones De Maxwell y Ondas Electromagnéticas* 

*Apuntes Prospecciones Geofísicas* 

*Apuntes Proyectos Geomaticos y Oficina Técnica.* 

*http://www.panatec-industria.com/georadar-localizacion-servicios.php* 

*Daniels, David J. (2004). Ground penetrating radar. IEE Radar, Sonar and Navigation series15. London.* 

*Lorenzo Cimadevilla, Enrique (1996). Prospección geofísica de Alta Resolución mediante Geo-Radar, Aplicaciones a obras civiles. CEDEX, Ministerio de Fomento. Madrid.* 

*RADAN, Versión 6.6, Geophysical Survey Systems, Inc, 2009* 

*Manual MALÅ Easy Locator HDR* 

*Aplicación de la técnica no destructiva del georradar, con antena de 2 GHz, para estudiar la diferencia en la anisotropía dieléctrica de la madera de mobila y pino radiata. Victoria Navarro Aguilar Septiembre 2011* 

## **Agradecimientos**

*Me gustaría agradecer a mi tutor Dr. Jorge Padin Devesa por su infinita paciencia, por haberme apoyado en este trabajo, gracias a él he conseguido llegar a mi objetivo y por impulsarme a ser cada día mejor.* 

*También quisiera agradecer a Jesús Olivares Belinchón, Fernando Buchon Moragues, que han sido en gran medida los responsables de la finalización satisfactoria del proyecto, ya que me han guiado en todo momento y me han dado ánimos cuando ha surgido alguna dificultad.* 

*A mi amiga Cǎtalina, por saber siempre cómo hacerme reír en todos los momentos y escucharme siempre que lo necesito.* 

*Especial agradecimiento a mi marido Roberto por despertarme la ilusión de seguir, haberme aguantado con mis altos y mis bajos, apoyarme en todos los pasos que he dado hasta ahora y demostrarme siempre que tengo un amigo.* 

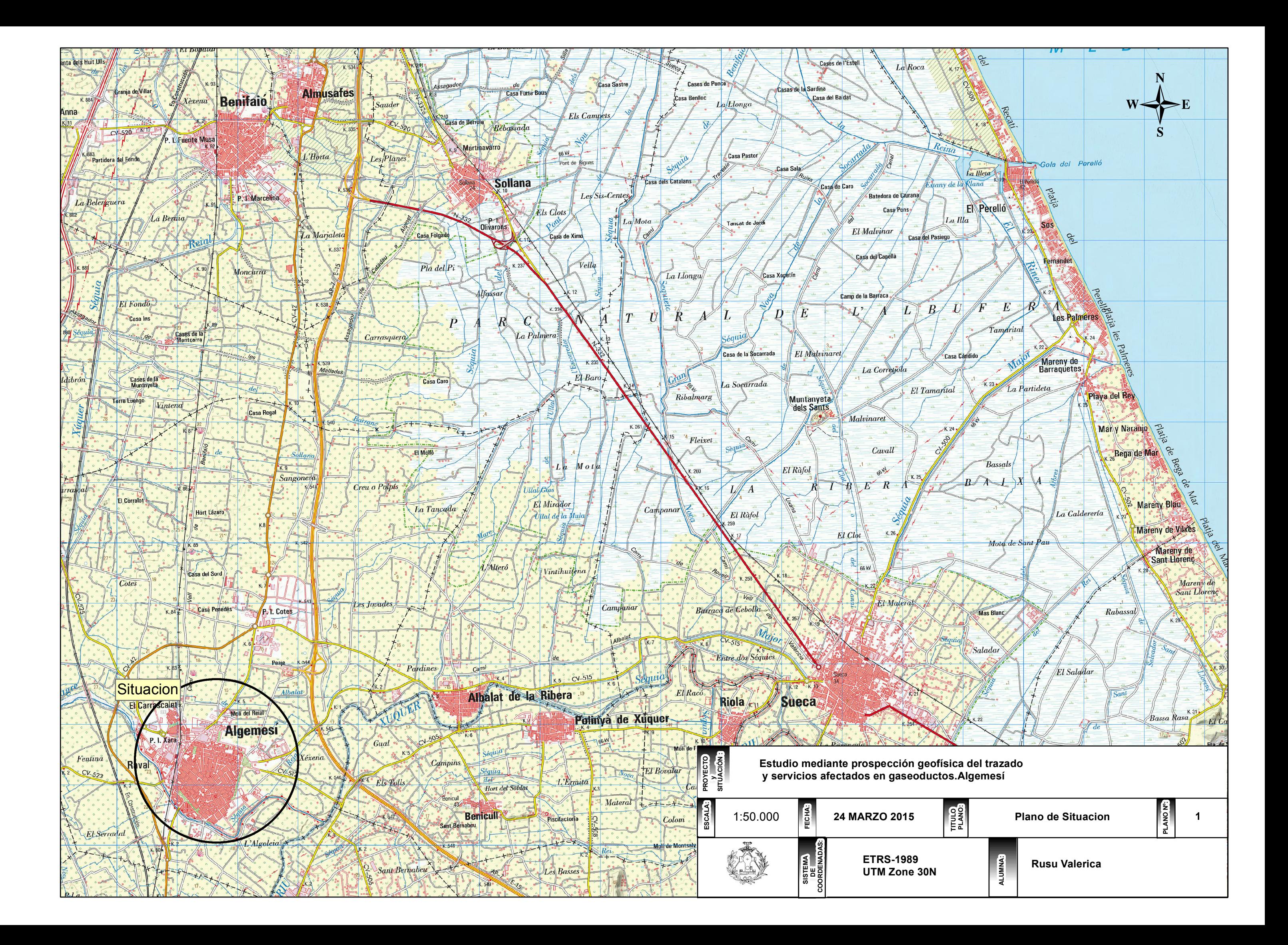

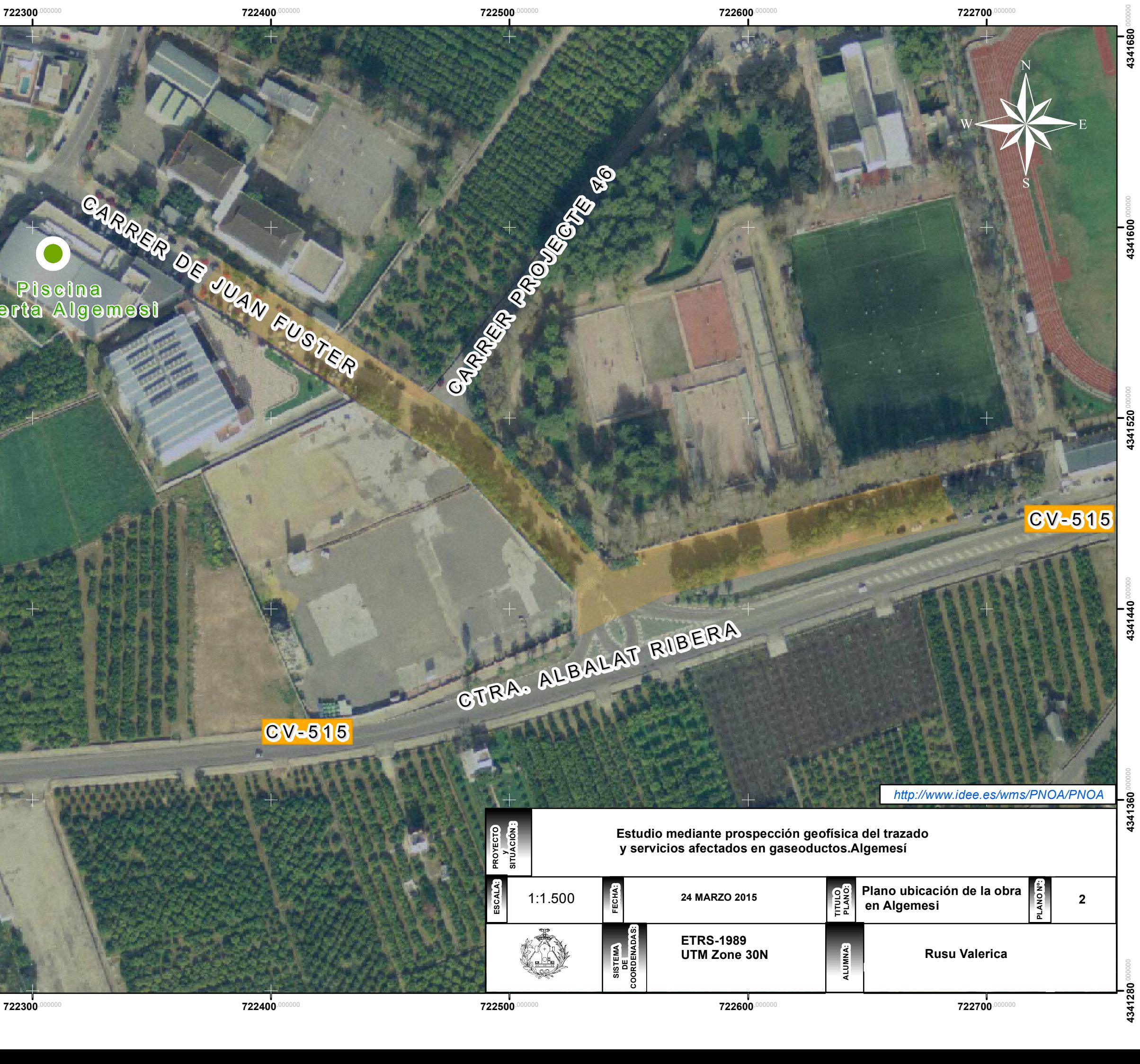

 $1341$ 

 $722200$ 

**4341680**,000000

4341680

 $722200$ 

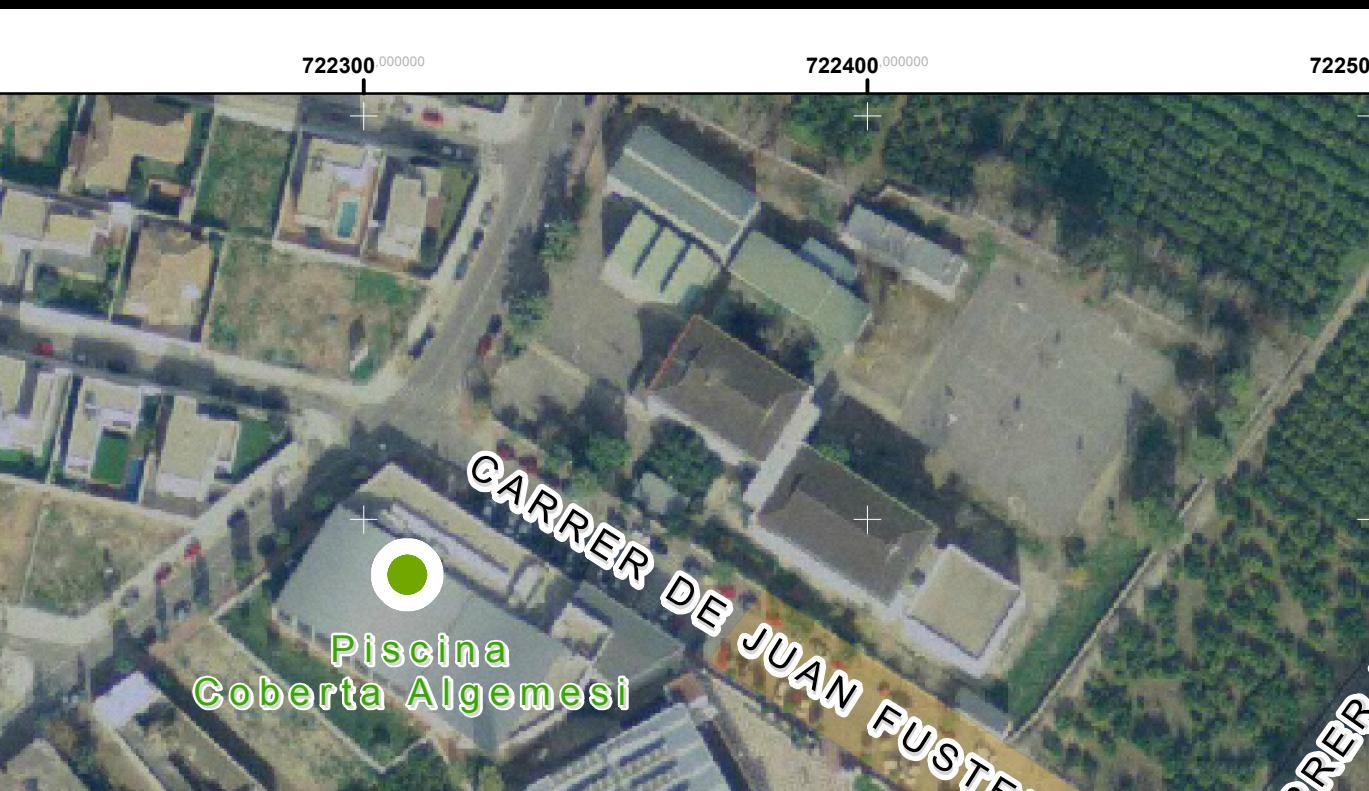

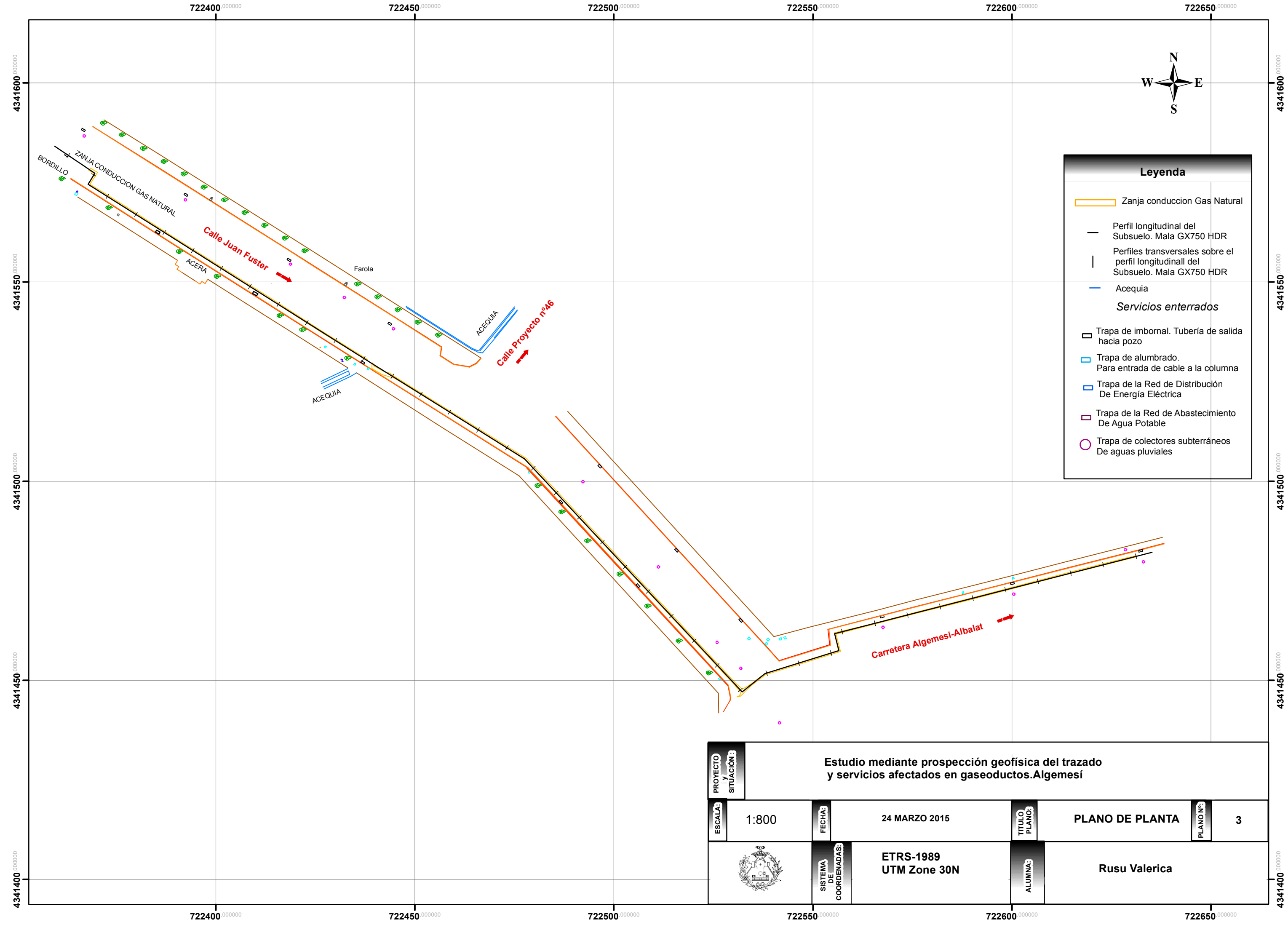

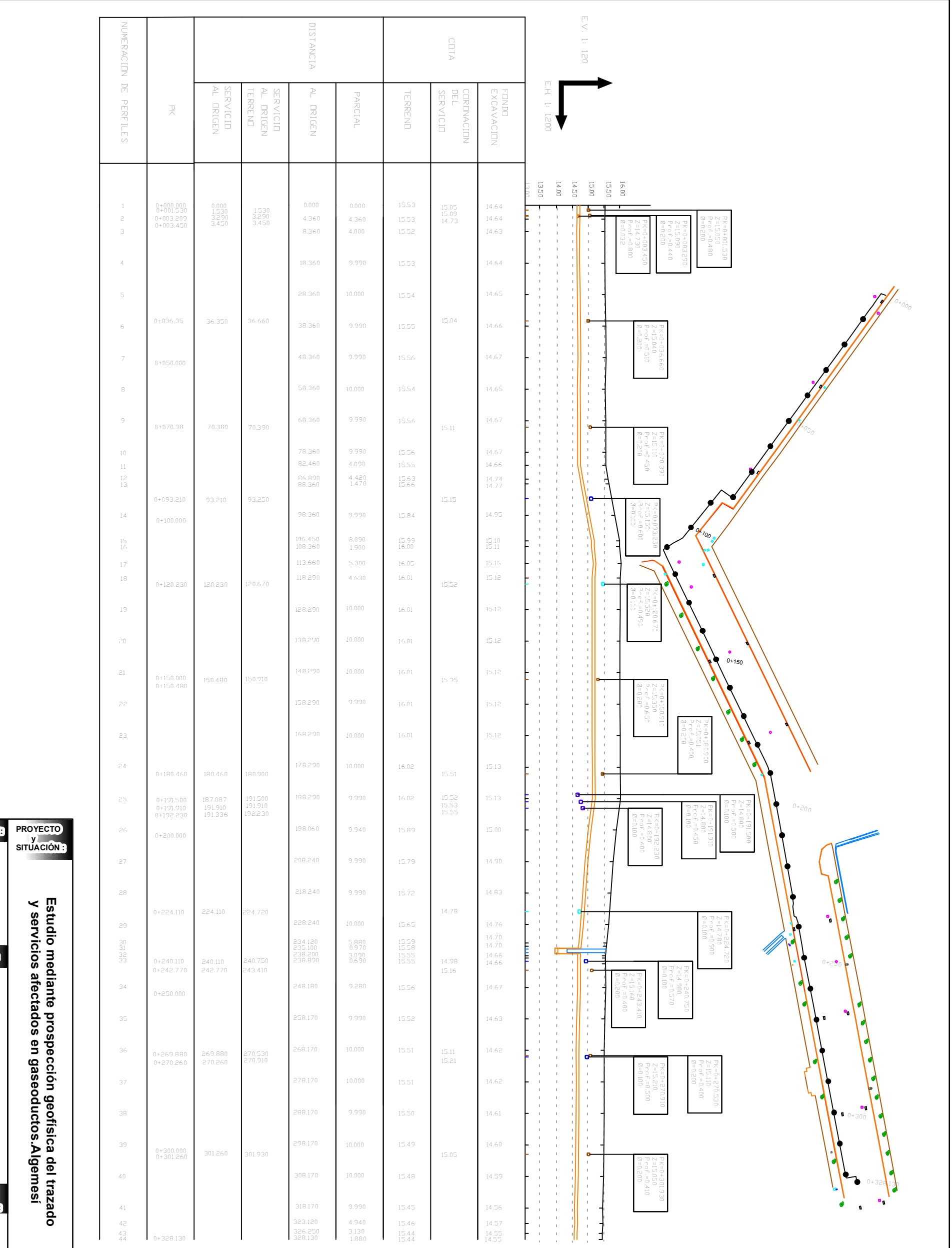

m 1:1.200 Estudio mediante prospeccion georisica dei trazado<br>y servicios afectados en gaseoductos.Algemesí  **y servicios afectados en gaseoductos.Algemesí SISTEMA DE COORDENADAS: FECHA: ETRS-1989<br>UTM Zone 30N** 24 MARZO 2015 **24 MARZO 2015 UTM Zone 30N ETRS-1989**

**ESCALA:**

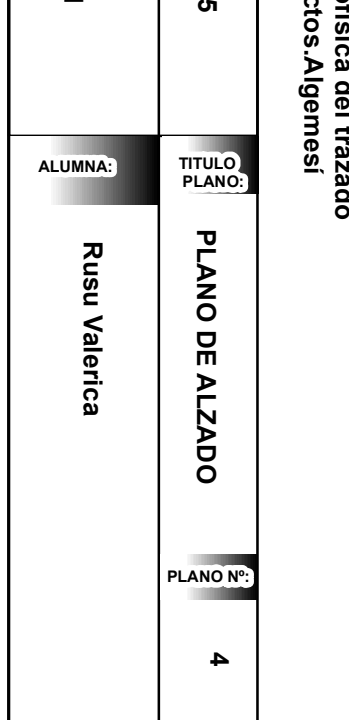

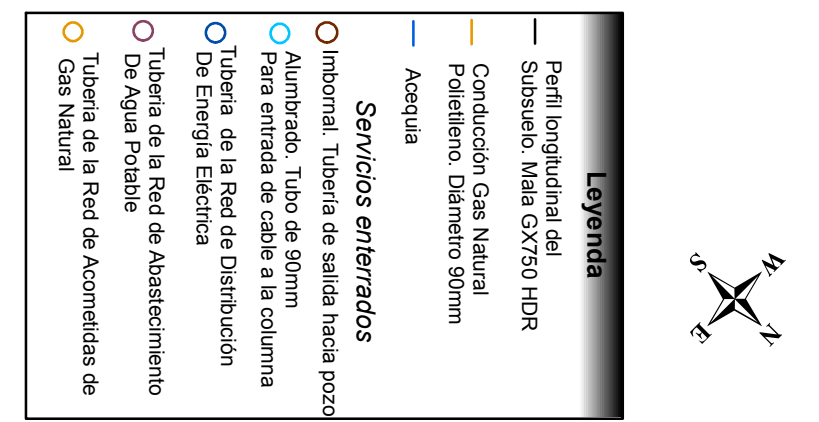

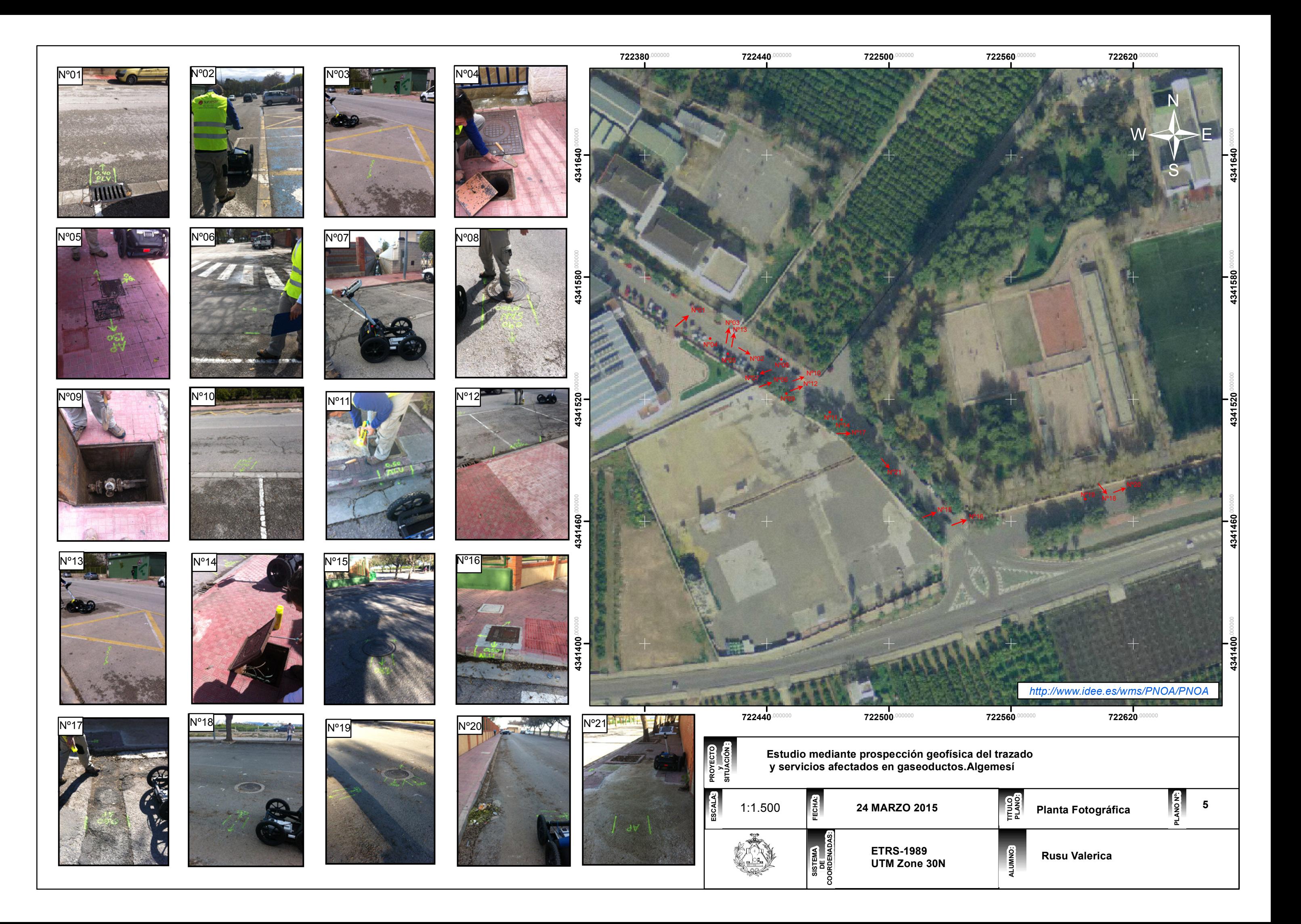

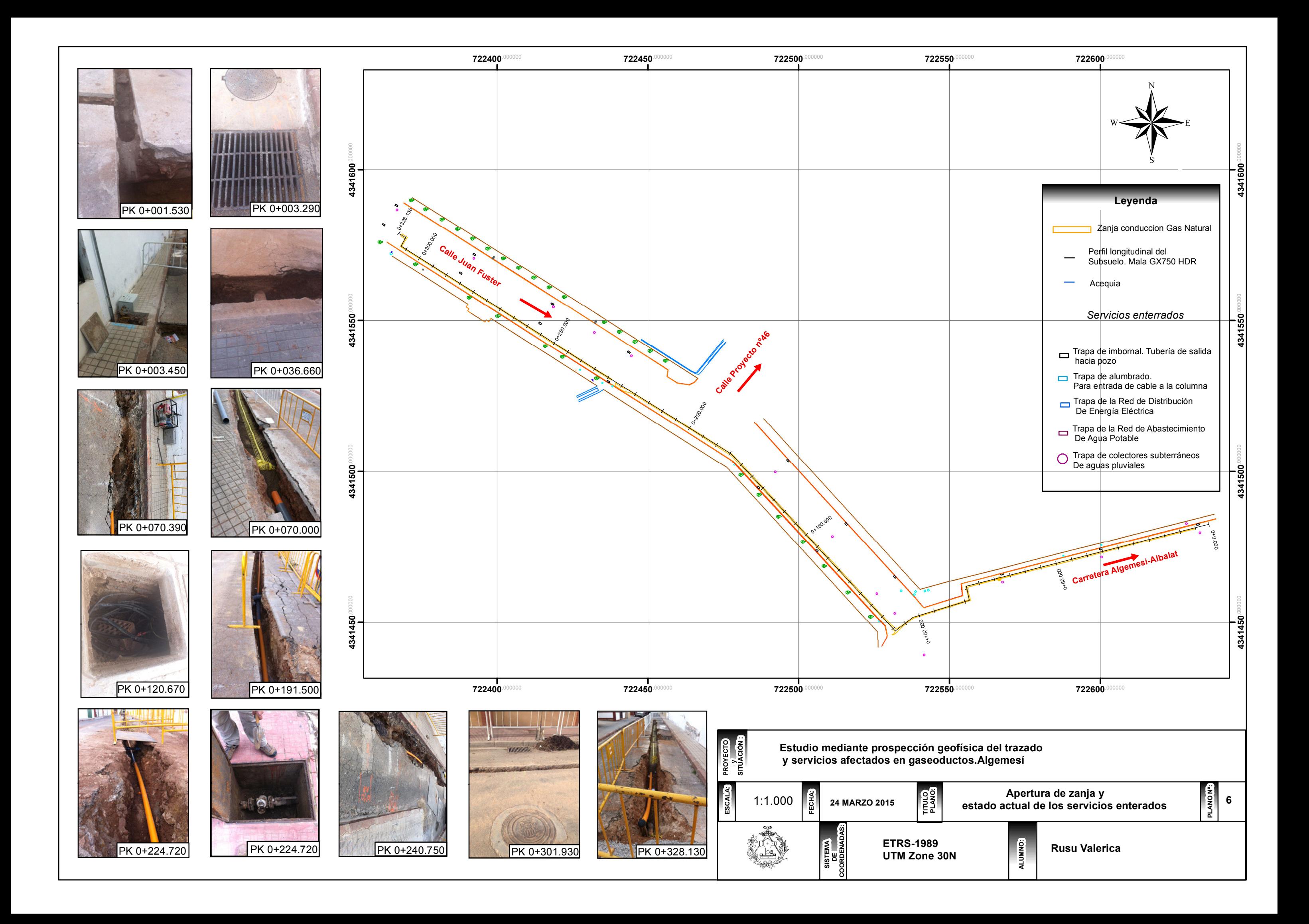

Radargramas:

Procesamiento lineal de ganancia aplicado en el modo manual Realización de la corrección Time-Zero Resultado de aplicar el algoritmo de migración de Kirchhoff
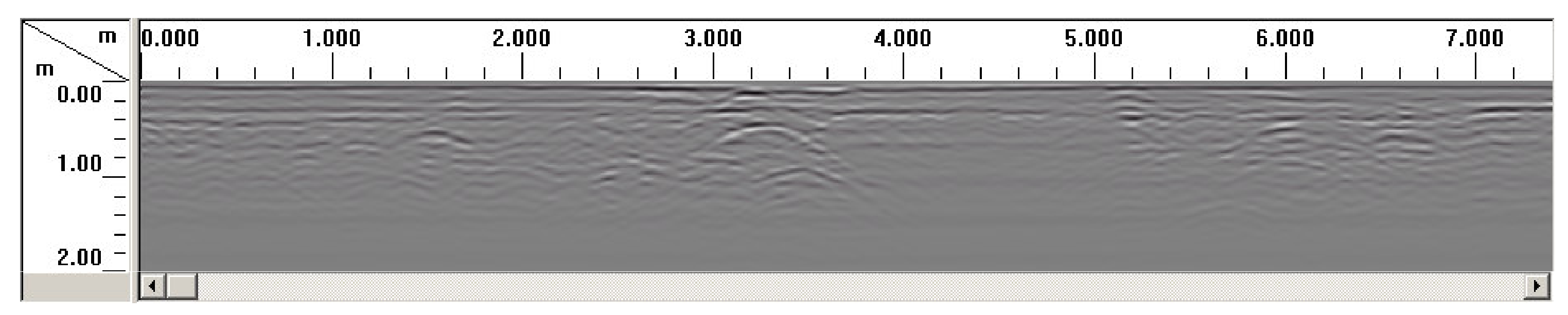

Ilustración Nº 1:Registro en formato de visualización Line Scan, obtenido entre PK 0+000.000 hasta PK0+007.400 , profundidad 2 metros,

procesamiento lineal de ganancia aplicado en el modo manual <sup>a</sup>todo el conjunto de datos y realización de la Corrección Time-Zero.

Ilustración Nº 2:Registro obtenido entre PK 0+000.000 hasta PK0+007.400 , profundidad 2 metros, procesamiento lineal de

Ilustración Nº 3:Registro obtenido entre PK 0+000.000 hasta PK0+007.400, profundidad 2 metros, con resultado de aplicar el algoritmo de migración de Kirchhoff con aplicación del ancho hiperbólica de 63 y velocidad relativa 0.1 m/ns y cifrado de los diámetros de los servicios encontrados.

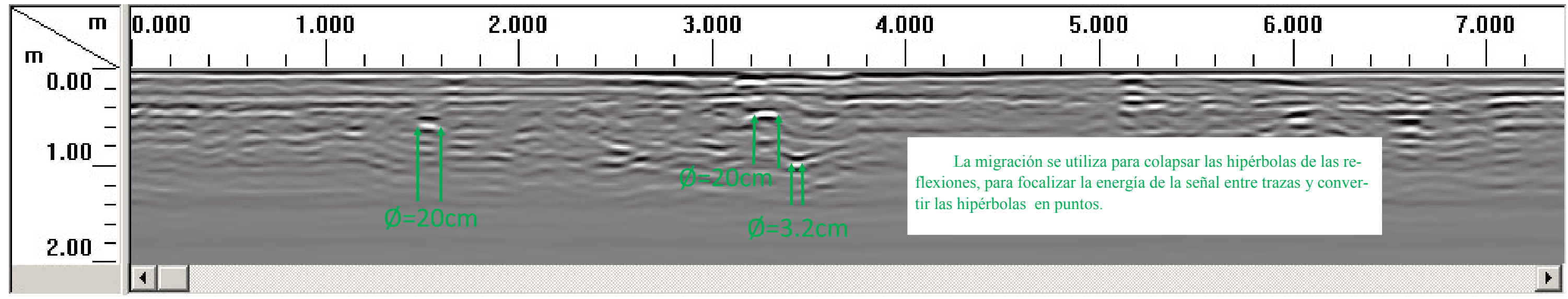

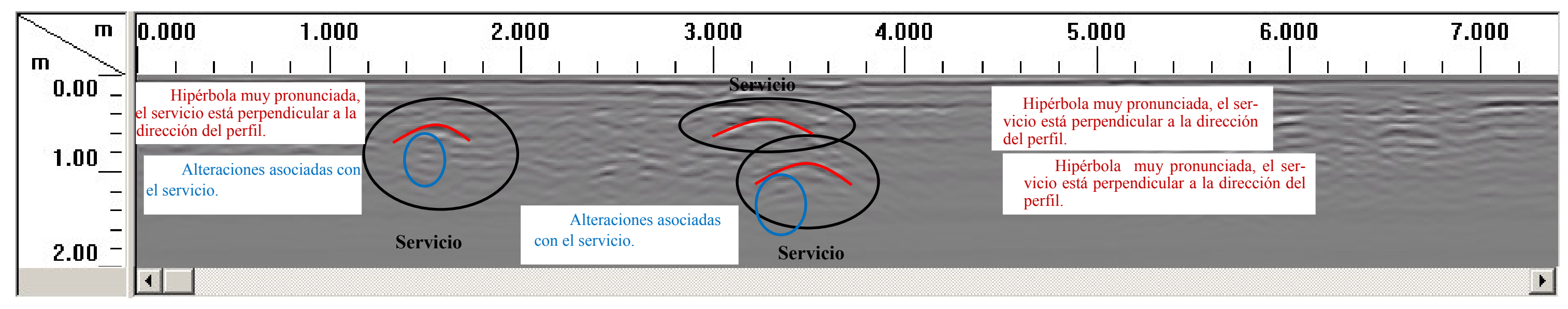

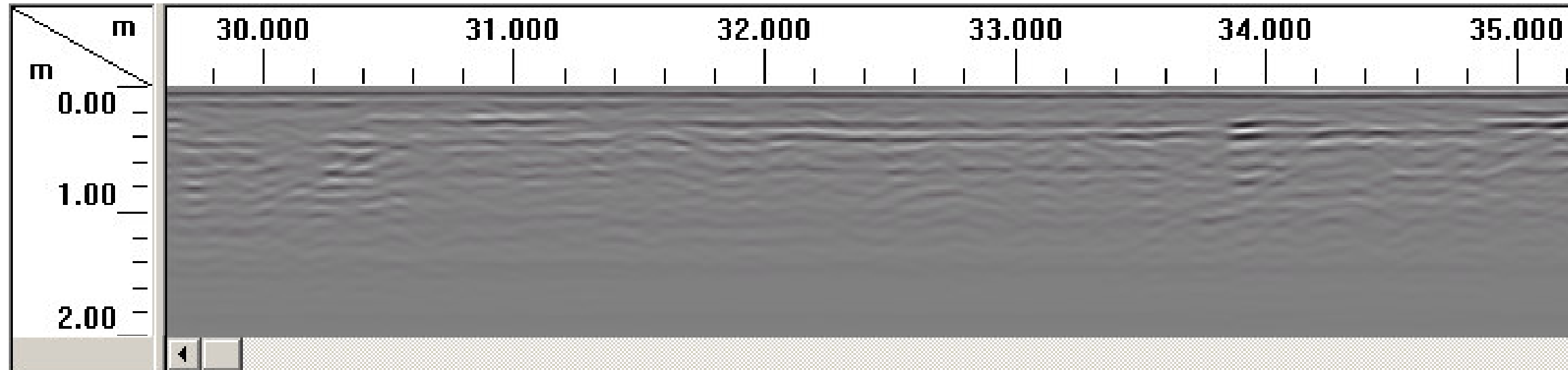

Ilustración Nº 4:Registro en formato de visualización Line Scan, obtenido entre PK 0+028.000 hasta PK0+040.000 , profundidad 2 metros,

procesamiento lineal de ganancia aplicado en el modo manual <sup>a</sup>todo el conjunto de datos y realización de la Corrección Time-Zero.

Ilustración Nº 5:Registro obtenido entre PK 0+028.000 hasta PK0+040.000 , profundidad 2 metros, procesamiento lineal de

ganancia aplicado en el modo manual a todo el conjunto de datos con interpretación de los elementos encontrados.

Kirchhoff con aplicación del ancho hiperbólica de 63 y velocidad relativa 0.1 m/ns y cifrado de los diámetros de los servicios encontrados.

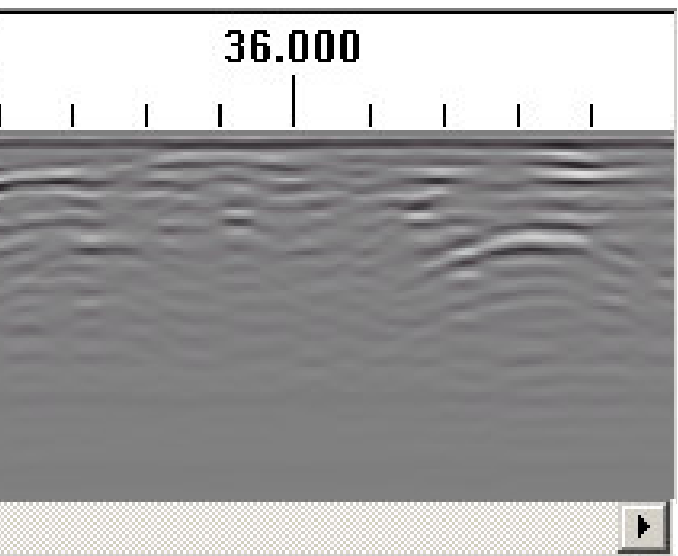

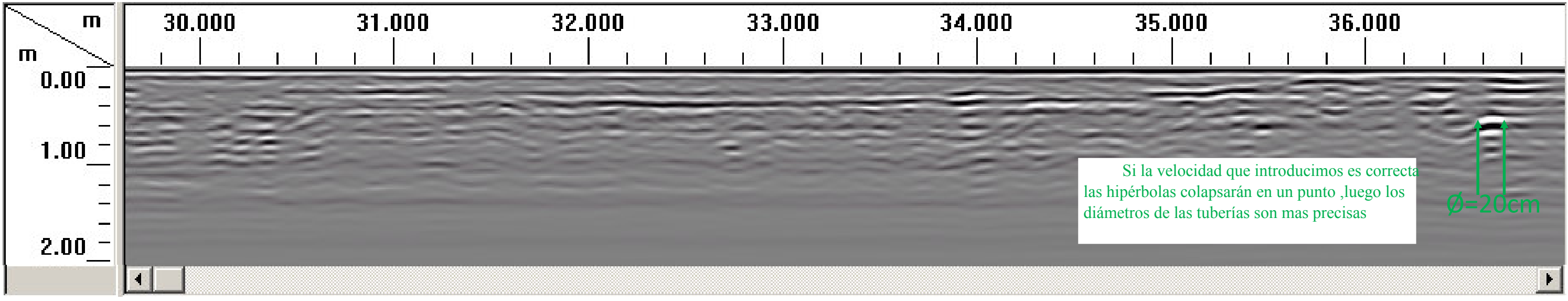

Ilustración Nº 6:Registro obtenido entre PK 0+028.000 hasta PK0+040.000, profundidad 2 metros, con resultado de aplicar el algoritmo de migración de

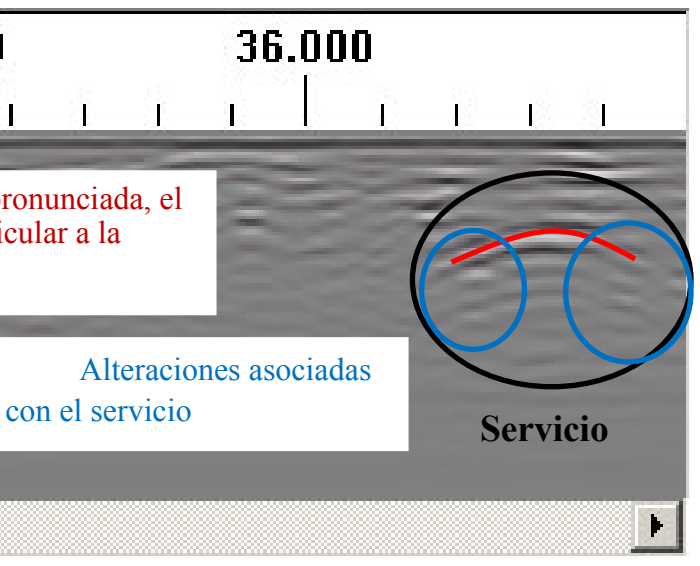

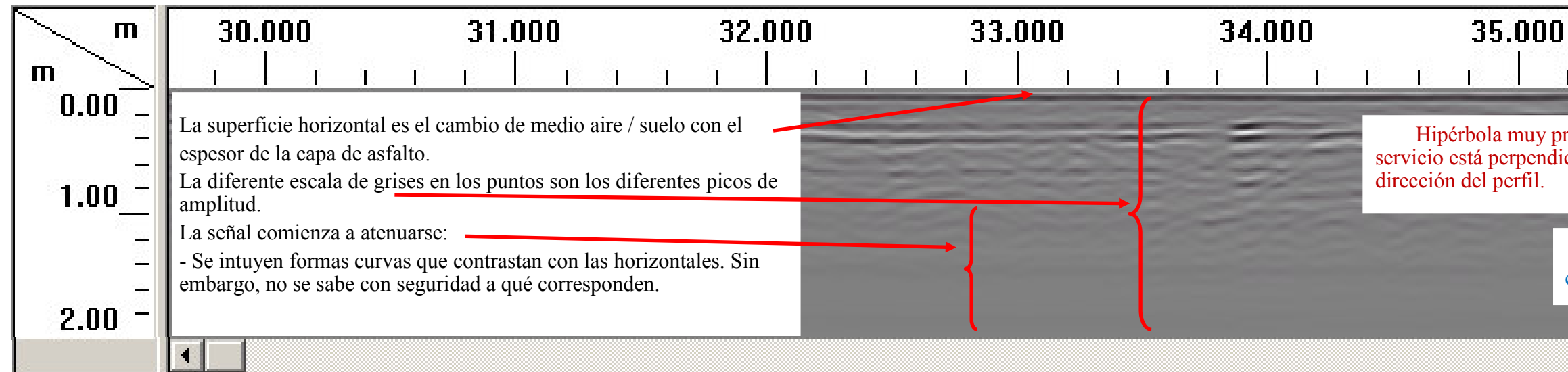

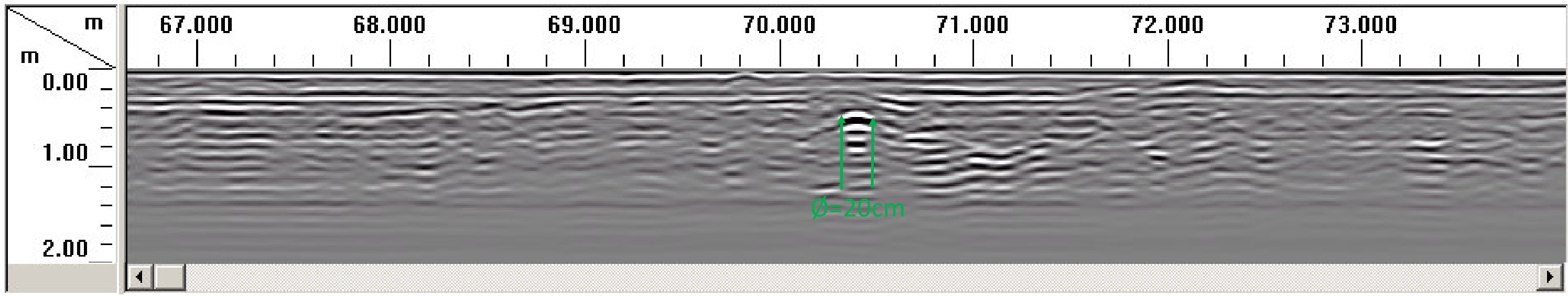

Ilustración Nº 9:Registro obtenido entre PK 0+028.000 hasta PK0+040.000, profundidad 2 metros, con resultado de aplicar el algoritmo de migración de

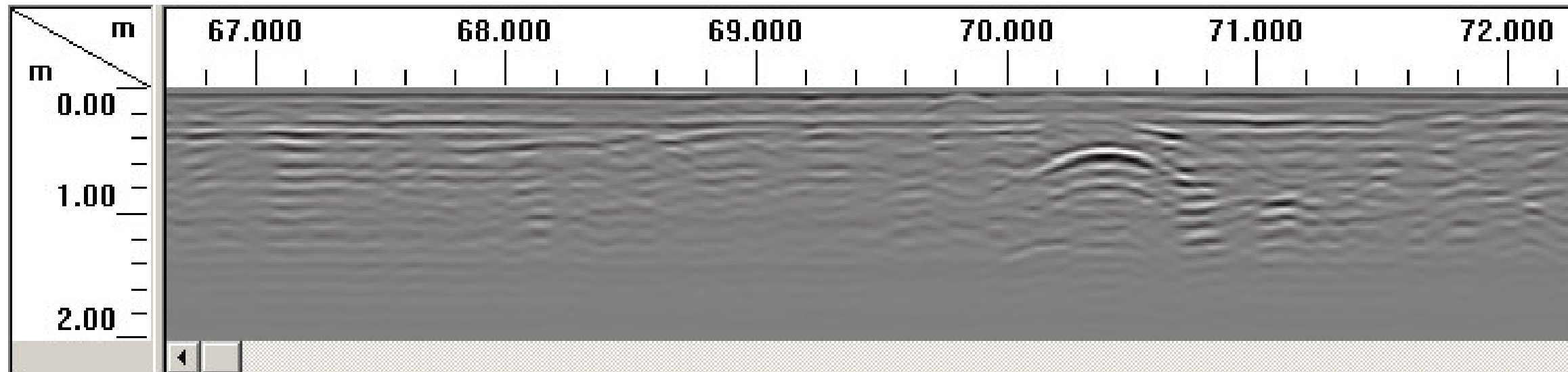

Ilustración Nº 7:Registroen formato de visualización Line Scan, obtenido entre PK 0+066.800 hasta PK0+074.000 , profundidad 2 metros, procesamiento lineal de ganancia aplicado en el modo manual <sup>a</sup>todo el conjunto de datos y realización de la Corrección Time-Zero.

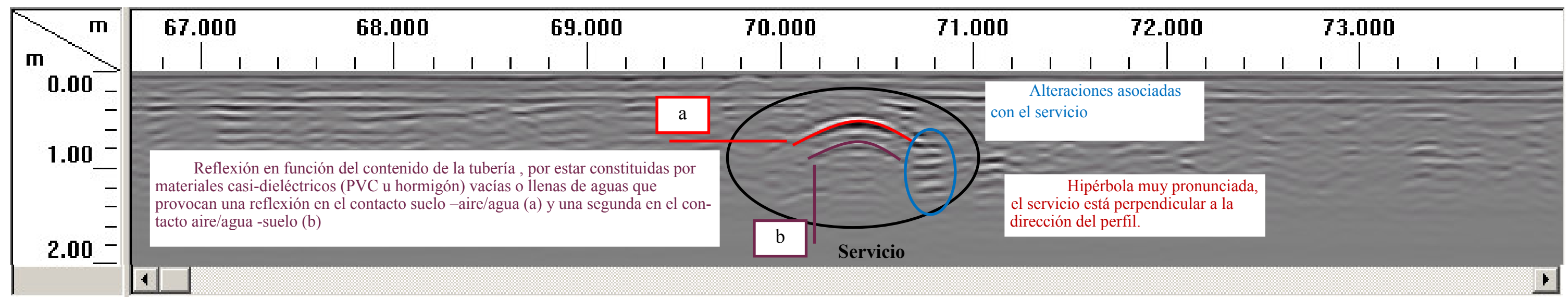

Ilustración Nº 8:Registro obtenido entre PK 0+066.800 hasta PK0+074.000 , profundidad 2 metros, procesamiento lineal de

ganancia aplicado en el modo manual a todo el conjunto de datos con interpretación de los elementos encontrados.

Kirchhoff con aplicación del ancho hiperbólica de 63 y velocidad relativa 0.1 m/ns y cifrado de los diámetros de los servicios encontrados.

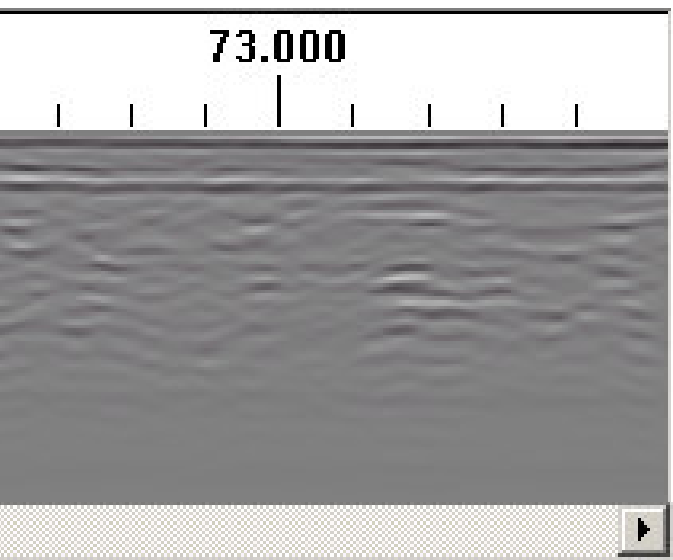

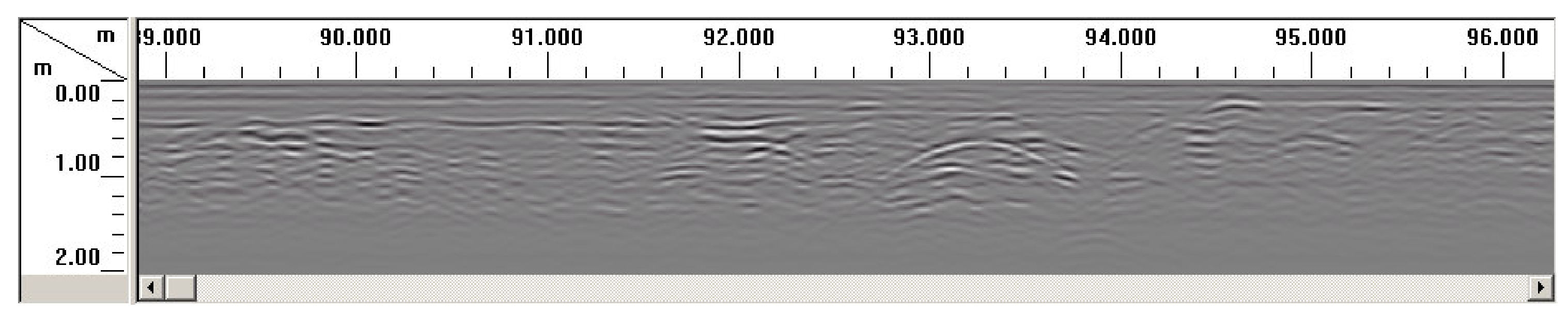

Ilustración Nº 10:Registro en formato de visualización Line Scan, obtenido entre PK 0+088.800 hasta PK0+096.200 , profundidad 2 metros,

procesamiento lineal de ganancia aplicado en el modo manual <sup>a</sup>todo el conjunto de datos y realización de la Corrección Time-Zero.

Ilustración Nº 12Registro obtenido entre PK 0+088.800 hasta PK0+096..200, profundidad 2 metros, con resultado de aplicar el algoritmo de migración de Kirchhoff con aplicación del ancho hiperbólica de 63 y velocidad relativa 0.1 m/ns y cifrado de los diámetros de los servicios encontrados.

Ilustración Nº 11:Registro obtenido entre PK 0+088.800 hasta PK0+096..200 , profundidad 2 metros, procesamiento lineal de

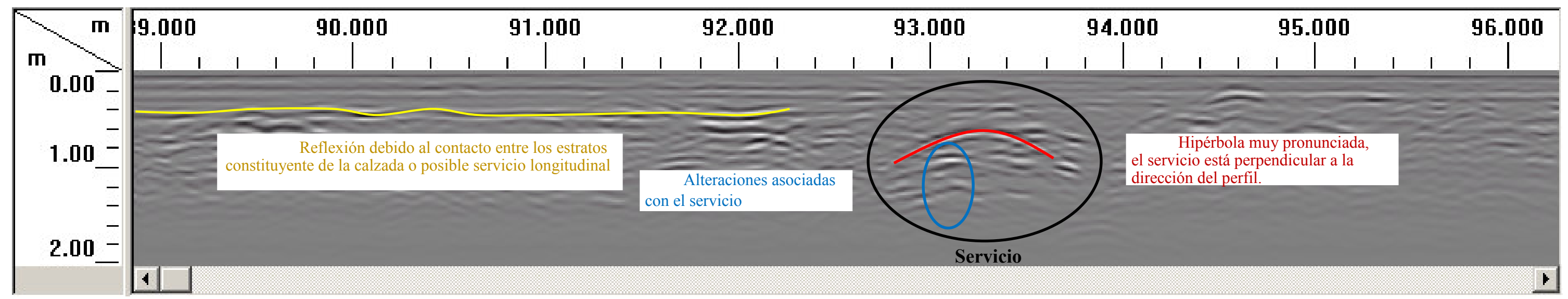

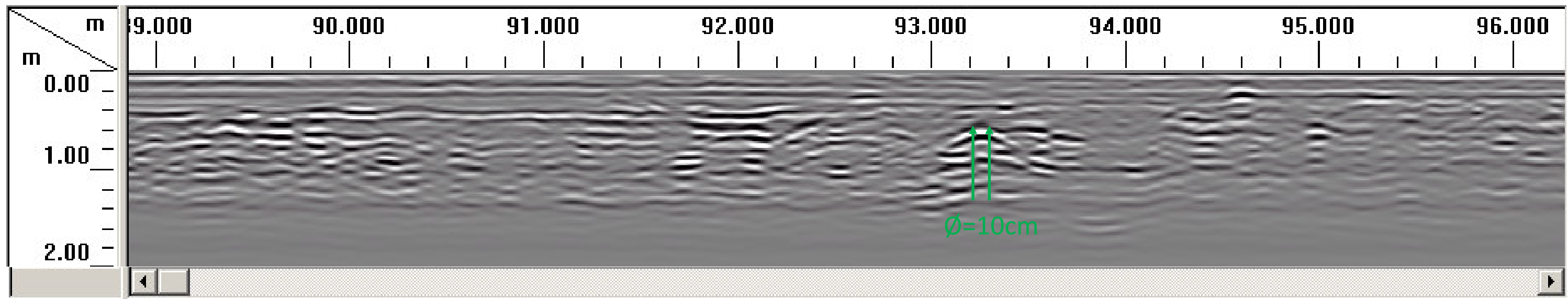

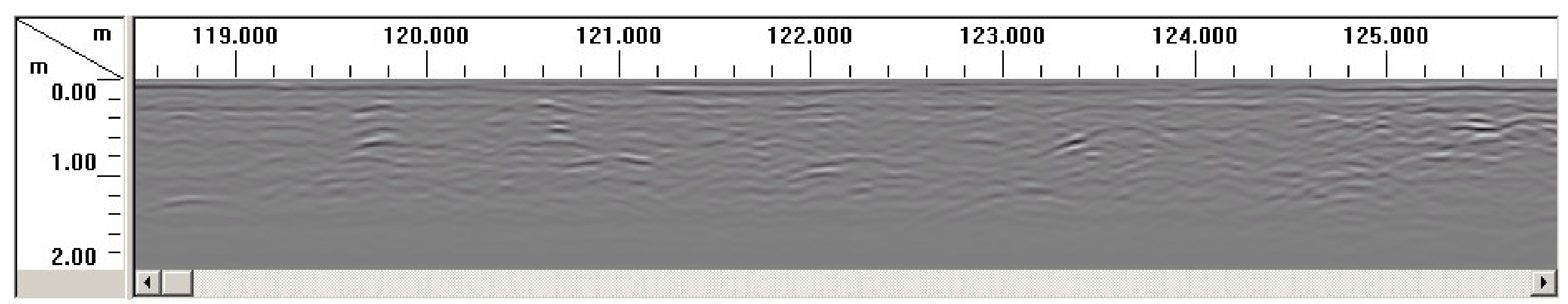

Ilustración Nº 13:Registro en formato de visualización Line Scan, obtenido entre PK 0+118.700 hasta PK0+125.800 , profundidad 2 metros,

procesamiento lineal de ganancia aplicado en el modo manual <sup>a</sup>todo el conjunto de datos y realización de la Corrección Time-Zero.

Ilustración Nº 14:Registro obtenido entre PK 0+118.700 hasta PK0+125.800 , profundidad 2 metros, procesamiento lineal de

Ilustración Nº 15:Registro obtenido entre PK 0+118.700 hasta PK0+125.800, profundidad 2 metros, con resultado de aplicar el algoritmo de migración de Kirchhoff con aplicación del ancho hiperbólica de 63 y velocidad relativa 0.1 m/ns y cifrado de los diámetros de los servicios encontrados.

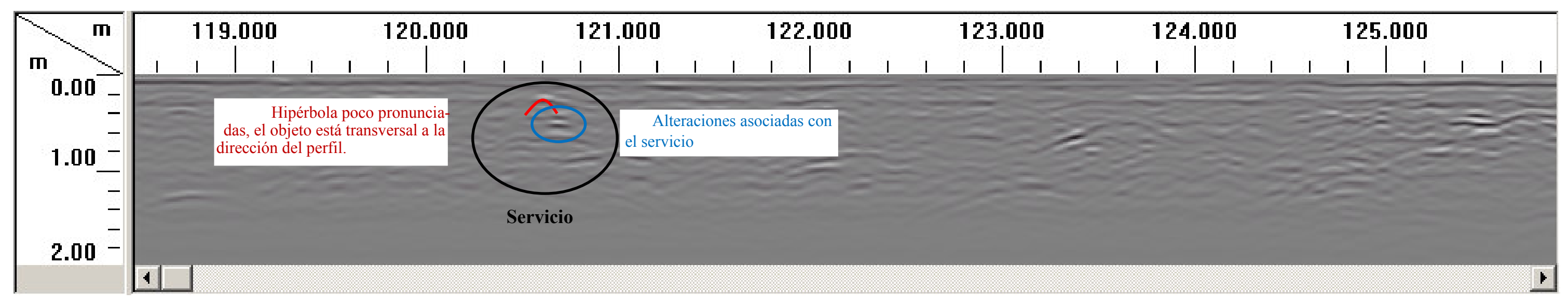

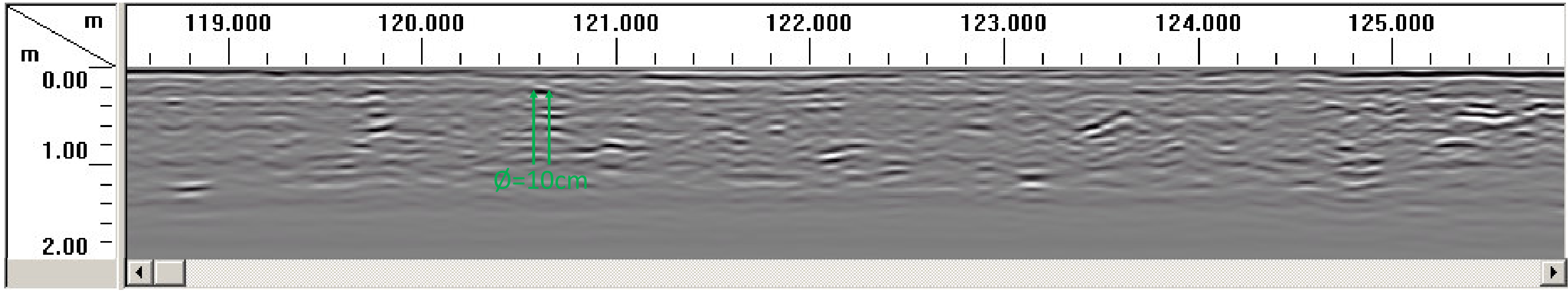

procesamiento lineal de ganancia aplicado en el modo manual <sup>a</sup>todo el conjunto de datos y realización de la Corrección Time-Zero.

Ilustración Nº 17:Registro obtenido entre PK 0+140.800 hasta PK0+148.000 , profundidad 2 metros, procesamiento lineal de

ganancia aplicado en el modo manual a todo el conjunto de datos con interpretación de los elementos encontrados.

| m<br>m                    | 141.000                                                                                                    | 142.000 |  | 143.000 |  | 144.000 |                                                                                                    |  | 145.000 |  |  |  | 46.000 |  |  |  |  |
|---------------------------|----------------------------------------------------------------------------------------------------|---------|--|---------|--|---------|----------------------------------------------------------------------------------------------------|--|---------|--|--|--|--------|--|--|--|--|
| 0.00<br>1.00<br>Ì<br>2.00 | No se percibe el hormigón bajo la primera<br>capa de la mallazo, puede que este disfrazado<br>por las hipérbolas |         |  |         |  |         | Mallazo. Obsérvese como las hipérbolas provoca-<br>das por las varillas del mallazo continúan hacia abajo en<br>el subsuelo disfrazando características subyacentes. |  |         |  |  |  |        |  |  |  |  |

Ilustración Nº 16:Registro en formato de visualización Line Scan, obtenido entre PK 0+140.800 hasta PK0+148.000 , profundidad 2 metros,

Kirchhoff con aplicación del ancho hiperbólica de 63 y velocidad relativa 0.1 m/ns y cifrado de los diámetros de los servicios encontrados.

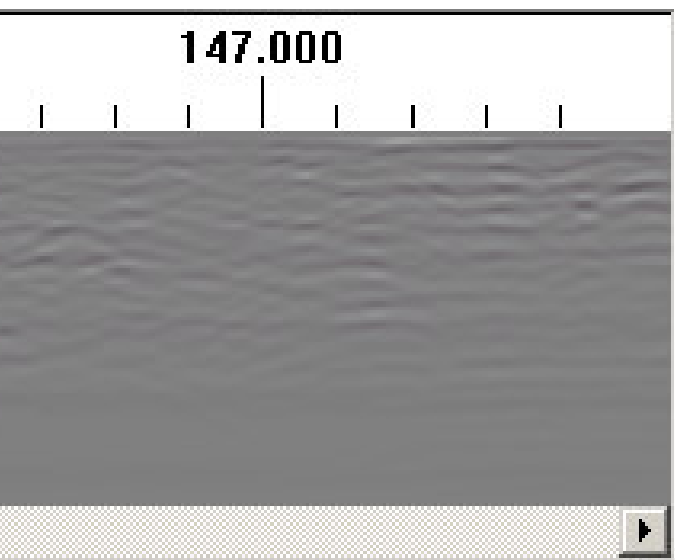

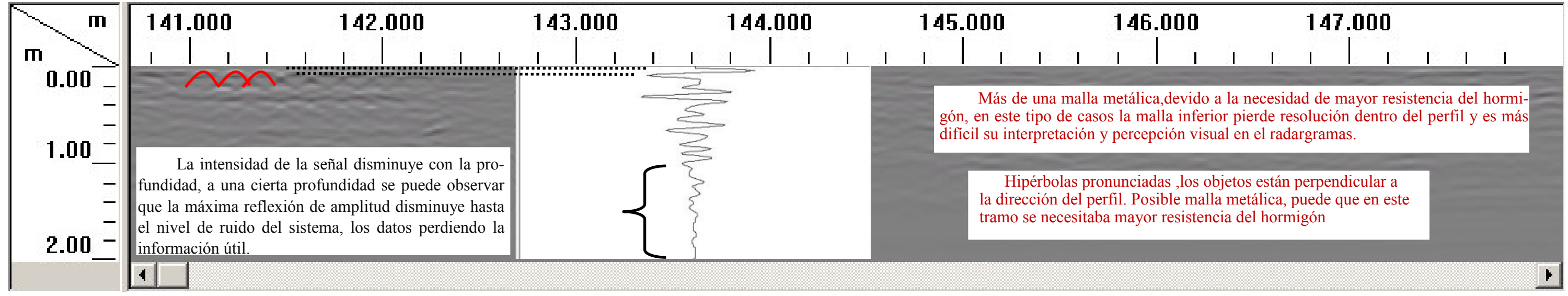

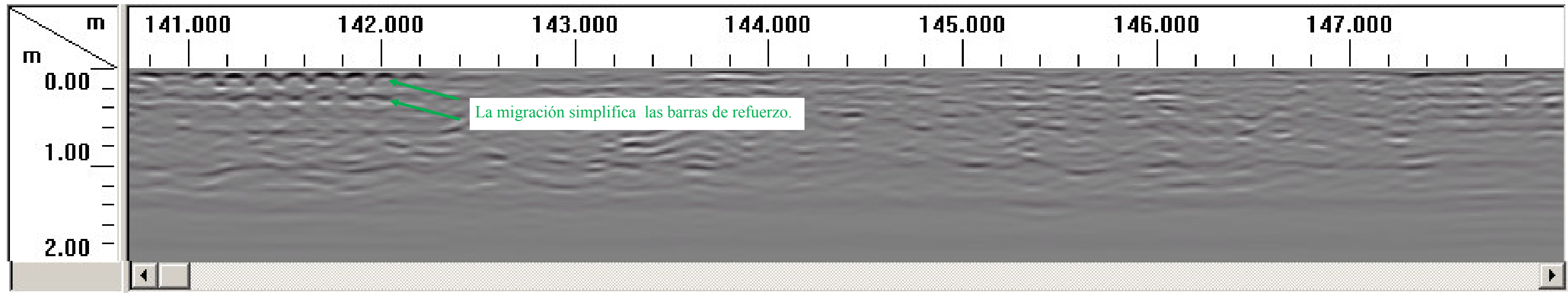

Ilustración Nº 18: Registro obtenido entre PK 0+140.800 hasta PK0+148.000, con resultado de aplicar el algoritmo de migración de

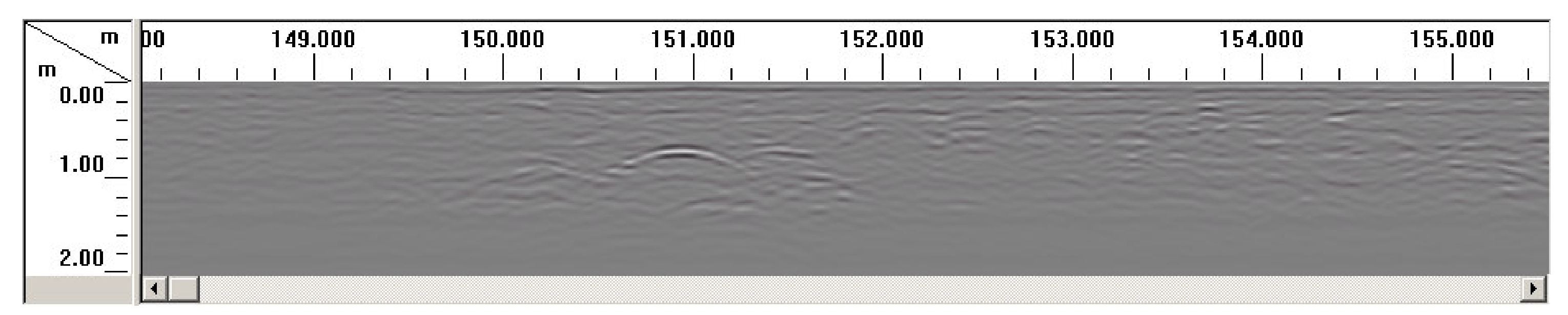

Ilustración Nº 19:Registro en formato de visualización Line Scan, obtenido entre PK 0+148.250 hasta PK0+155.250 , profundidad 2 metros,

procesamiento lineal de ganancia aplicado en el modo manual <sup>a</sup>todo el conjunto de datos y realización de la Corrección Time-Zero.

Ilustración Nº 20:Registro obtenido entre PK 0+148.250 hasta PK0+155.250 , profundidad 2 metros, procesamiento lineal de

Ilustración Nº 21: Registro obtenido entre PK 0+148.250 hasta PK0+155.250, profundidad 2 metros, con resultado de aplicar el algoritmo de migración de Kirchhoff con aplicación del ancho hiperbólica de 63 y velocidad relativa 0.1 m/ns y cifrado de los diámetros de los servicios encontrados.

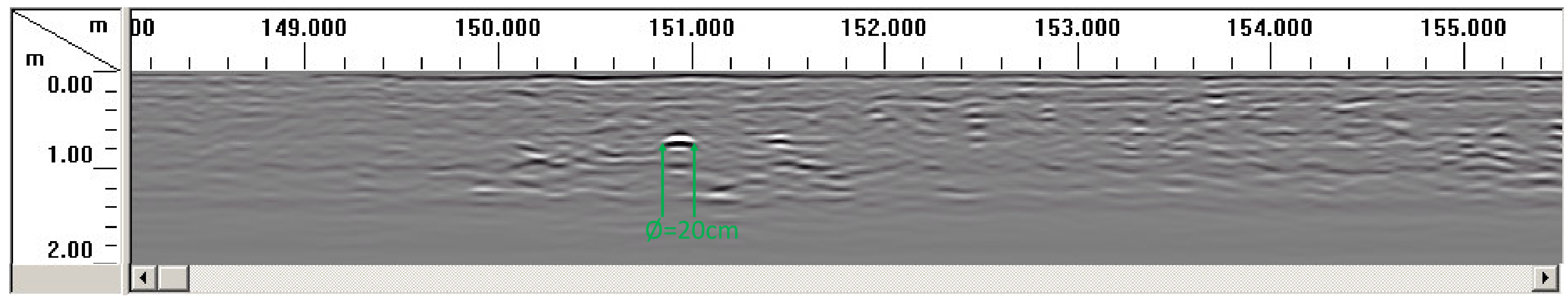

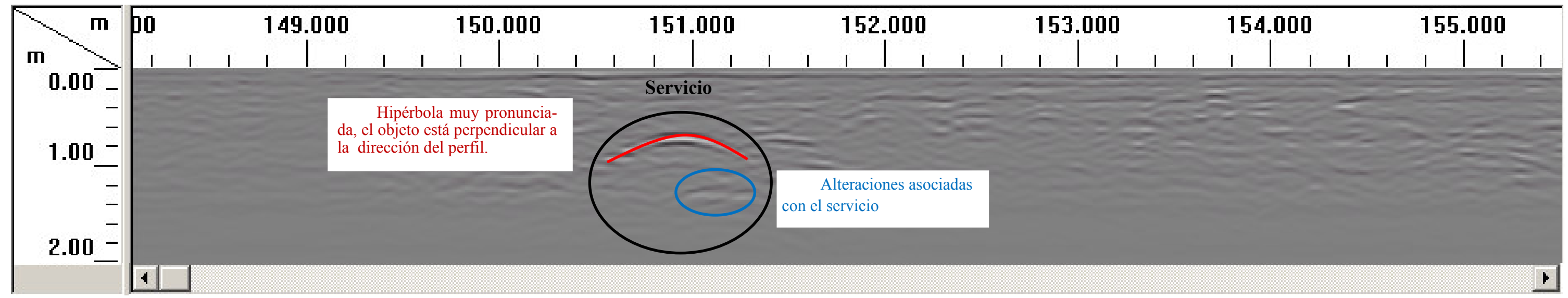

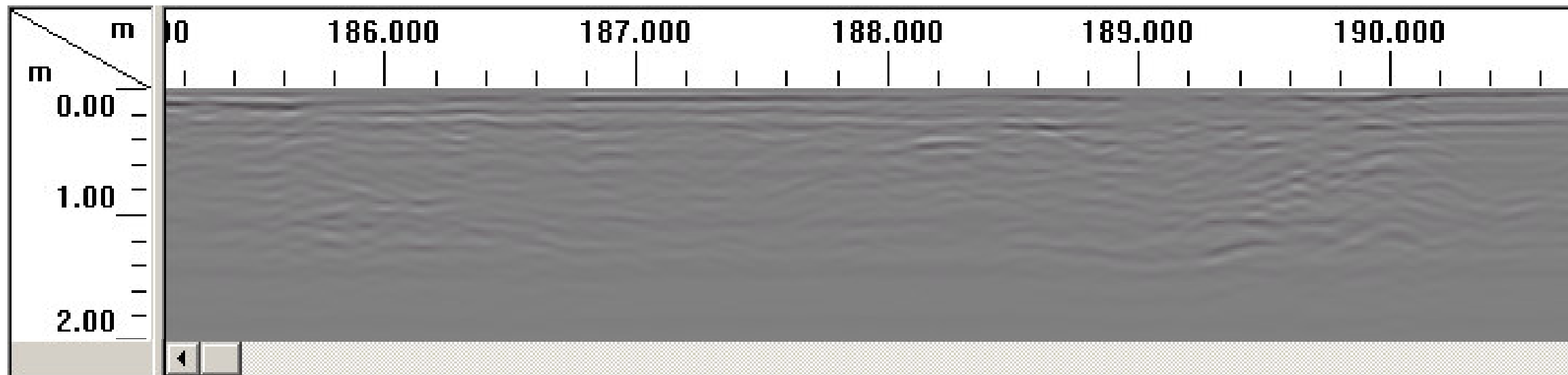

Ilustración Nº 22:Registro en formato de visualización Line Scan, obtenido entre PK 0+185.200 hasta PK0+192.600 , profundidad 2 metros,

procesamiento lineal de ganancia aplicado en el modo manual <sup>a</sup>todo el conjunto de datos y realización de la Corrección Time-Zero.

Ilustración Nº 23:Registro obtenido entre PK 0+185.200 hasta PK0+192.600 , profundidad 2 metros, procesamiento lineal de

Ilustración Nº 24: Registro obtenido entre PK 0+185.200 hasta PK0+192.600, profundidad 2 metros, con resultado de aplicar el algoritmo de migración de Kirchhoff con aplicación del ancho hiperbólica de 63 y velocidad relativa 0.1 m/ns y cifrado de los diámetros de los servicios encontrados.

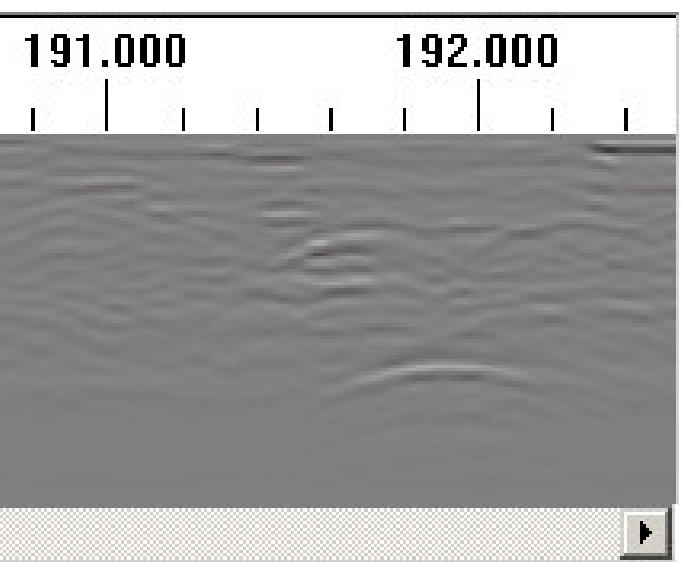

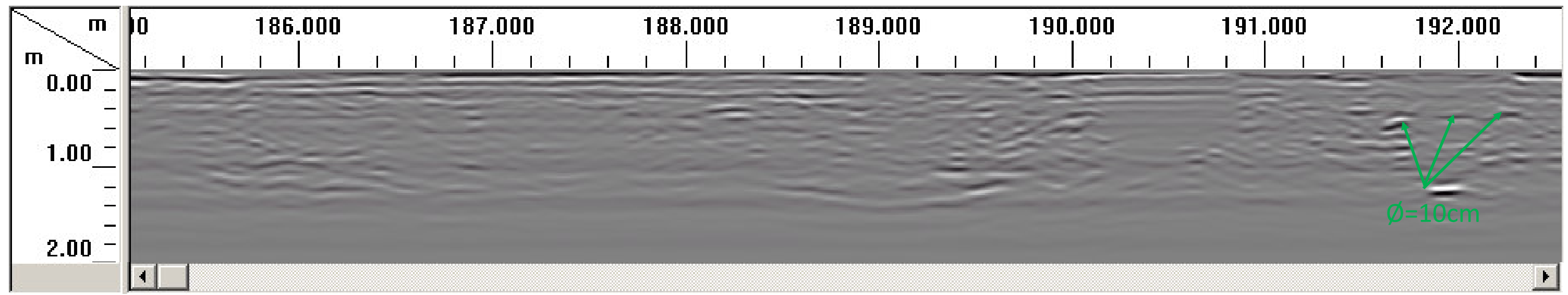

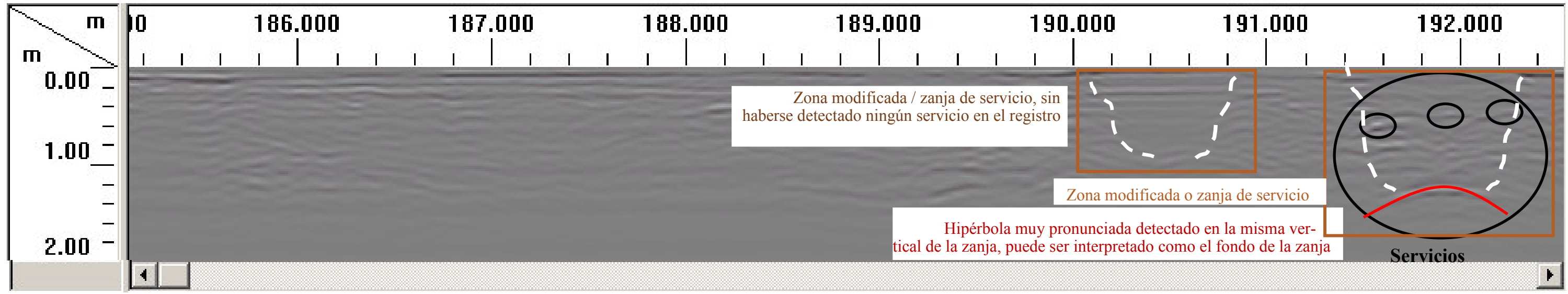

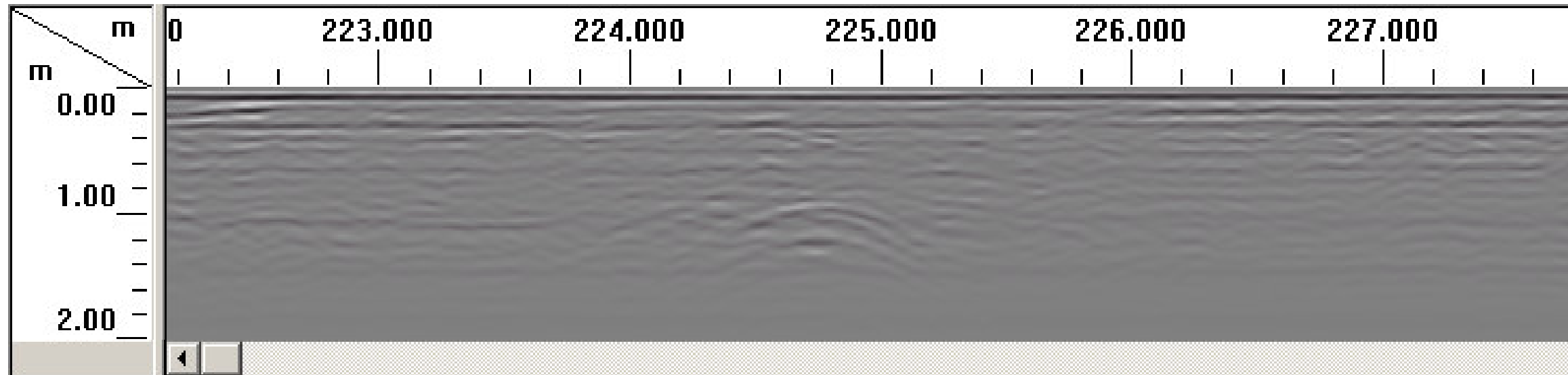

Ilustración Nº 25:Registro en formato de visualización Line Scan, obtenido entre PK 0+222.200 hasta PK0+229.600 , profundidad 2 metros,

procesamiento lineal de ganancia aplicado en el modo manual <sup>a</sup>todo el conjunto de datos y realización de la Corrección Time-Zero

Ilustración Nº 26:Registro obtenido entre PK 0+222.200 hasta PK0+229.600 , profundidad 2 metros, procesamiento lineal de

Ilustración Nº 27: Registro obtenido entre PK 0+222.200 hasta PK0+229.600, profundidad 2 metros, con resultado de aplicar el algoritmo de migración de Kirchhoff con aplicación del ancho hiperbólica de 63 y velocidad relativa 0.1 m/ns y cifrado de los diámetros de los servicios encontrados.

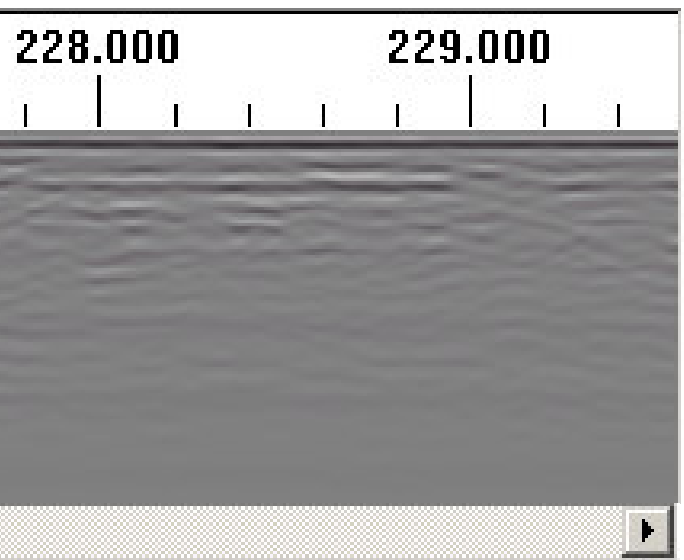

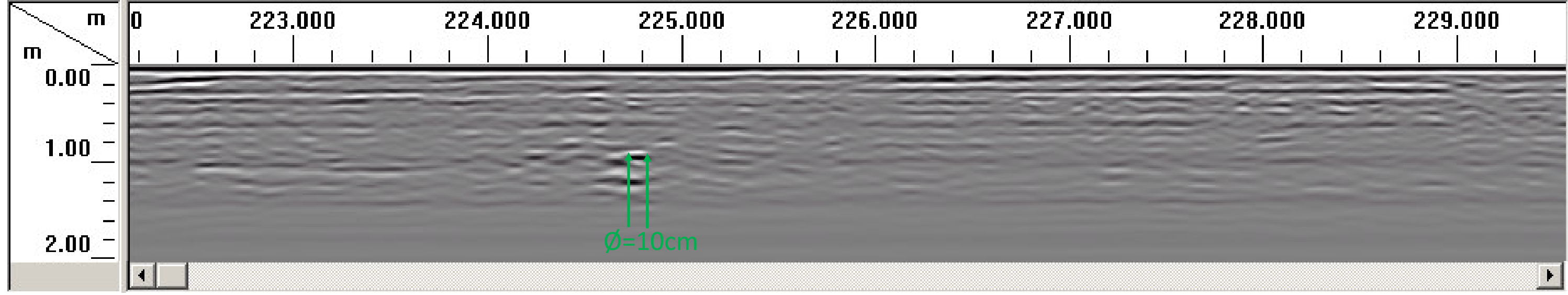

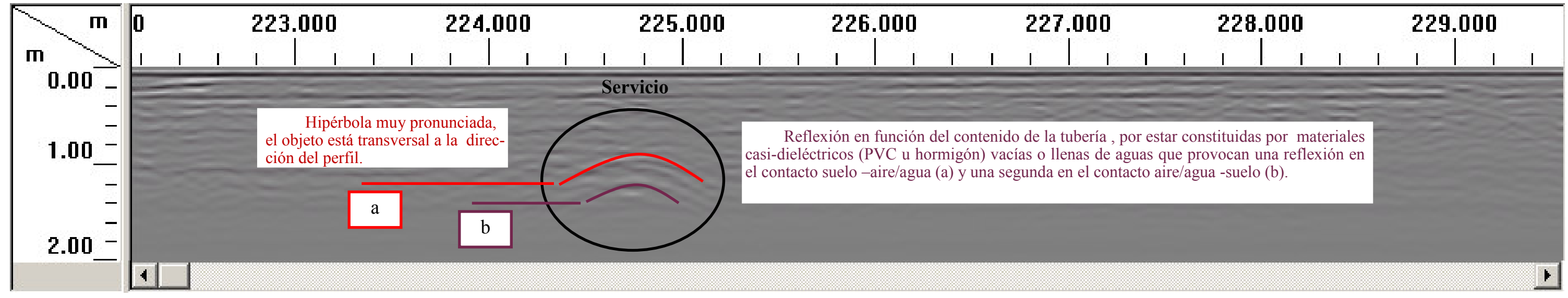

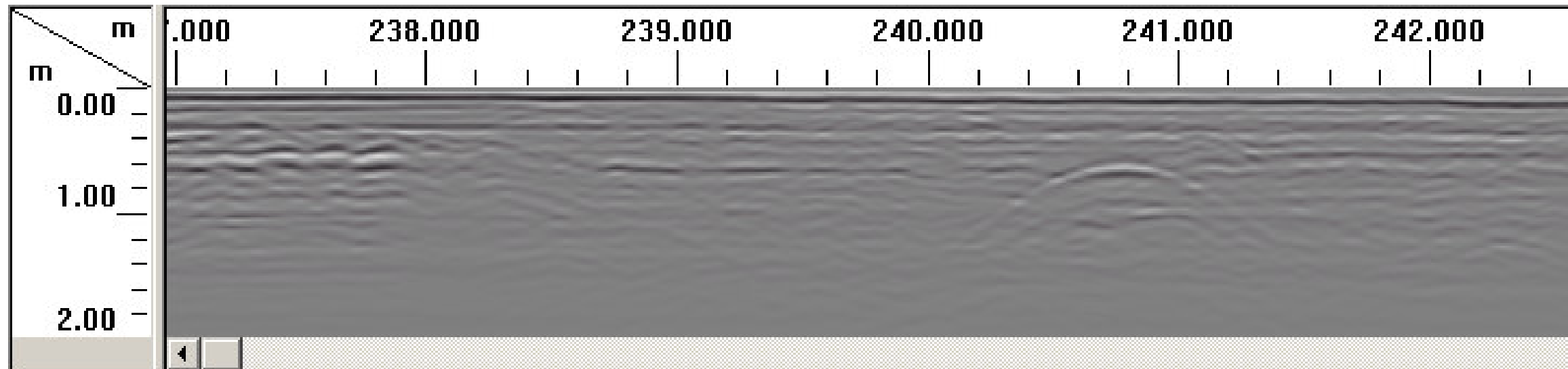

Ilustración Nº 28:Registro en formato de visualización Line Scan, obtenido entre PK 0+137.000 hasta PK0+244.400 , profundidad 2 metros,

procesamiento lineal de ganancia aplicado en el modo manual <sup>a</sup>todo el conjunto de datos y realización de la Corrección Time-Zero.

Ilustración Nº 29:Registro obtenido entre PK 0+137.000 hasta PK0+244.400 , profundidad 2 metros, procesamiento lineal de

Ilustración Nº 30: Registro obtenido entre PK 0+137.000 hasta PK0+244.400, profundidad 2 metros, con resultado de aplicar el algoritmo de migración de Kirchhoff con aplicación del ancho hiperbólica de 63 y velocidad relativa 0.1 m/ns y cifrado de los diámetros de los servicios encontrados.

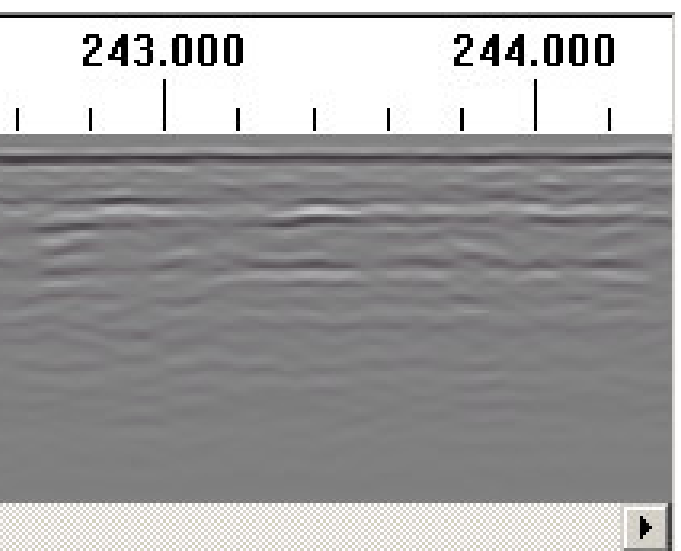

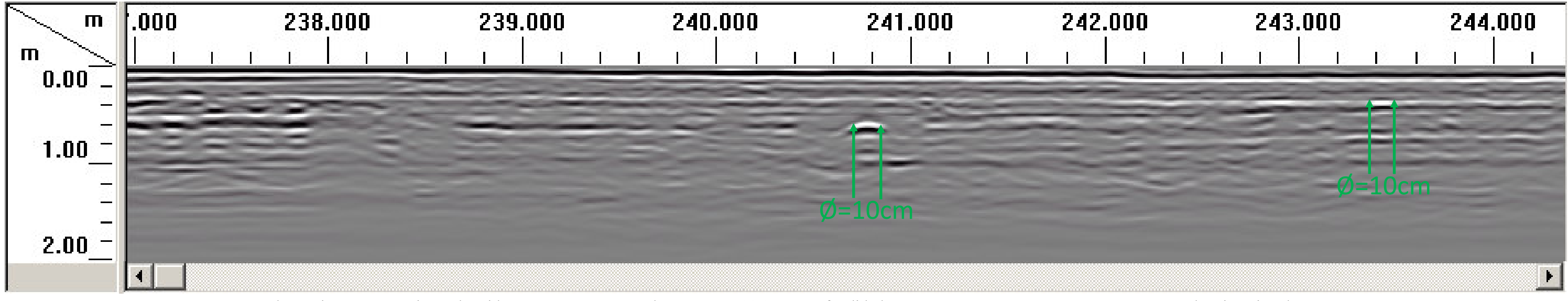

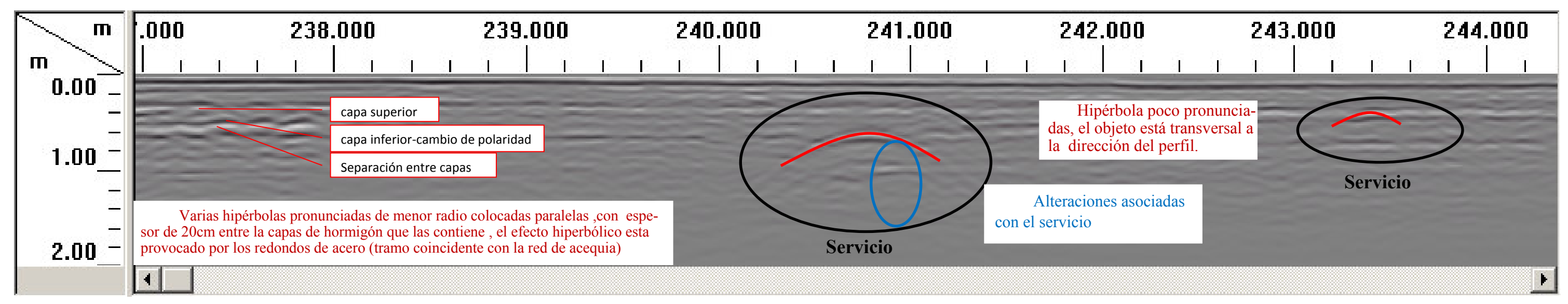

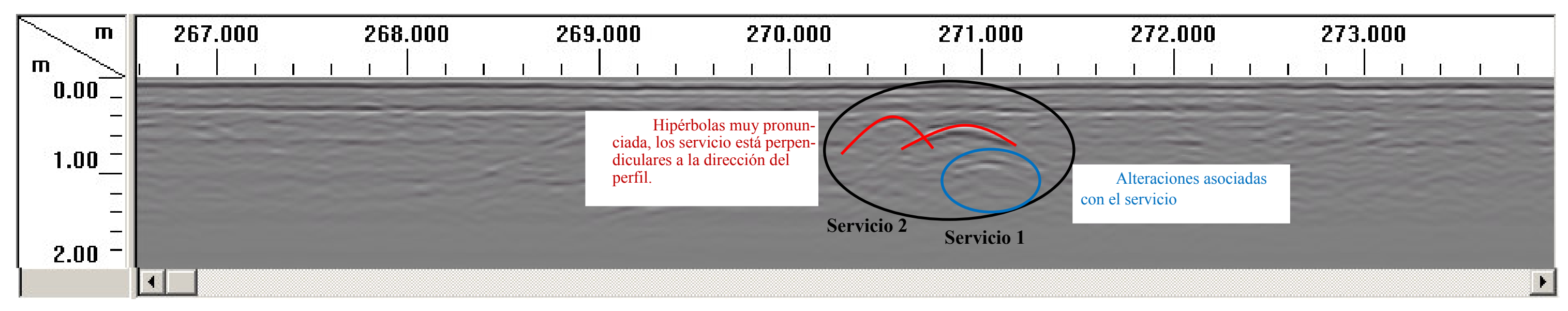

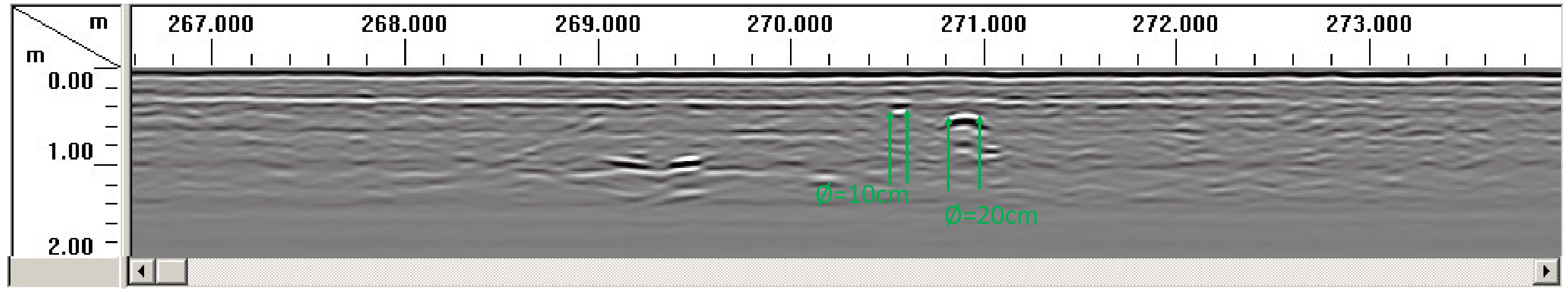

Ilustración Nº 33: Registro obtenido entre PK 0+266.600 hasta PK0+274.000, profundidad 2 metros, con resultado de aplicar el algoritmo de migración de

Ilustración Nº31 :Registro en formato de visualización Line Scan, obtenido entre PK 0+266.600 hasta PK0+274.000 , profundidad 2 metros,

procesamiento lineal de ganancia aplicado en el modo manual <sup>a</sup>todo el conjunto de datos y realización de la Corrección Time-Zero, con interpretación de la Pantalla O-scope (Scan=30970).

Ilustración Nº 32:Registro obtenido entre PK 0+266.600 hasta PK0+274.000 , profundidad 2 metros, procesamiento lineal de

ganancia aplicado en el modo manual a todo el conjunto de datos con interpretación de los elementos encontrados.

Kirchhoff con aplicación del ancho hiperbólica de 63 y velocidad relativa 0.1 m/ns y cifrado de los diámetros de los servicios encontrados.

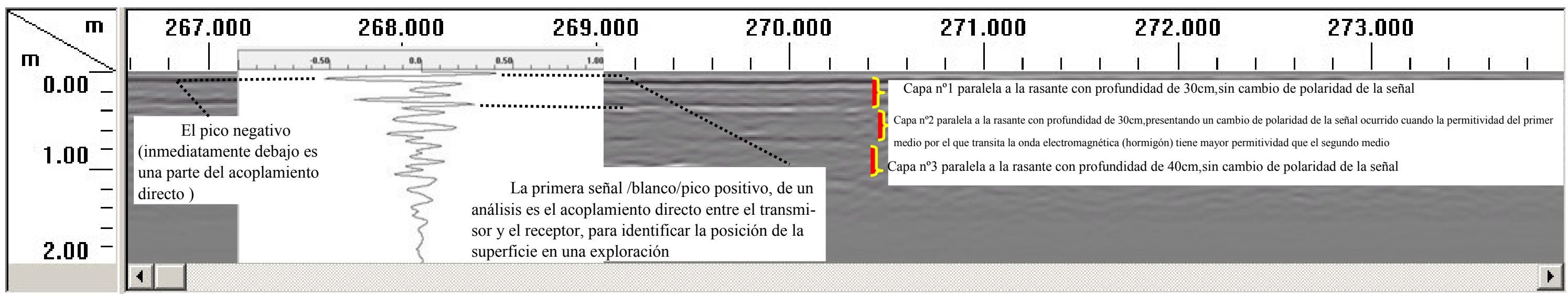

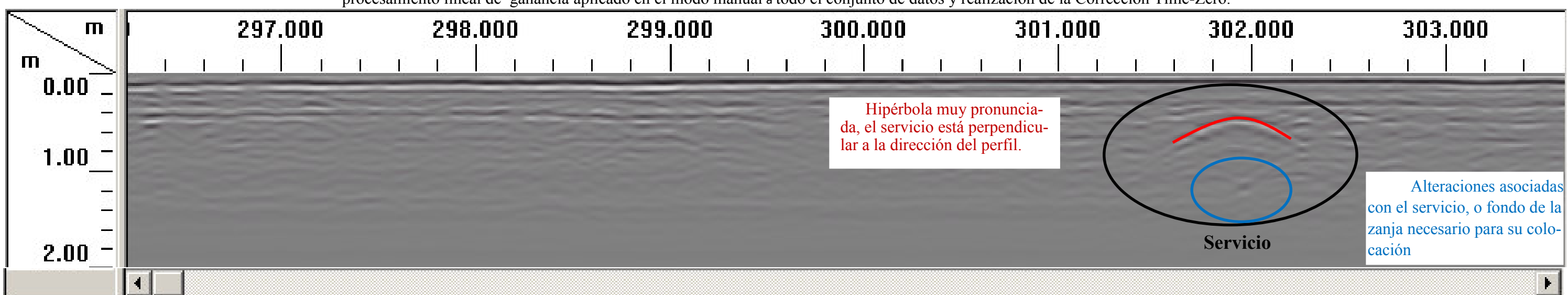

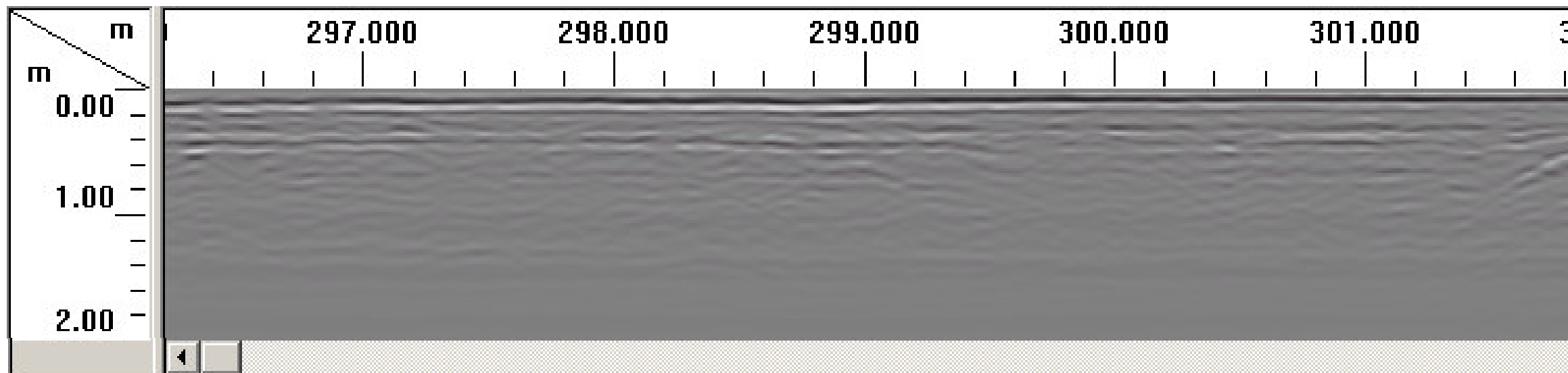

Ilustración Nº 34:Registro en formato de visualización Line Scan, obtenido entre PK 0+296.800 hasta PK0+303.600 , profundidad 2 metros,

procesamiento lineal de ganancia aplicado en el modo manual <sup>a</sup>todo el conjunto de datos y realización de la Corrección Time-Zero.

Ilustración Nº 35:Registro obtenido entre PK 0+296.800 hasta PK0+303.600 , profundidad 2 metros, procesamiento lineal de

ganancia aplicado en el modo manual a todo el conjunto de datos con interpretación de los elementos encontrados.

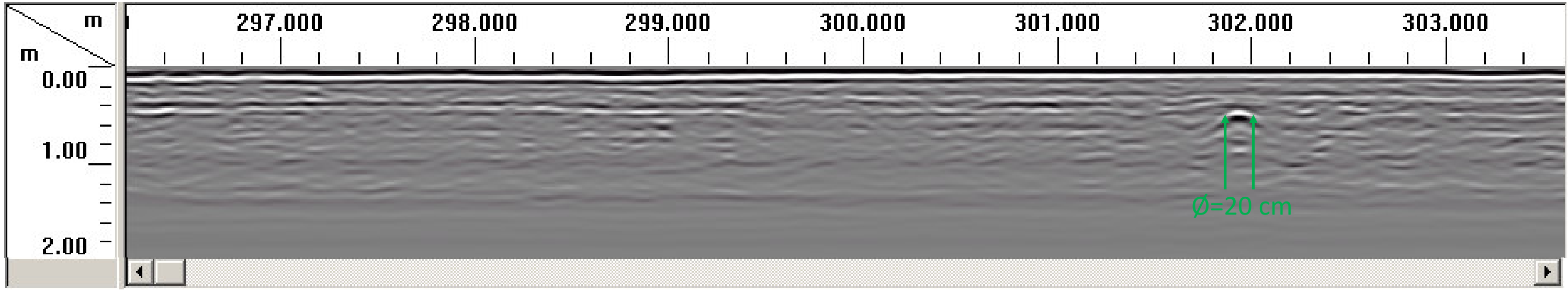

Ilustración Nº 36:Registro obtenido entre PK 0+296.800 hasta PK0+303.600, profundidad 2 metros, con resultado de aplicar el algoritmo de migración de

Kirchhoff con aplicación del ancho hiperbólica de 63 y velocidad relativa 0.1 m/ns y cifrado de los diámetros de los servicios encontrados.

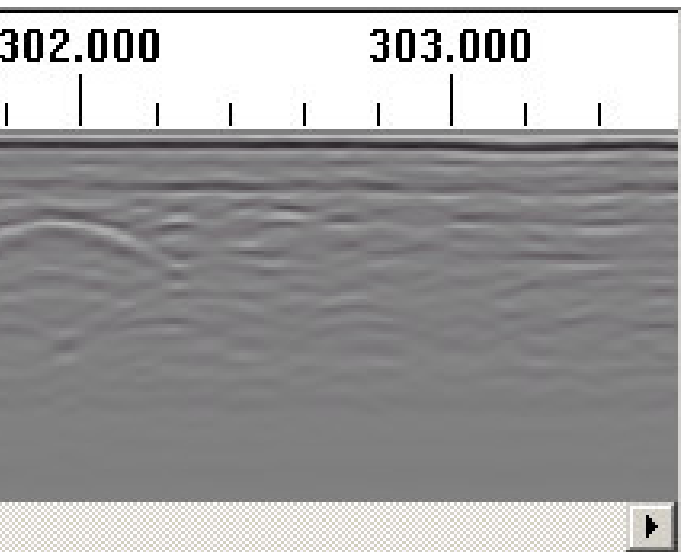

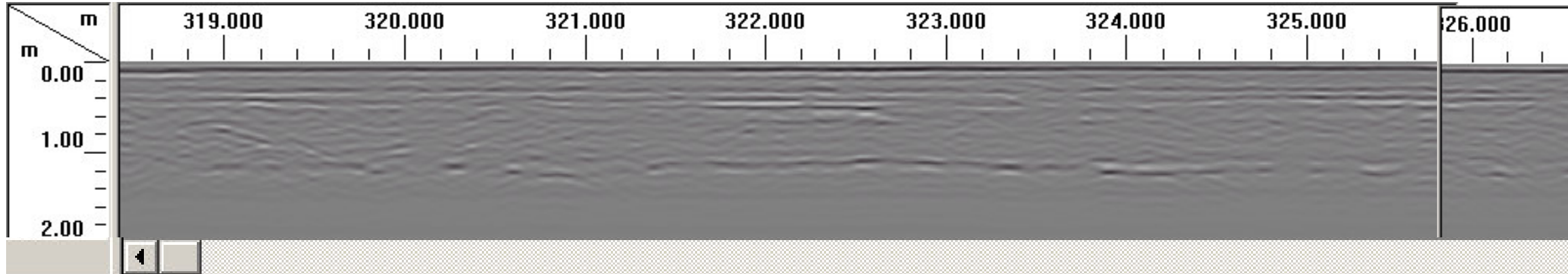

Ilustración Nº 37:Registro en formato de visualización Line Scan, obtenido entre PK 0+318.600 hasta PK0+329.190 , profundidad 2 metros, procesamiento lineal de ganancia aplicado en el modo manual <sup>a</sup>todo el conjunto de datos y realización de la Corrección Time-Zero.

Ilustración Nº 38:Registro obtenido entre PK 0+318.600 hasta PK0+329.19, profundidad 2 metros, procesamiento lineal de

Ilustración Nº 39: Registro obtenido entre PK 0+318.600 hasta PK0+329.19, profundidad 2 metros, con resultado de aplicar el algoritmo de migración de Kirchhoff con aplicación del ancho hiperbólica de 63 y velocidad relativa 0.1 m/ns y cifrado de los diámetros de los servicios encontrados.

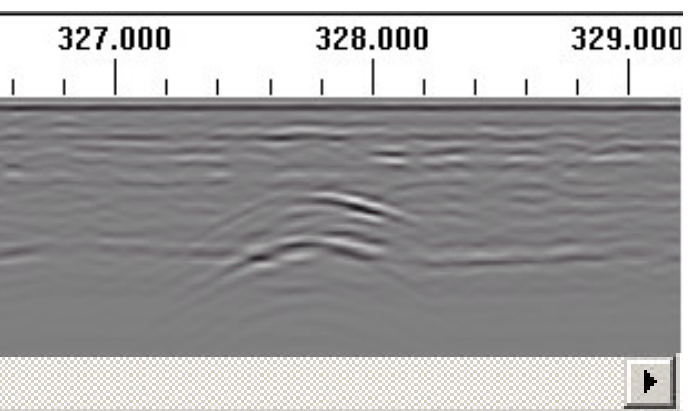

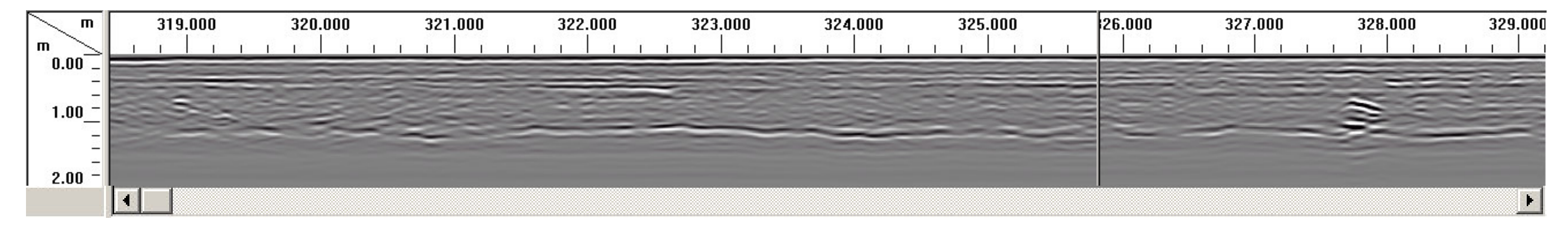

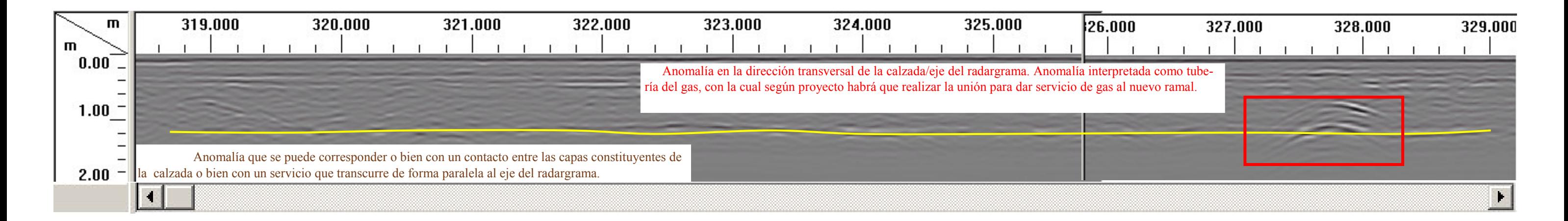